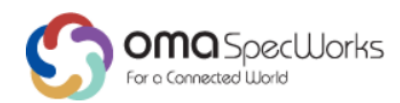

# **Device Web APIs for 3D Printer - Technical Specification** Approved Version 1.0 – 21 Oct 2018

<span id="page-0-0"></span>**Open Mobile Alliance** OMA-TS-3D\_Printer\_APIs-V1\_0-20181021-A Use of this document is subject to all of the terms and conditions of the Use Agreement located at [http://www.openmobilealliance.org/UseAgreement.html.](http://www.openmobilealliance.org/UseAgreement.html)

Unless this document is clearly designated as an approved specification, this document is a work in process, is not an approved Open Mobile Alliance™ specification, and is subject to revision or removal without notice.

You may use this document or any part of the document for internal or educational purposes only, provided you do not modify, edit or take out of context the information in this document in any manner. Information contained in this document may be used, at your sole risk, for any purposes. You may not use this document in any other manner without the prior written permission of the Open Mobile Alliance. The Open Mobile Alliance authorizes you to copy this document, provided that you retain all copyright and other proprietary notices contained in the original materials on any copies of the materials and that you comply strictly with these terms. This copyright permission does not constitute an endorsement of the products or services. The Open Mobile Alliance assumes no responsibility for errors or omissions in this document.

Each Open Mobile Alliance member has agreed to use reasonable endeavors to inform the Open Mobile Alliance in a timely manner of Essential IPR as it becomes aware that the Essential IPR is related to the prepared or published specification. However, the members do not have an obligation to conduct IPR searches. The declared Essential IPR is publicly available to members and non-members of the Open Mobile Alliance and may be found on the "OMA IPR Declarations" list at [http://www.openmobilealliance.org/ipr.html.](http://www.openmobilealliance.org/ipr.html) The Open Mobile Alliance has not conducted an independent IPR review of this document and the information contained herein, and makes no representations or warranties regarding third party IPR, including without limitation patents, copyrights or trade secret rights. This document may contain inventions for which you must obtain licenses from third parties before making, using or selling the inventions. Defined terms above are set forth in the schedule to the Open Mobile Alliance Application Form.

NO REPRESENTATIONS OR WARRANTIES (WHETHER EXPRESS OR IMPLIED) ARE MADE BY THE OPEN MOBILE ALLIANCE OR ANY OPEN MOBILE ALLIANCE MEMBER OR ITS AFFILIATES REGARDING ANY OF THE IPR'S REPRESENTED ON THE "OMA IPR DECLARATIONS" LIST, INCLUDING, BUT NOT LIMITED TO THE ACCURACY, COMPLETENESS, VALIDITY OR RELEVANCE OF THE INFORMATION OR WHETHER OR NOT SUCH RIGHTS ARE ESSENTIAL OR NON-ESSENTIAL.

THE OPEN MOBILE ALLIANCE IS NOT LIABLE FOR AND HEREBY DISCLAIMS ANY DIRECT, INDIRECT, PUNITIVE, SPECIAL, INCIDENTAL, CONSEQUENTIAL, OR EXEMPLARY DAMAGES ARISING OUT OF OR IN CONNECTION WITH THE USE OF DOCUMENTS AND THE INFORMATION CONTAINED IN THE DOCUMENTS.

THIS DOCUMENT IS PROVIDED ON AN "AS IS" "AS AVAILABLE" AND "WITH ALL FAULTS" BASIS.

© 2018 Open Mobile Alliance. Used with the permission of the Open Mobile Alliance under the terms set forth above.

## **Contents**

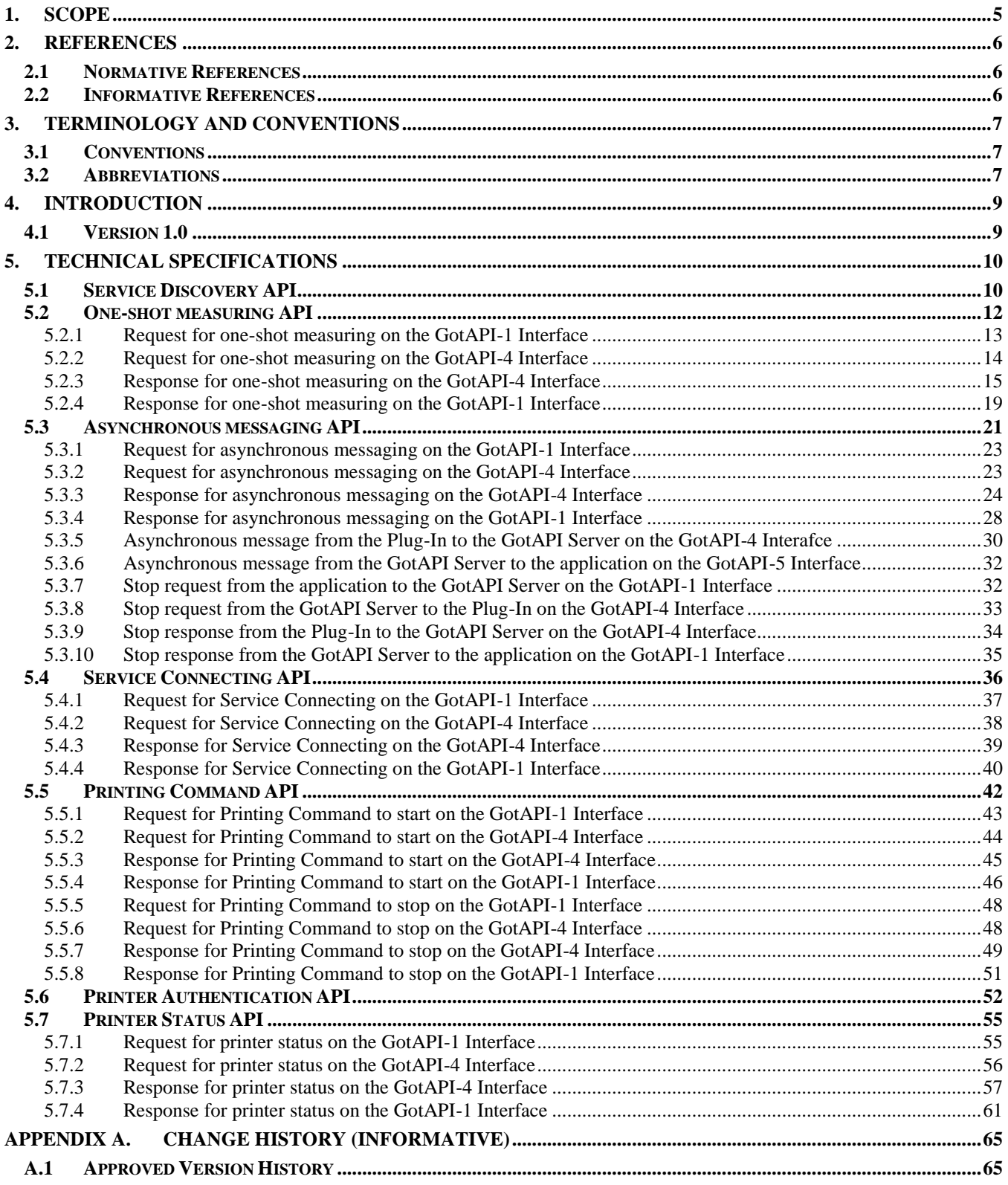

## **Figures**

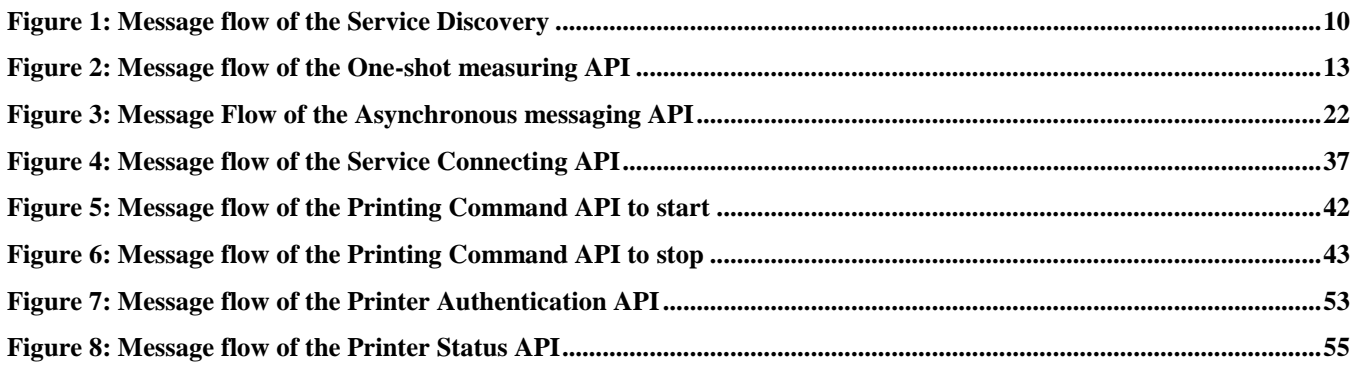

## **Tables**

**No table of figures entries found.**

## **1. Scope**

3D Printer is one of the most potential devices will be popular in the near future. And it has power to change the daily life.

The GotAPI provides a multi-purpose web-based framework to enable interwork applications, external devices and external services including 3D printing service. The GotAPI for 3D printer consists of the GotAPI Server and the 3D Printer Extension Plug-Ins. A smartphone application communicates with the specific Extension Plug-In to control and use 3D printing service. In the flow of the 3D printing, the application could simply use 3D printer not only proximately but also remotely via Web technology by GotAPI Server and Contents Server of 3D Printing service.

In the GotAPI framework, the 3D Printer Extension Plug-In interacts with a 3D printer as an external device and Contents Server as an external service, and exposes interfaces to the GotAPI Server as well. Due to the framework, a smartphone application could interact with various kinds of 3D printers using consistent APIs as defined in this specification.

## **2. References**

## **2.1 Normative References**

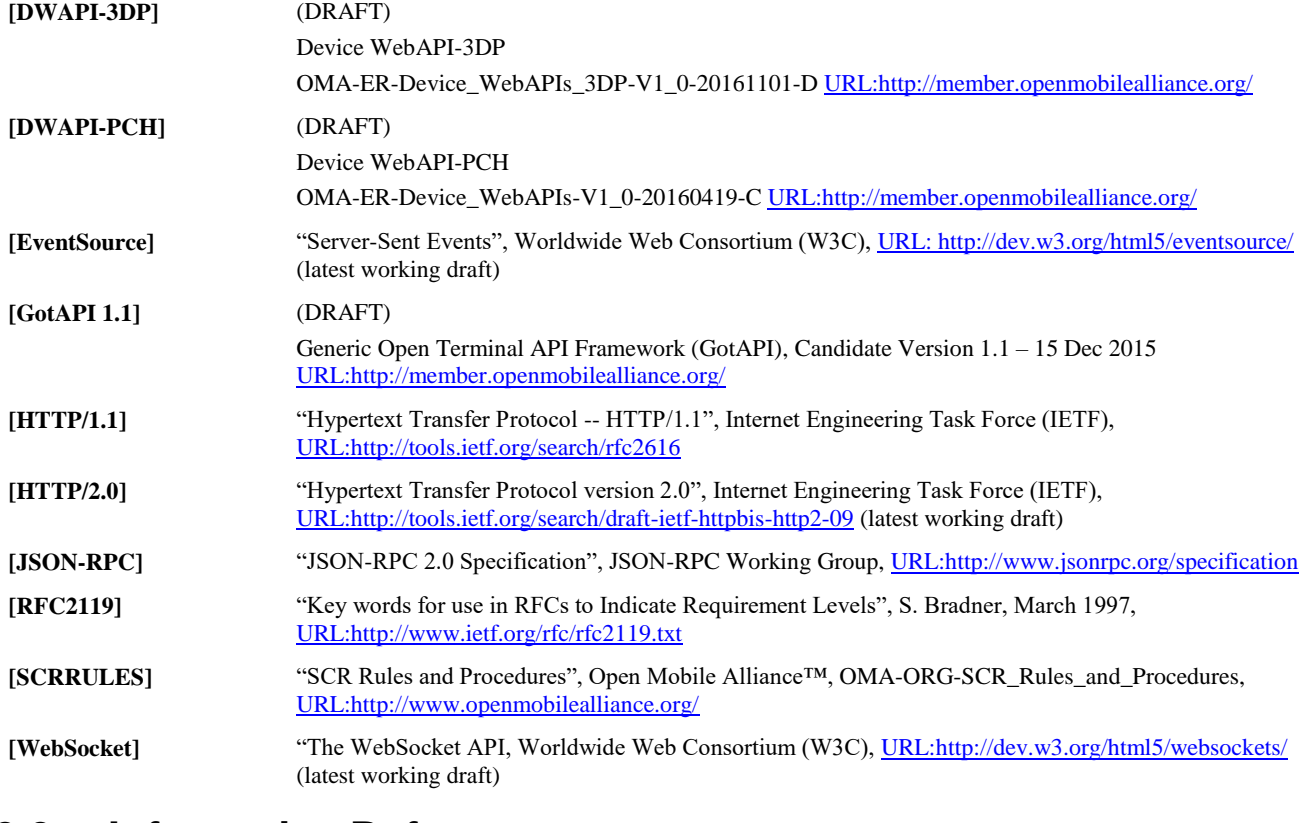

## **2.2 Informative References**

**[OMADICT]** "Dictionary for OMA Specifications", Version 2.9, Open Mobile Alliance™, OMA-ORG-Dictionary-V2.9[, URL:http://www.openmobilealliance.org/](http://www.openmobilealliance.org/)

[OMNA] "OMA Naming Authority". Open Mobile Alliance<sup>™</sup>. [URL:http://www.openmobilealliance.org/tech/omna.aspx](http://www.openmobilealliance.org/tech/omna.aspx)

## **3. Terminology and Conventions**

## **3.1 Conventions**

The key words "MUST", "MUST NOT", "REQUIRED", "SHALL", "SHALL NOT", "SHOULD", "SHOULD NOT", "RECOMMENDED", "MAY", and "OPTIONAL" in this document are to be interpreted as described in [RFC2119].

All sections and appendixes, except "Scope" and "Introduction", are normative, unless they are explicitly indicated to be informative.

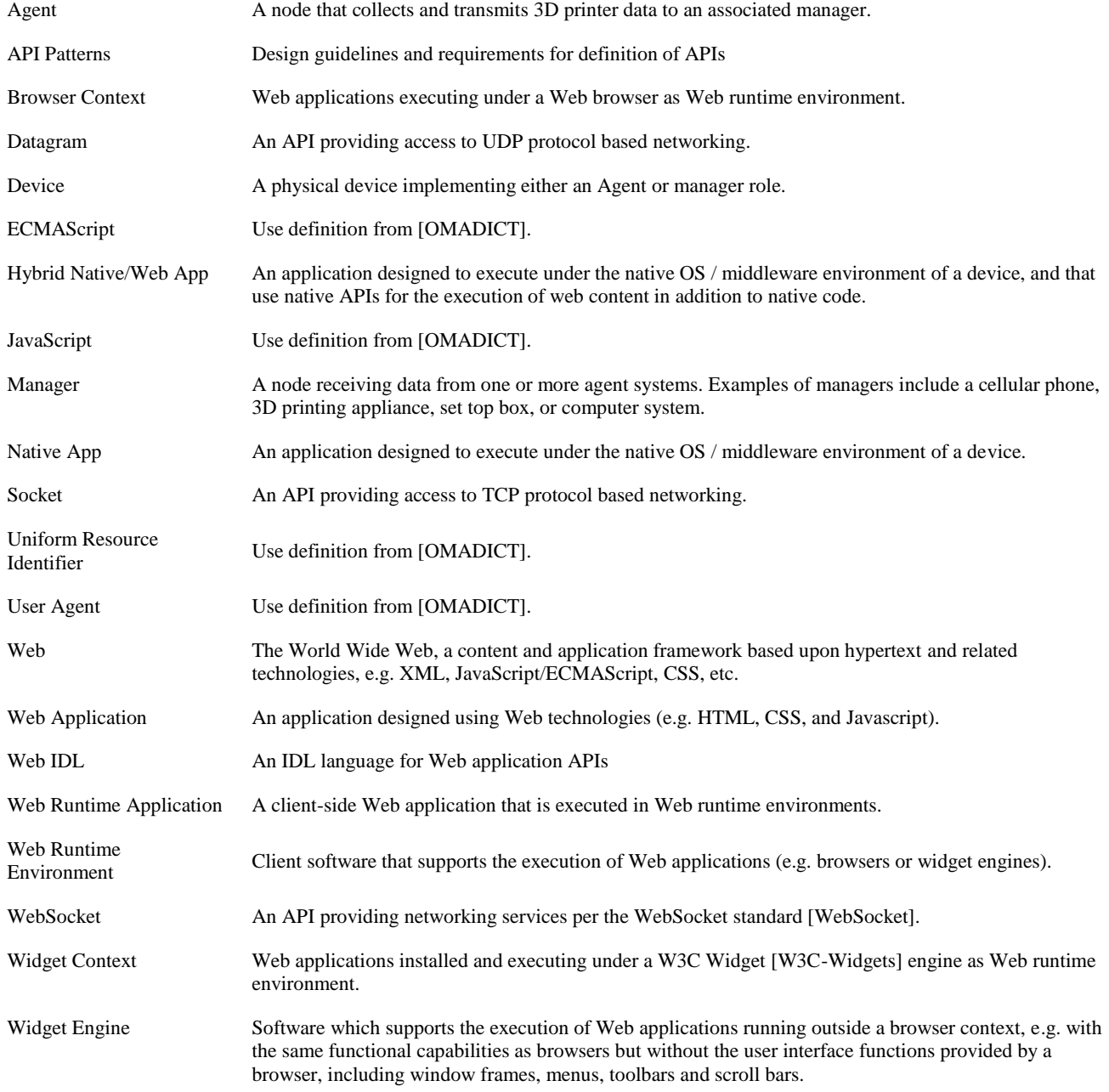

## **3.2 Abbreviations**

**3DP** 3 Dimensional Printer

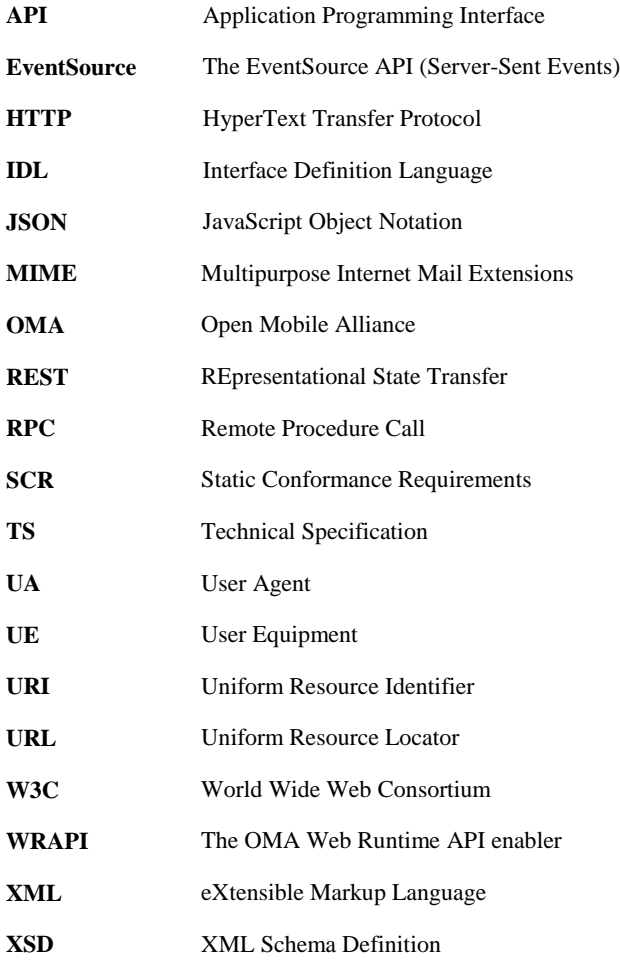

## **4. Introduction**

While there are various types of 3D printers to be connected with smartphones coming out, there are fundamental issue to be solved for certain markets:

 Since there are no open standardized APIs and frameworks that application developers can use for the same type of 3D printers, developers are required to customize their applications for each and every different 3D printer.

To solve this problem, OMA has standardized GotAPI (Generic Open Terminal API Framework) [GotAPI 1.1]. GotAPI provides the framework to enable applications (native, hybrid and web applications) to work with external devices and internal enablers through GotAPI Servers and Extension Plug-Ins based on web technologies.

Additionally, OMA has standardized DWAPI (Device Web API) which definces 3D Printer Plug-in. The 3D printer Plug-Ins implements web-based APIs to expose services (or data) from those connected. The applications securely access the webbased APIs under the framework that GotAPI provides.

## **4.1 Version 1.0**

3D Printer Device WebAPIs version 1.0 includes the functionality:

- Device Web API specifications for DWAPI-3DP, with device classes of 3D printer specialization based on the GotAPI 1.1 framework
- Device Web APIs for Service Discovery, One-shot measuring, asynchronous measuring, service connecting, authentication, 3D printing command and 3D printer status.
- Requirements and architecture documents [DWAPI-3DP]

## **5. Technical Specifications**

This specification must adhere to the GotAPI 1.1 specification. This document specifies certain aspect of GotAPI 1.1 as the basis and introduces new elements that are necessary for 3D Printing Devices.

In order to increase readability, the specification described below uses the same tables as defined in GotAPI 1.1, describing the necessary features including those of the general procedures of any GotAPI 1.1 uses as well as those specific to the 3D Printer APIs. Those specifications that are specific to the 3D Printer APIs are colored in green in the following specifications in the following tables, in order to increase readability, to make identify distinction easily. Those rows that are not colored in green are merely copies from GotAPI 1.1 specification [GotAPI 1.1]

## **5.1 Service Discovery API**

Service Discovery API enables applications to discover available services as define in the Section 7.2.1[DWAPI-3DP]. Service Discovery API specification adheres to that of GotAPI 1.1.

Here is the Service Discovery based on what is defined in GotAPI 1.1. After the application obtains authorization for access to GotAPI-based APIs using the GotAPI-2 Interface, the application sends the Service Discovery request to the GotAPI Server. Then the GotAPI Server sends the Service Discovery request to all of the installed Extension Plug-Ins. The message flow of the Service Discovery is shown in Fig. 1.

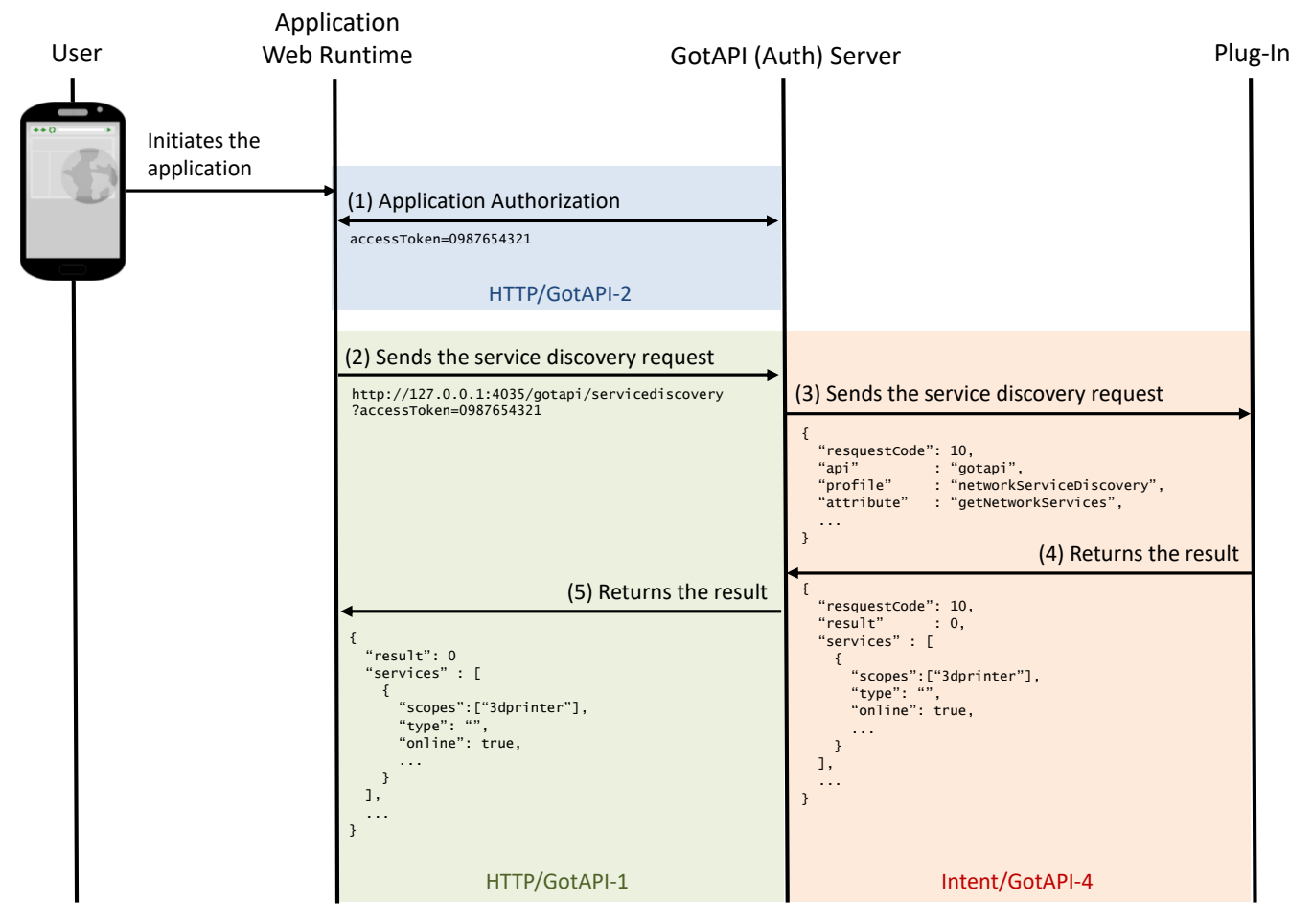

**Figure 1: Message flow of the Service Discovery**

<span id="page-9-0"></span>The specific data in the message flows labelled (4) in the figure above are defined as follows. The other message flows SHALL be consistent to what are defined in the GotAPI 1.1 specification:

When the GotAPI Server receives the request of the Service Discovery API from an application, the GotAPI Server sends the Plug-In discovery request to the installed Plug-Ins as defined in the GotAPI specification. When the 3D Printer Plug-In

receives the Plug-In discovery request from the GotAPI Server, the 3D Printer Plug-In SHALL return the message as follows:

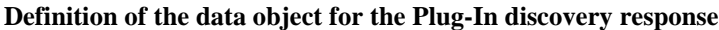

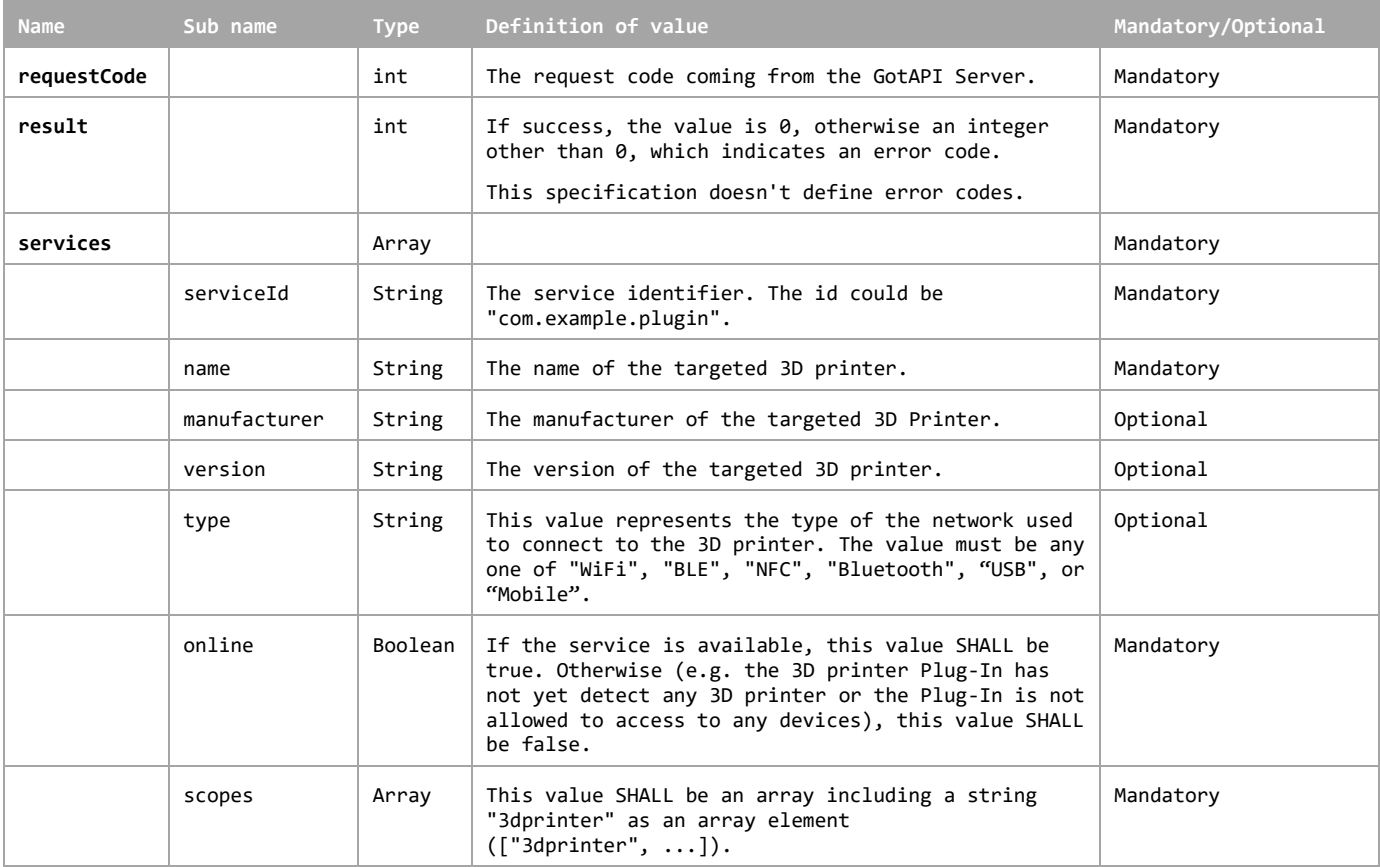

**Editor's note:** The value "Mobile" was added to the list of the allowed values for the "type" property in the data object. The value "Mobile" is wide area mobile network such as "3G" and "LTE". For the 3D printer profile, remote access ability to the 3D printer is needed because the user of 3D printer could not be in the proximity of the printer due to its longtime of operation. The value "Mobile" is not specified in the GotAPI 1.1 specification.

The 3D Printer Plug-In MAY append additional data in the data object as needed.

This data object is sent to the Plug-Ins in an OS specific mechanism, .e.g., Intents for Android.

#### **Requirements for OS-specific response channel and data container**

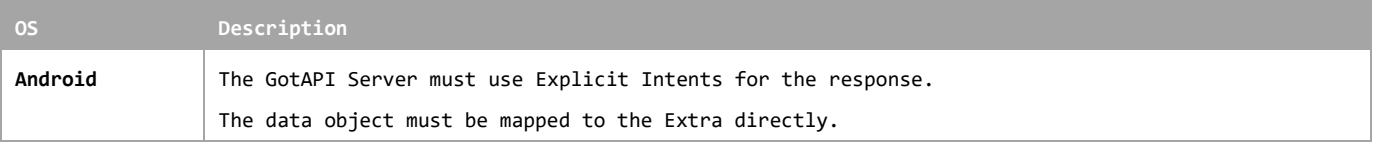

### **Example of the data object of the Android Explicit Intents**

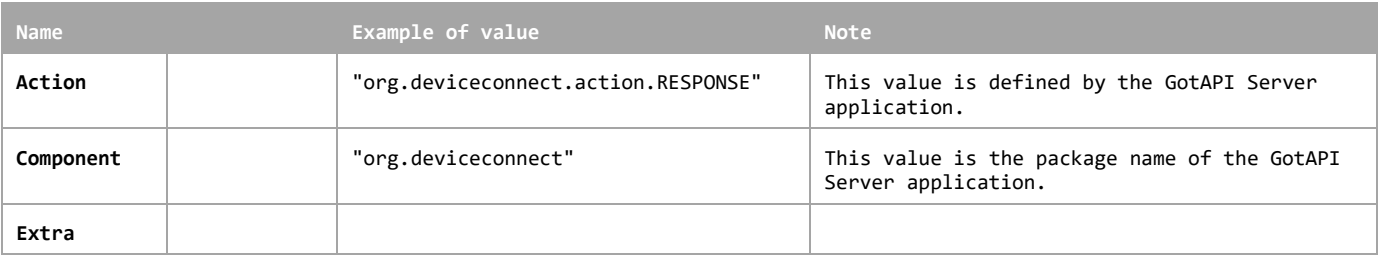

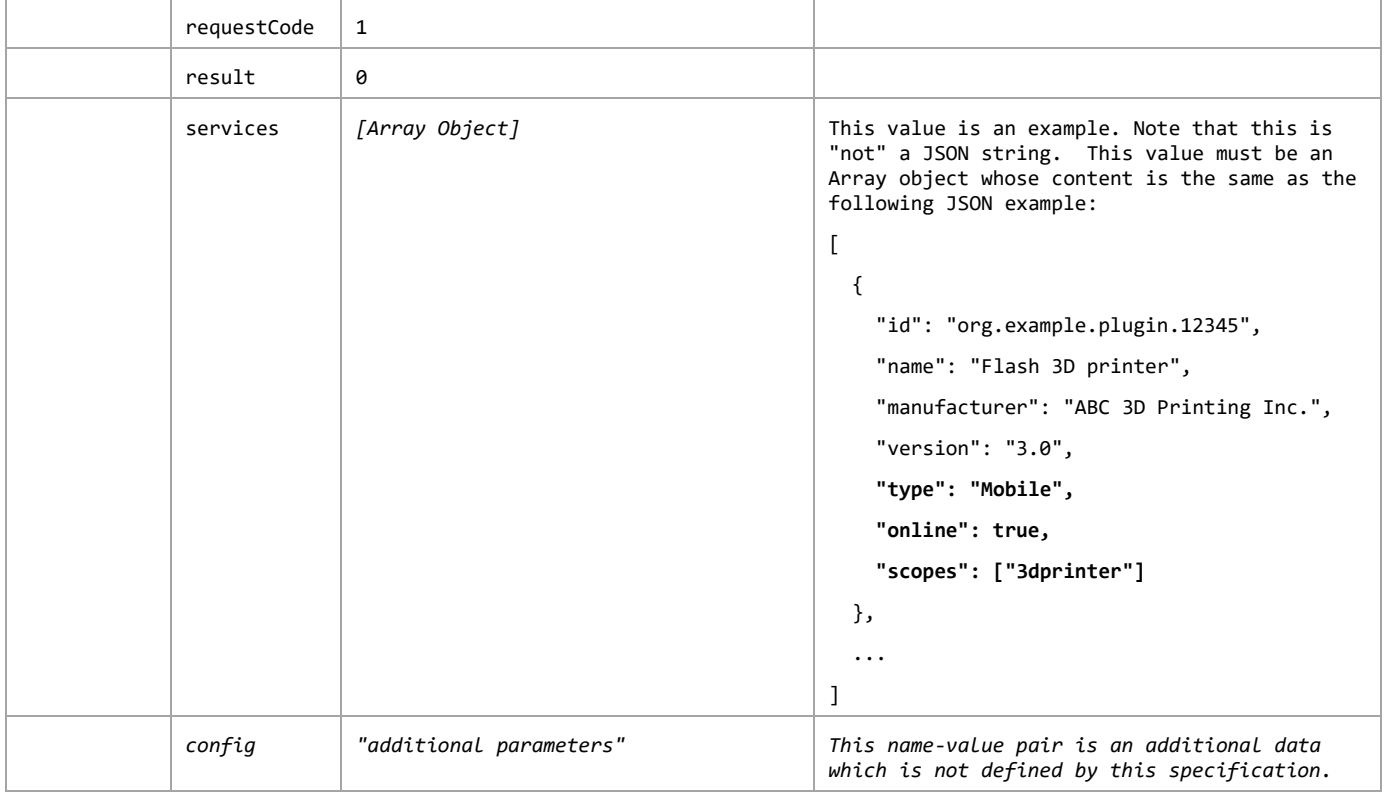

## **5.2 One-shot measuring API**

One-shot API enables applications to receive measured data from targeted devices by one HTTP request/response transaction as define in the Section 7.2.2 [DWAPI-3DP]. One-shot measuring API specification adheres to that of GotAPI 1.1.

As defined by GotAPI 1.1, after the application obtains authorization to access GotAPI-based APIs using the GotAPI-2 Interface and completes the Service Discovery, the application can use the service (so called "One-shot measuring API") provided by the Plug-In through the GotAPI Server.

The One-shot measuring API offers a measurement result reported by the targeted device in response to a request. The message flow of this API is as shown blow.

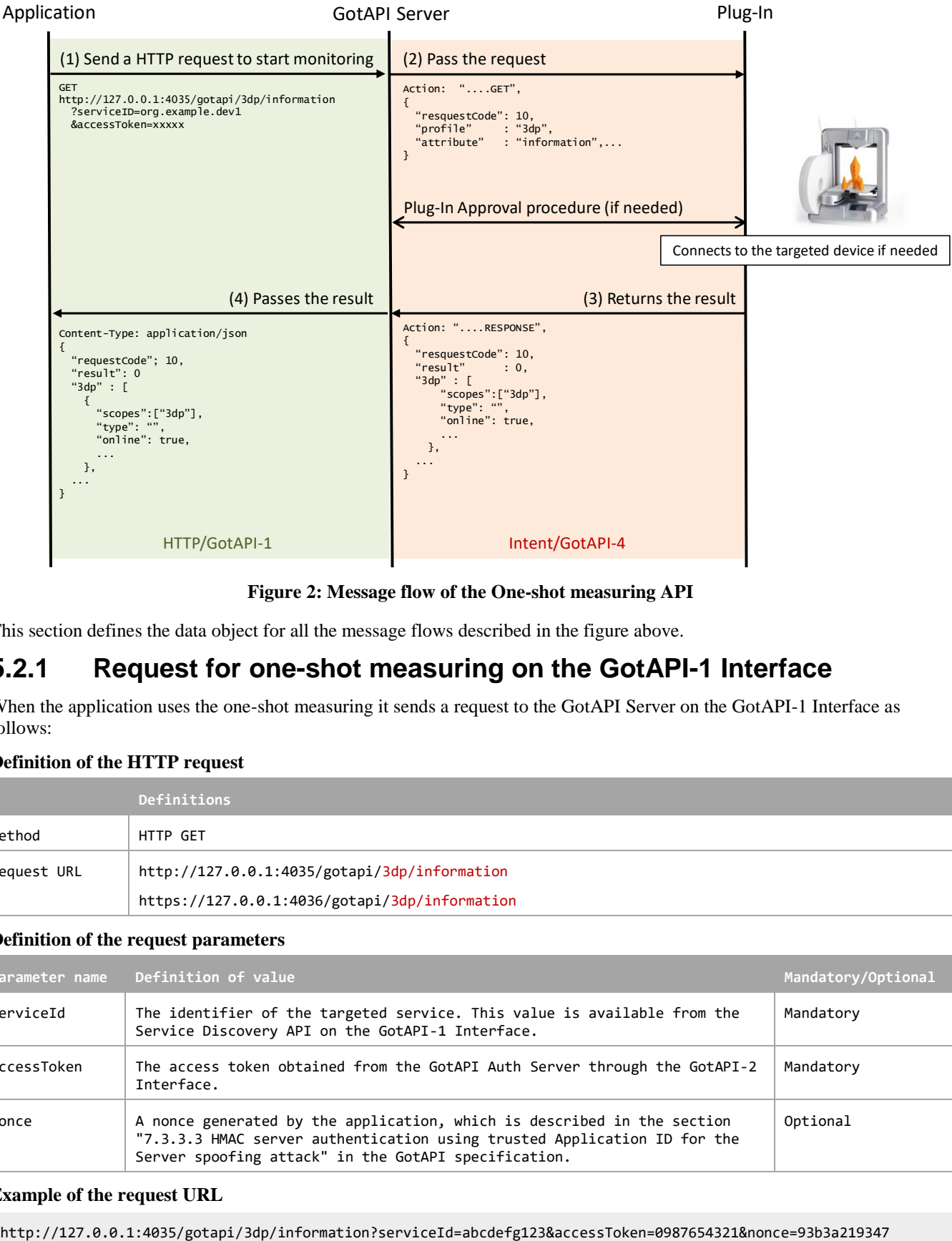

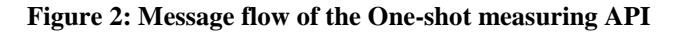

<span id="page-12-0"></span>This section defines the data object for all the message flows described in the figure above.

### **5.2.1 Request for one-shot measuring on the GotAPI-1 Interface**

When the application uses the one-shot measuring it sends a request to the GotAPI Server on the GotAPI-1 Interface as follows:

### **Definition of the HTTP request**

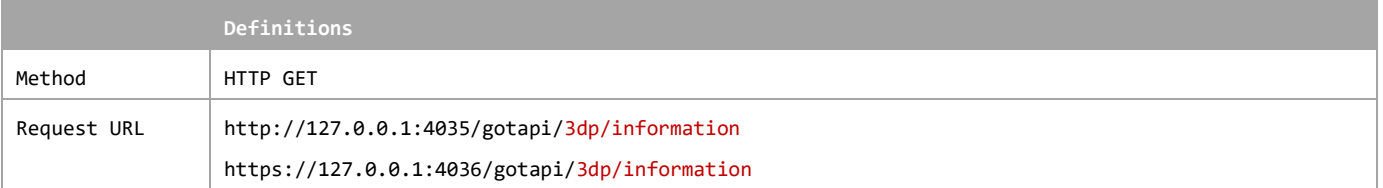

### **Definition of the request parameters**

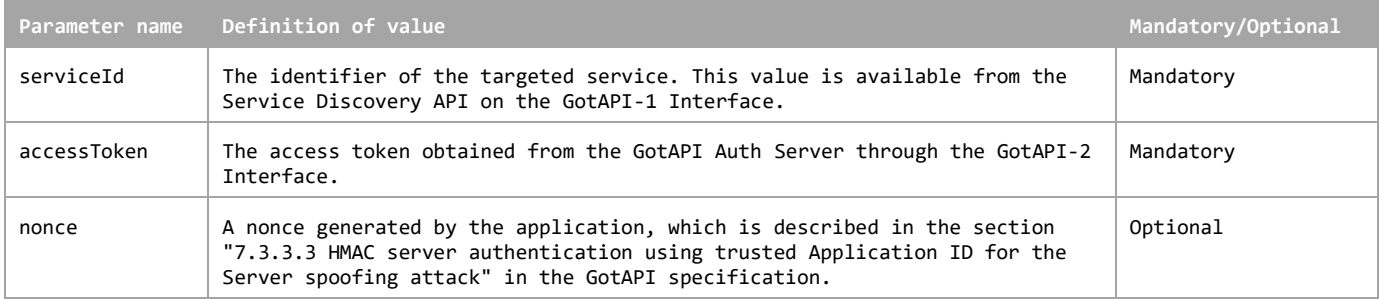

#### **Example of the request URL**

### **5.2.2 Request for one-shot measuring on the GotAPI-4 Interface**

When an application sends a request to the GotAPI Server on the GotAPI-1 Interface, the GotAPI Server passes the request to the Plug-In on the GotAPI-4 Interface. The request includes the data object as follows:

### **Definition of the data object for request**

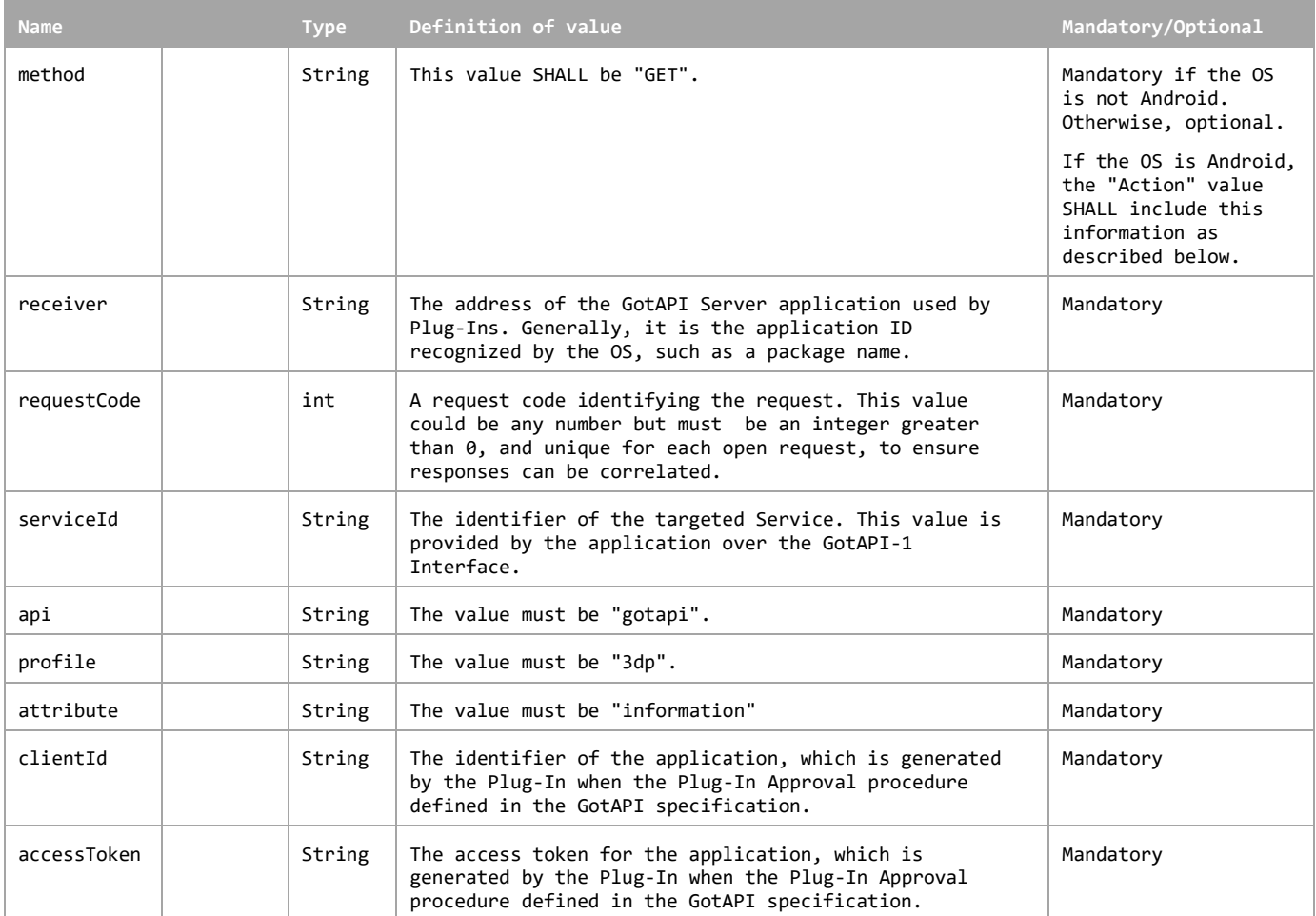

This data object is sent to the Plug-Ins in an OS specific mechanism, e.g., Intents for Android.

#### **Requirements for OS-specific request channel and data container**

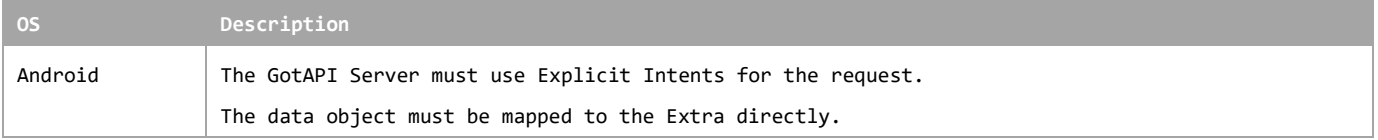

### **Example of the data object of the Android Explicit Intents**

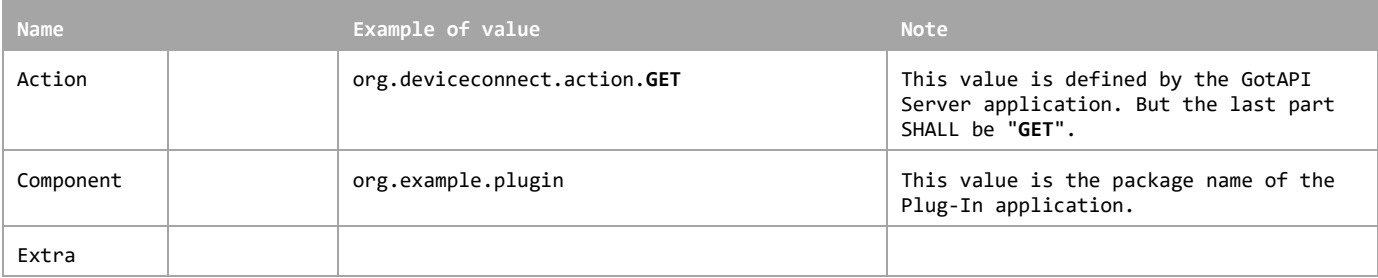

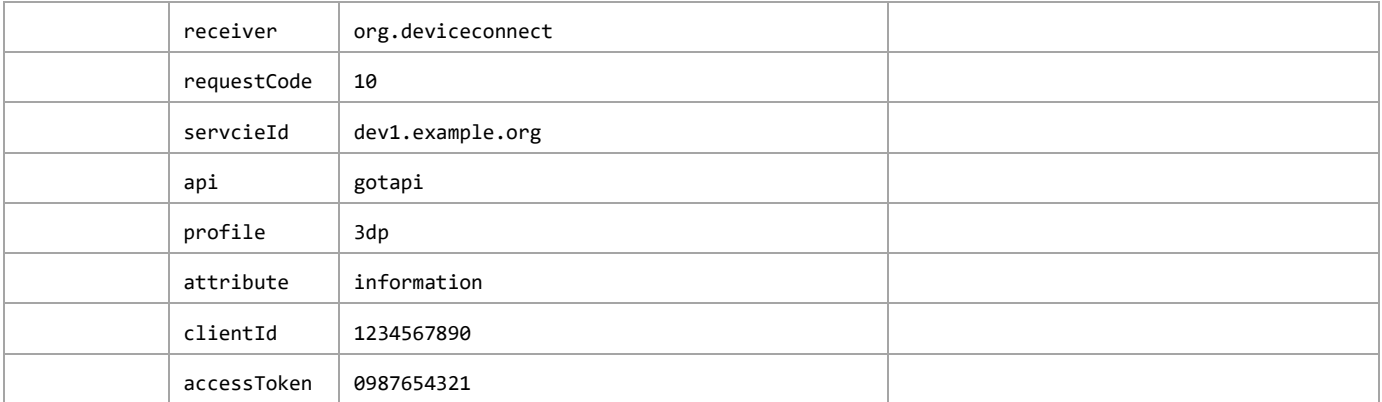

### **5.2.3 Response for one-shot measuring on the GotAPI-4 Interface**

When the Plug-In receives the request, it SHALL respond to the GotAPI Server as follows:

**Definition of the data object for the response**

| <b>Name</b> |        |                  | <b>Type</b> | Definition of value                                                                                                    | Mandatory/Opt<br>ional                                                                                           |
|-------------|--------|------------------|-------------|----------------------------------------------------------------------------------------------------|----------------------------------------------------------------------------------------------------|
| method      |        |                  | String      | This value SHALL be "RESPONSE".                                                                                                    | Mandatory if<br>the OS is not<br>Android.<br>Otherwise,<br>optional.<br>If the OS is<br>Android, the<br>"Action" |
|             |        |                  |             |                                                                                                    | value SHALL<br>include this<br>information<br>as described<br>below.                                             |
| requestCode |        |                  | int         | The request code coming from the<br>GotAPI Server.                                                                                                    | Mandatory                                                                                                    |
| result      |        |                  | int         | If success, the value is $\theta$ , otherwise<br>an integer greater than 0, which<br>indicates an error code.                                                                                                    | Mandatory                                                                                                    |
|             |        |                  |             | This specification doesn't define<br>error codes.                                                                                                    |                                                                                                    |
| 3dp         |        |                  |             |                                                                                                    | Mandatory                                                                                                    |
|             | device |                  | Object      |                                                                                                    | Mandatory                                                                                                    |
|             |        | productName      | String      | The product name of the targeted<br>device.                                                                                                    | Mandatory                                                                                                    |
|             |        |                  |             | If the Plug-In cannot obtain this<br>information from the targeted device,<br>it SHALL create a name for the device<br>using an arbitrary algorithm. The<br>algorithm is up to the Plug-In<br>implementation, and this specification<br>does not define any algorithms. |                                                                                                    |
|             |        | manufacturerName | String      | The manufacturer name of the targeted<br>device.                                                                                                    | Mandatory                                                                                                    |
|             |        |                  |             | If the Plug-In cannot obtain this<br>information from the targeted device,                                                                                                    |                                                                                                    |

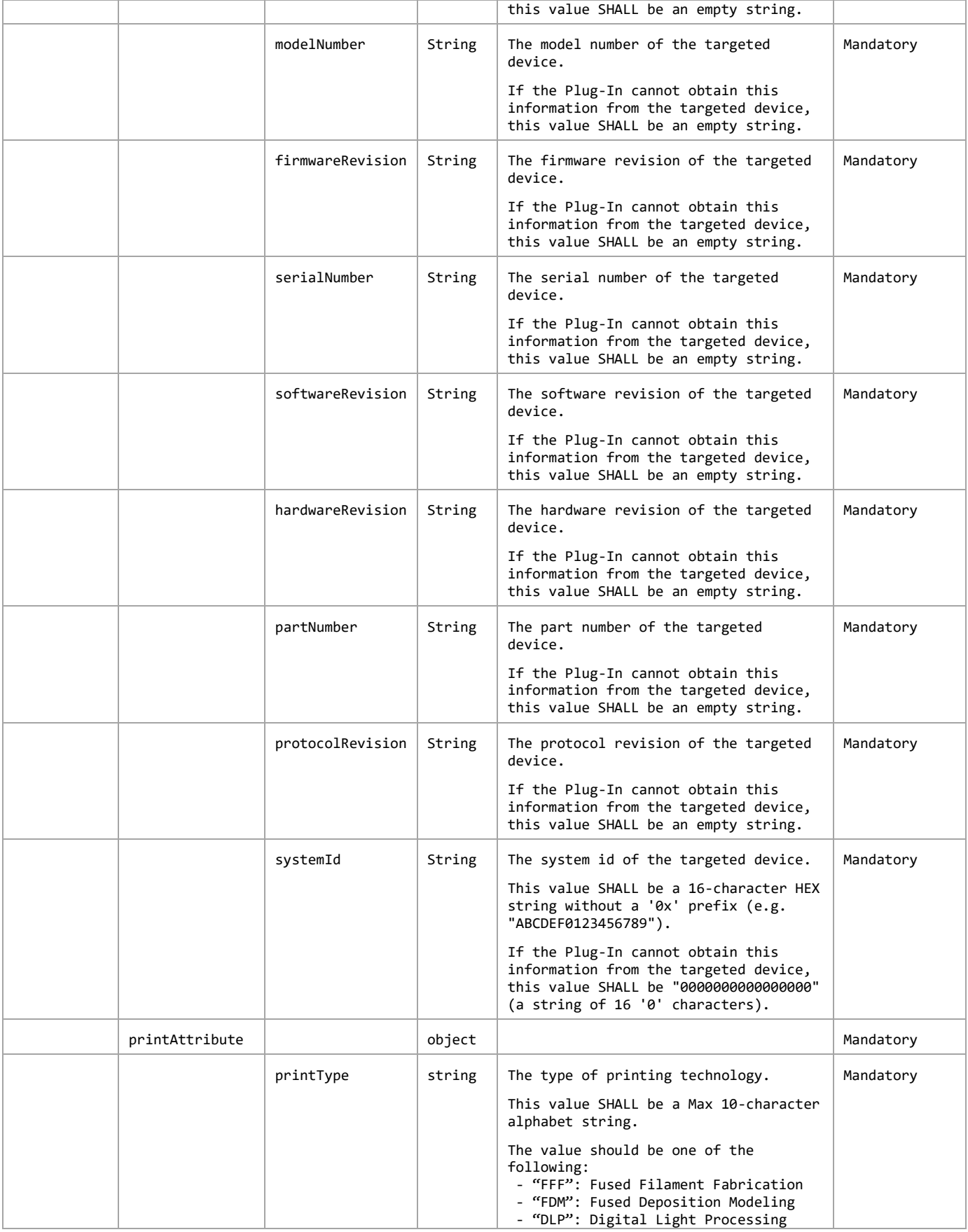

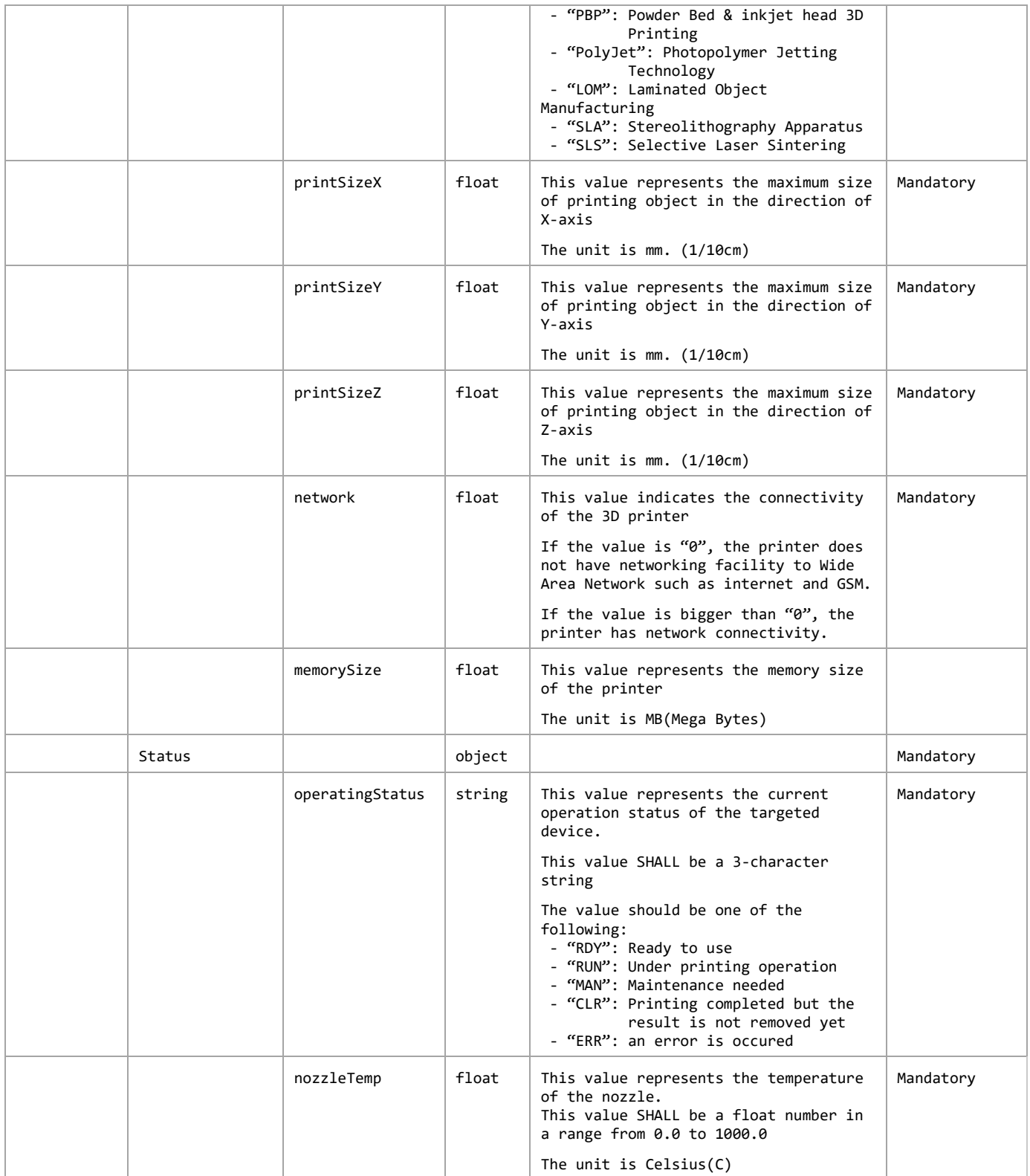

The Plug-In MAY append additional data in the data object as needed.

This data object is sent to the GotAPI Server in an OS specific mechanism, e.g., Intents for Android.

**Requirements for OS-specific response channel and data container**

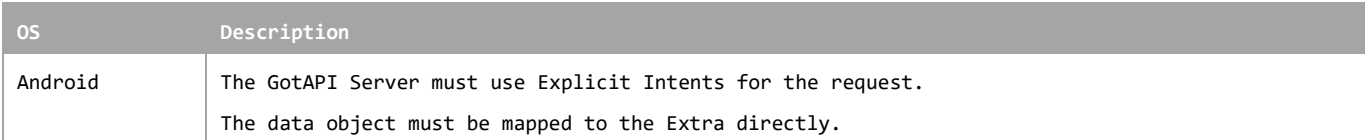

### **Example of the data object of the Android Intents**

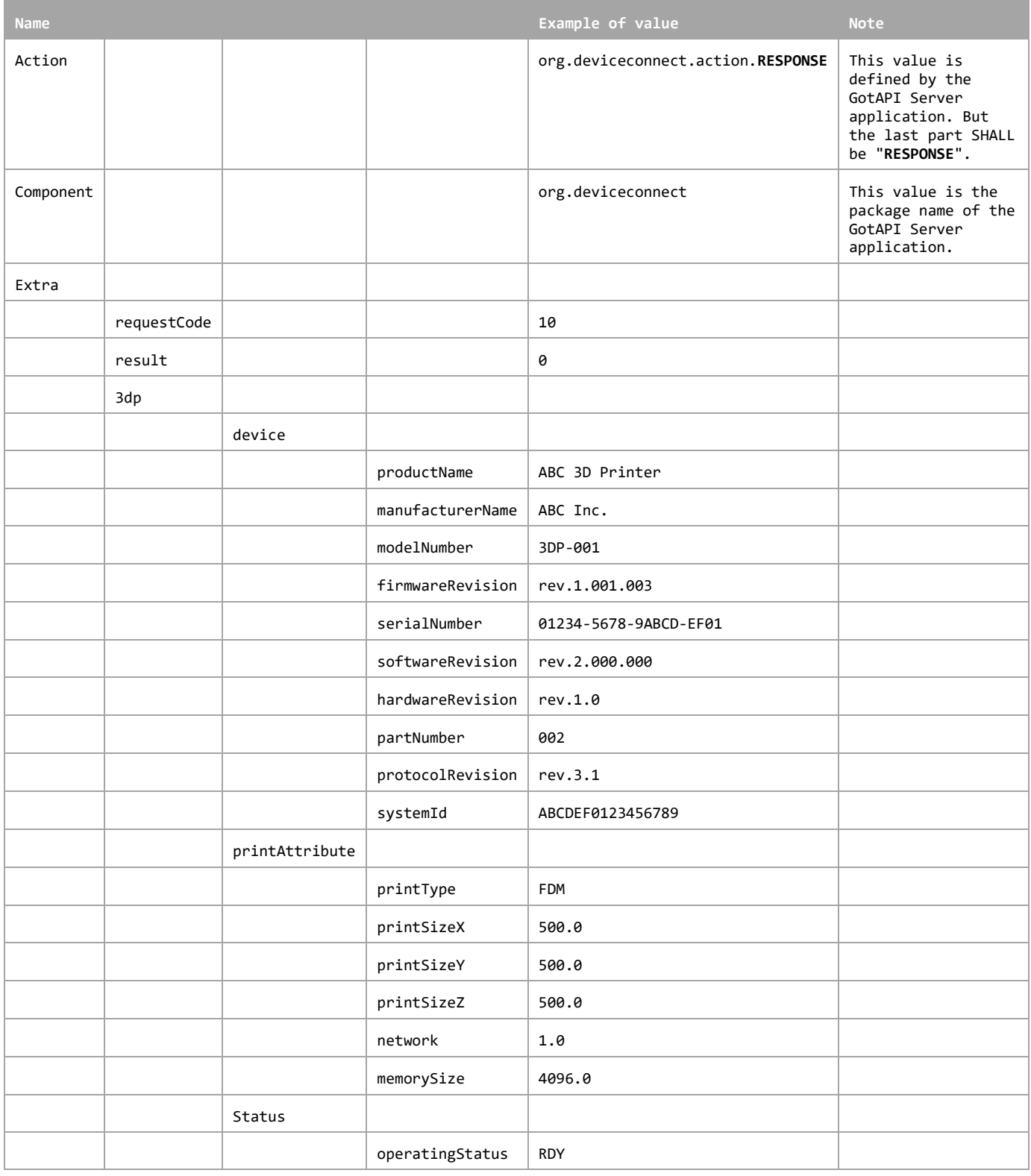

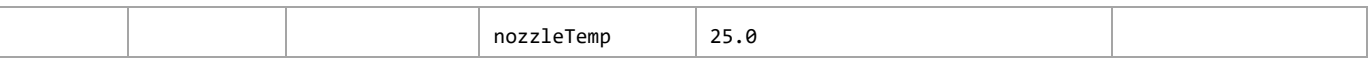

### **5.2.4 Response for one-shot measuring on the GotAPI-1 Interface**

When GotAPI Server receives the response from the Plug-In, the GotAPI Server passes it to the application as follows:

### **Definition of the HTTP response**

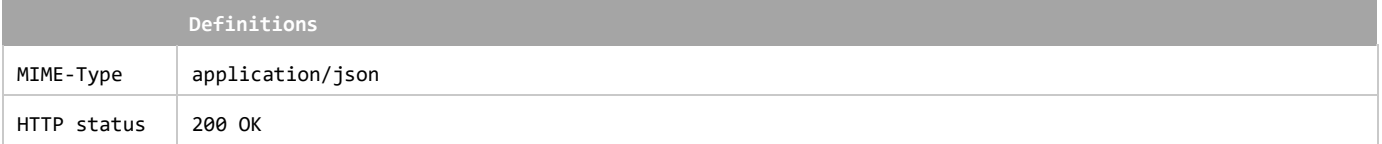

### **Definition of the data object for the response**

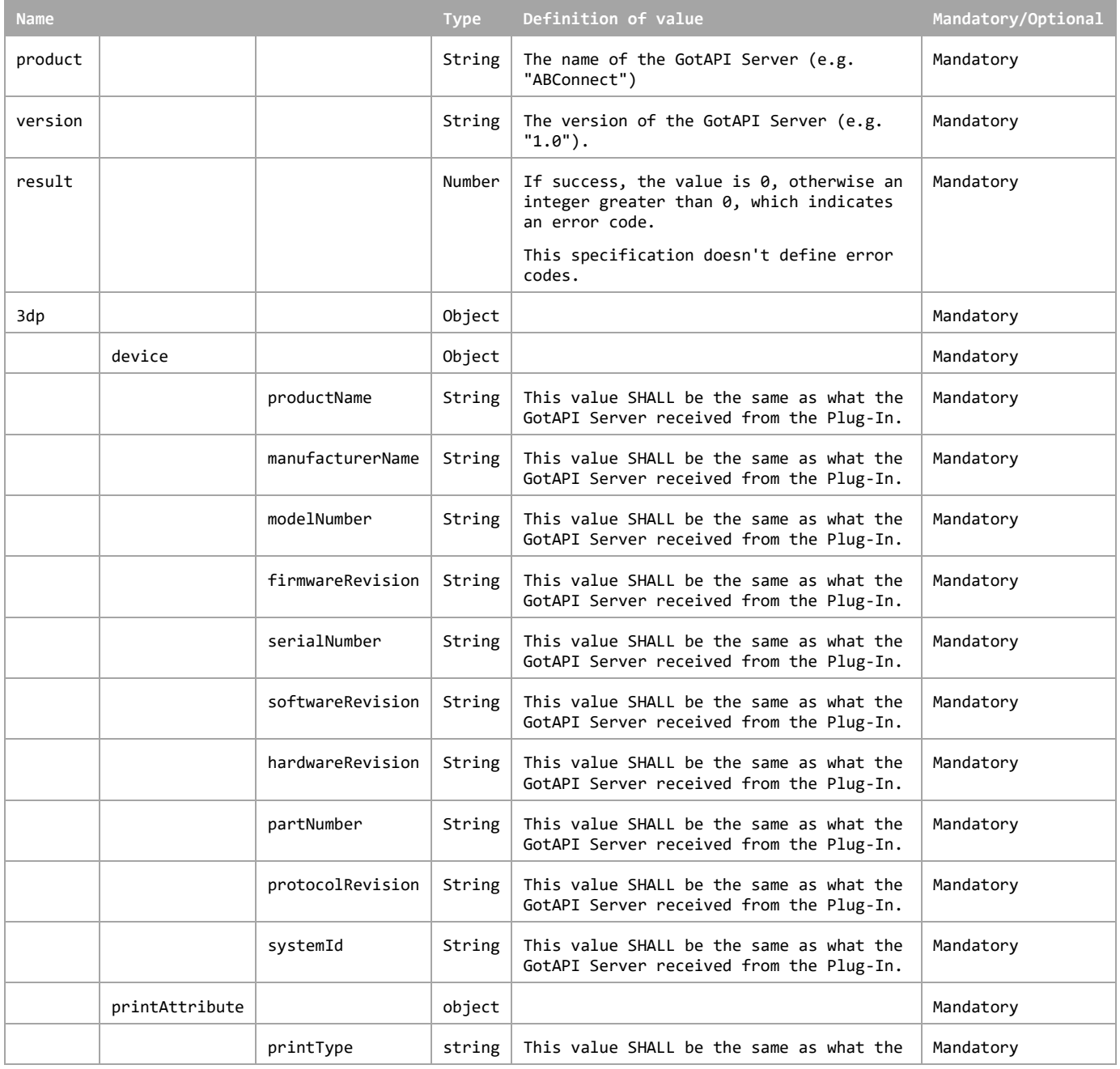

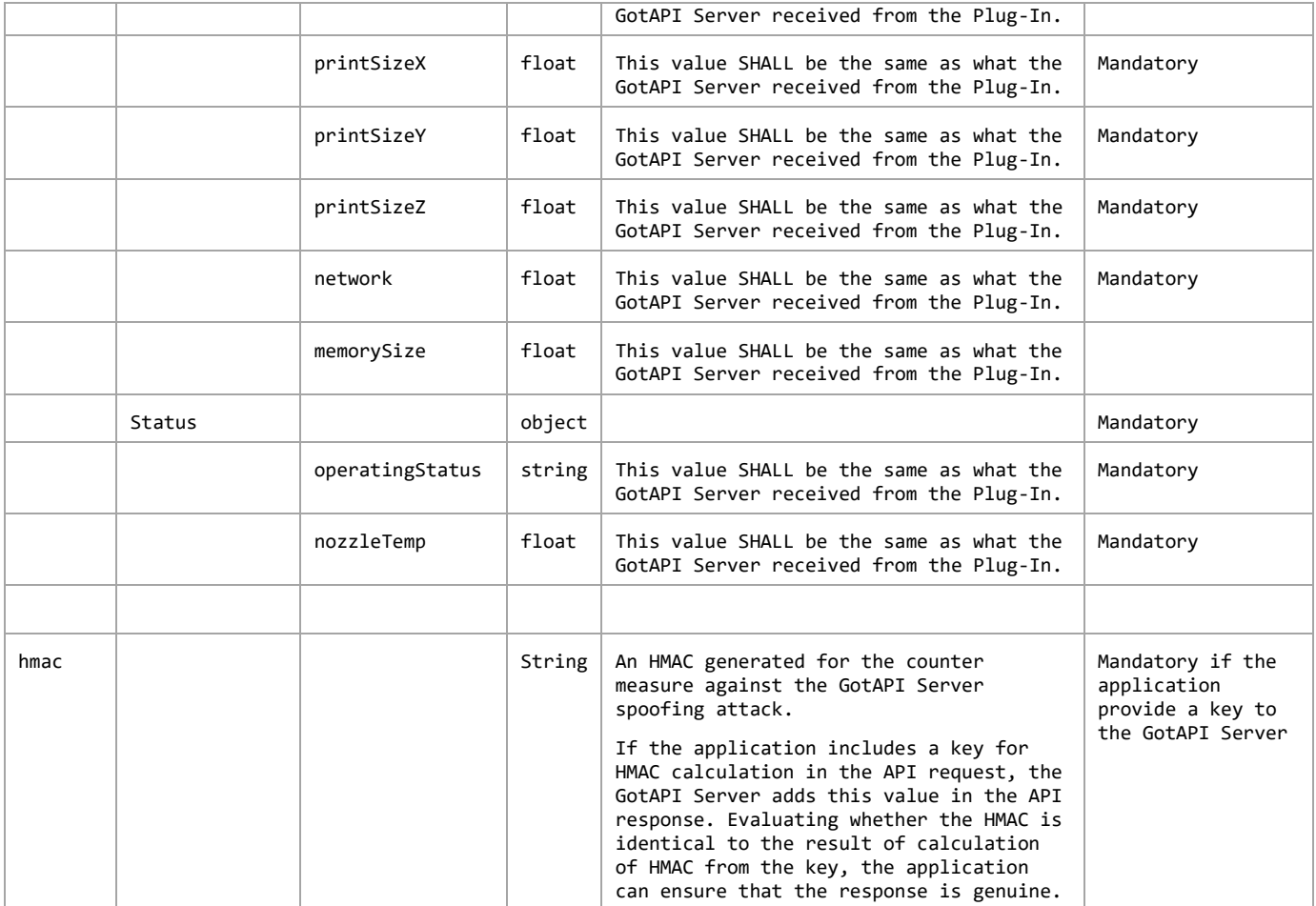

The GotAPI Server SHALL serialize the data structure above as a JSON formatted stream (i.e. JSON string).

### **Example of the response**

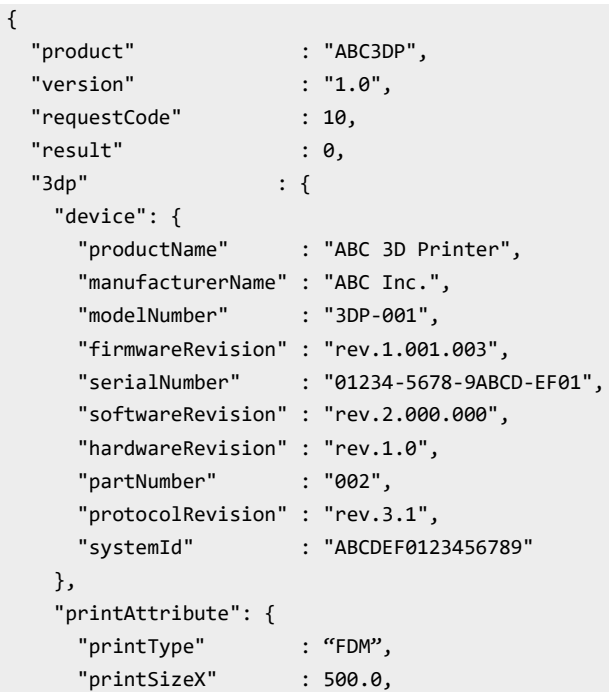

```
 "printSizeY" : 500.0,
      "printSizeZ" : 500.0,
      "network" : 1.0,
      "memorySize" : 4096.0
   }
    "status": {
      "operatingStatus" : "RDY",
      "nozzleTemp" : 25.0
    },
  }
   "hmac" : "0123456789"
}
```
## **5.3 Asynchronous messaging API**

Asynchronous messaging API enables applications to receive measured data from the targeted device asynchronously using WebSocket as define in the Section 7.2.3 [DWAPI-3DP]. Asynchronous messaging API specification adheres to that of GotAPI 1.1.

As defined by GotAPI 1.1, after the application obtains authorization to access GotAPI-based APIs using the GotAPI-2 Interface and completes the Service Discovery, the application can use the service (so called "Asynchronous messaging API") provided by the Plug-In through the GotAPI Server.

The asynchronous messaging API offers a series of measurement values reported by the targeted device to an application in real time as the measurement values become available. The timing when and the reasons why such measurement values become available is determined by the Plug-Ins and connected devices, and is out of the scope of this specification.

This API uses WebSocket protocol to handle asynchronous event messages. The message flow of this API is shown blow:

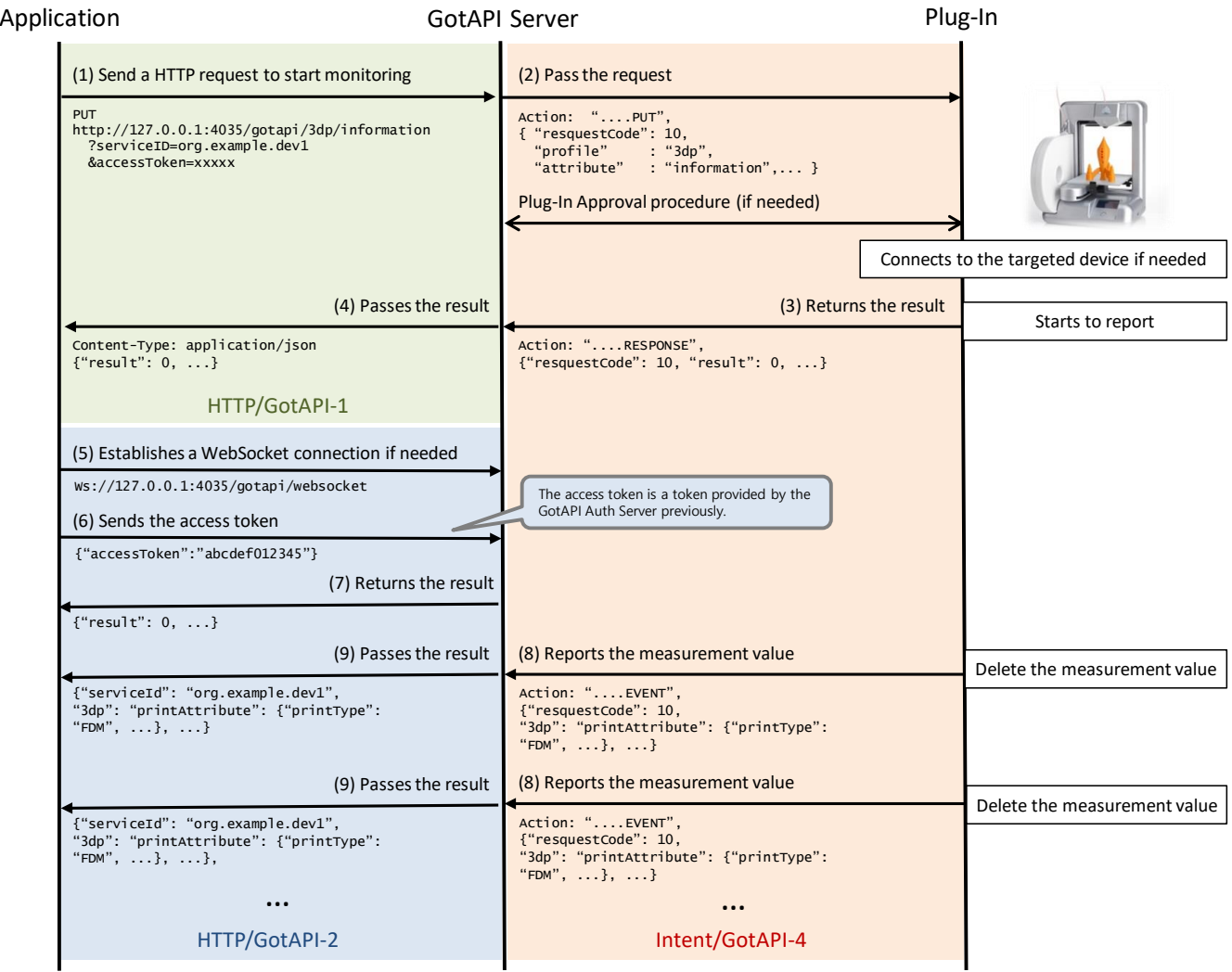

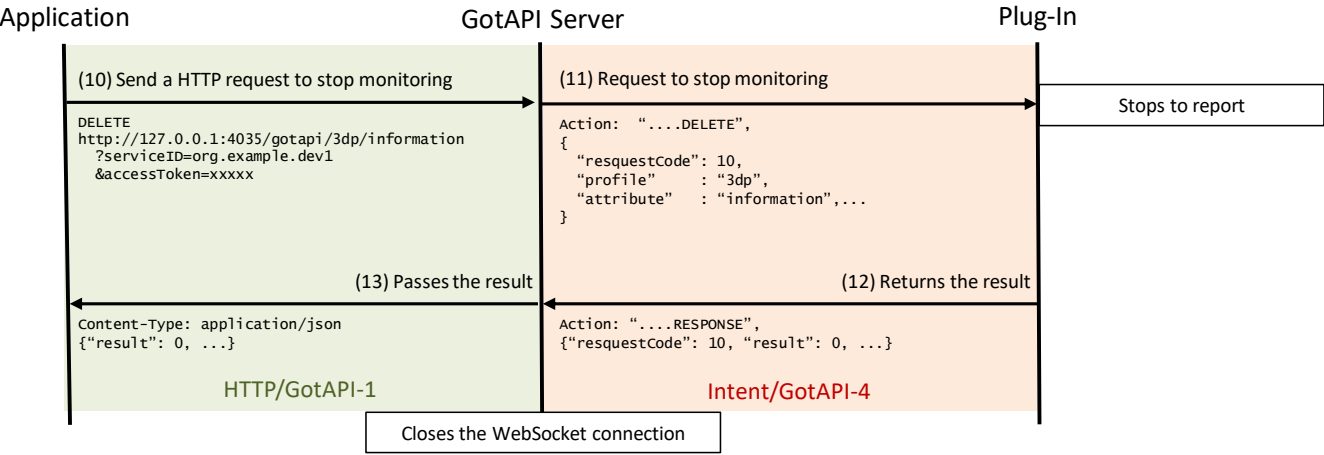

### **Figure 3: Message Flow of the Asynchronous messaging API**

<span id="page-21-0"></span>This section defines the data object for the message flows labelled from (1) to (4) and from (8) to (13) described in the figure above.

### **5.3.1 Request for asynchronous messaging on the GotAPI-1 Interface**

When the application uses the API in order to receive asynchronous messages, it sends a request to the GotAPI Server on the GotAPI-1 Interface as follows:

### **Definition of the HTTP request**

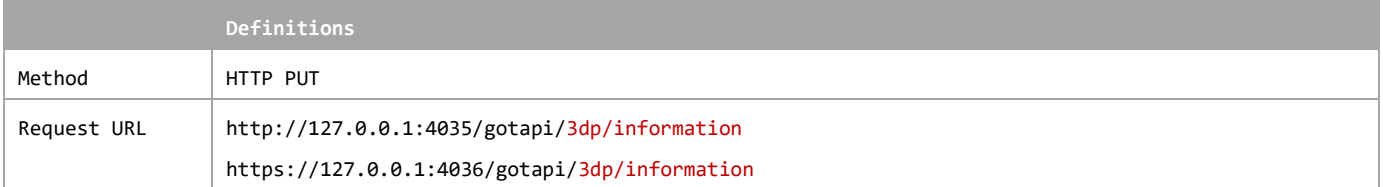

### **Definition of the request parameters**

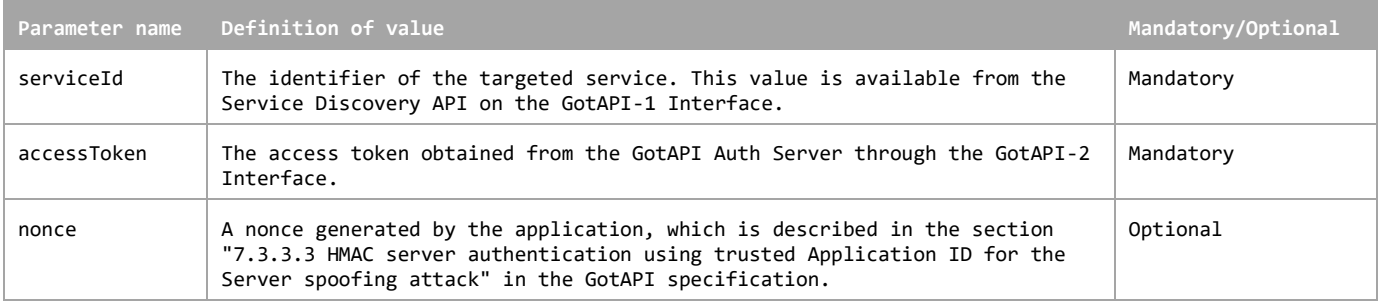

### **Example of the request URL**

http://127.0.0.1:4035/gotapi/3dp/information?serviceId=abcdefg123&accessToken=0987654321&nonce=93b3a219347

### **5.3.2 Request for asynchronous messaging on the GotAPI-4 Interface**

When an application sends a request to the GotAPI Server on the GotAPI-1 Interface, the GotAPI Server passes the request to the Plug-In on the GotAPI-4 Interface. The request includes the data object as follows:

### **Definition of the data object for request**

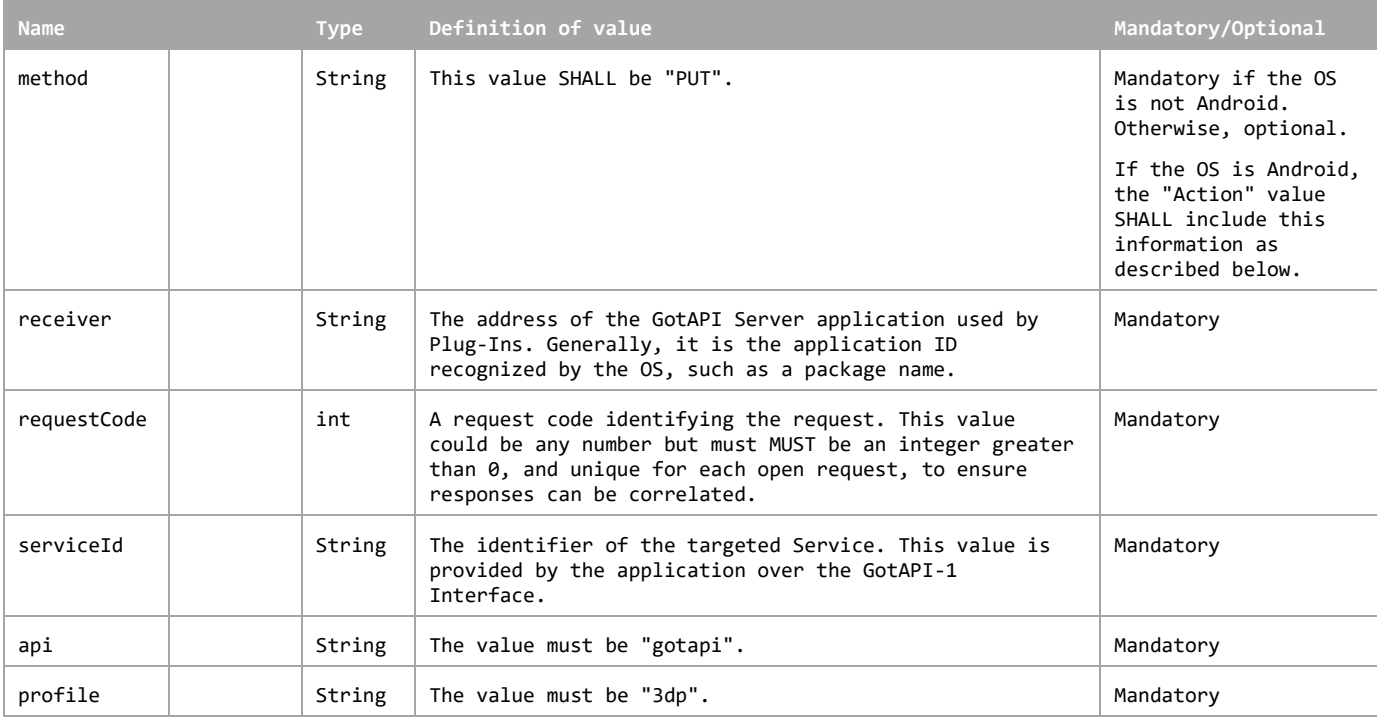

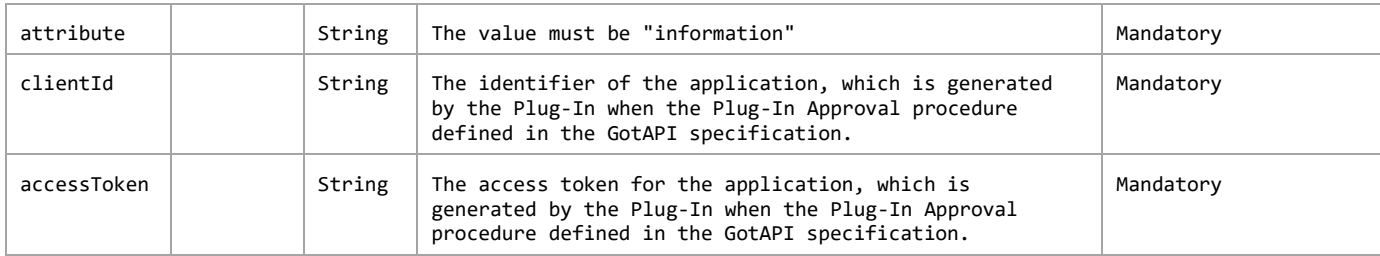

This data object is sent to the Plug-Ins in an OS specific mechanism, e.g., Intents for Android.

### **Requirements for OS-specific request channel and data container**

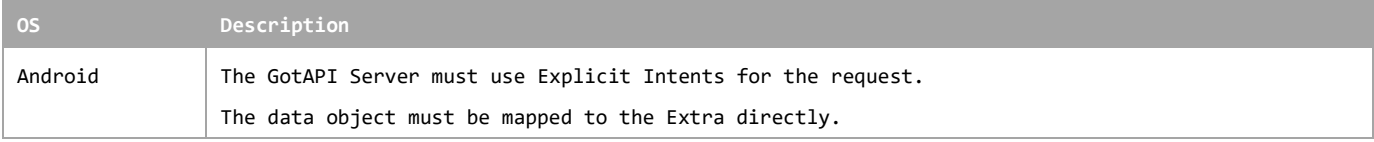

### **Example of the data object of the Android Explicit Intents**

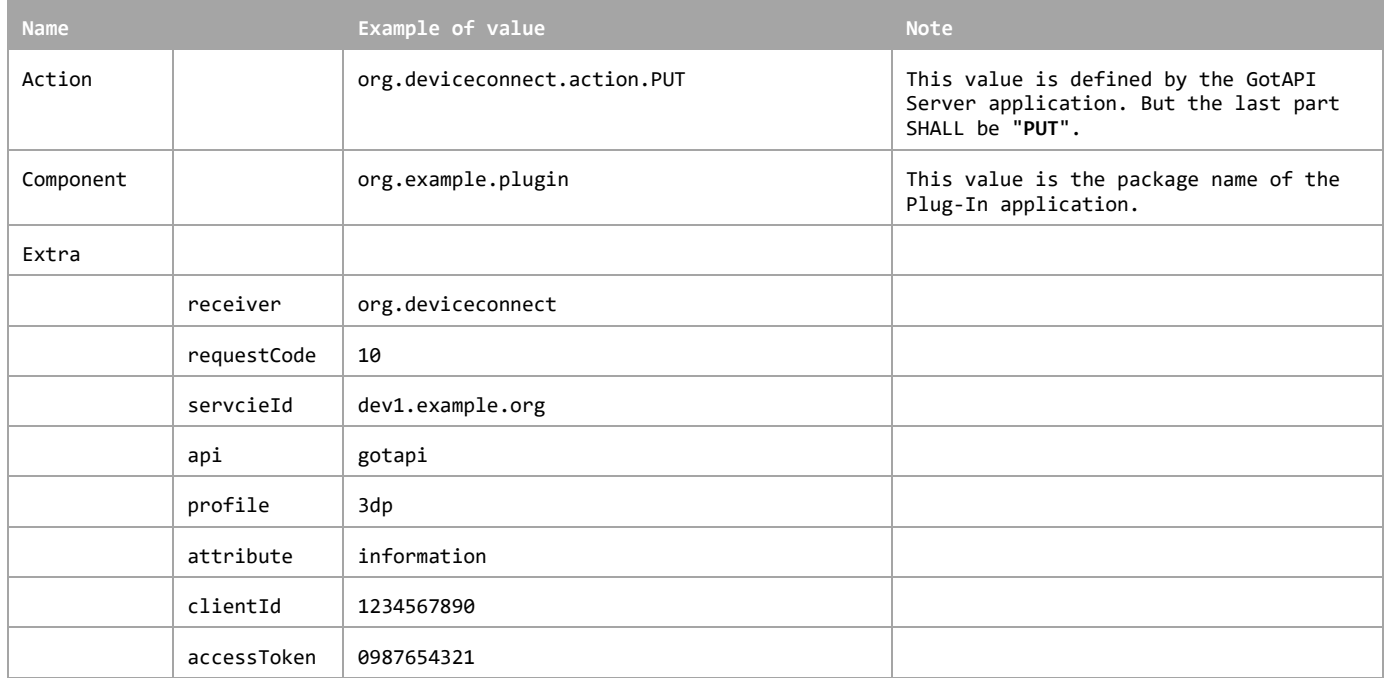

### **5.3.3 Response for asynchronous messaging on the GotAPI-4 Interface**

When the Plug-In receives the request, it SHALL respond to the GotAPI Server as follows:

### **Definition of the data object for the response**

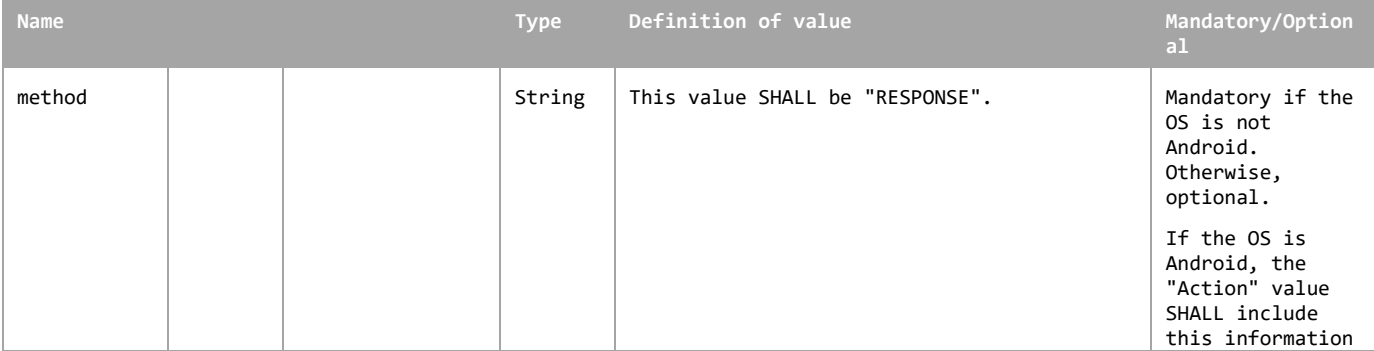

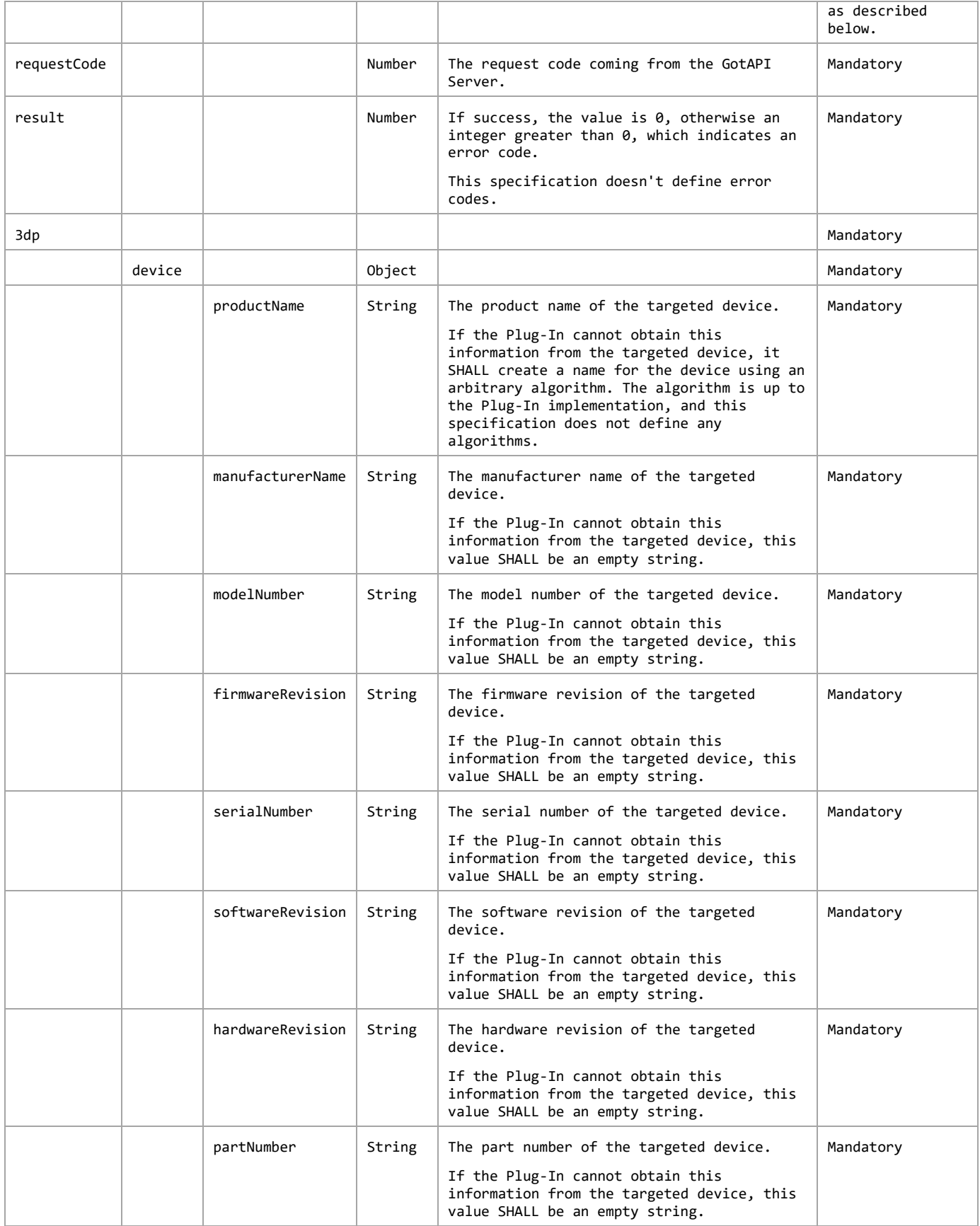

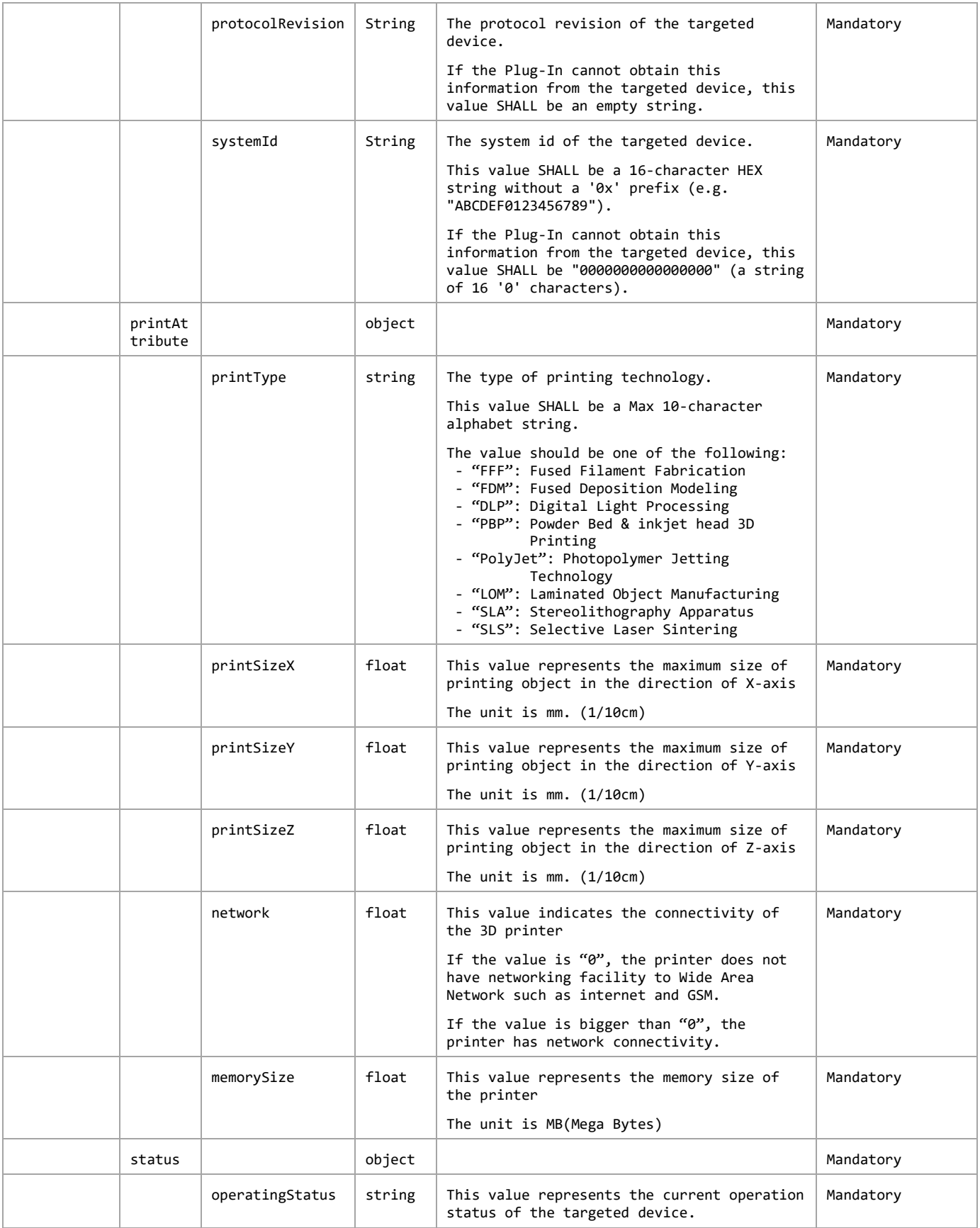

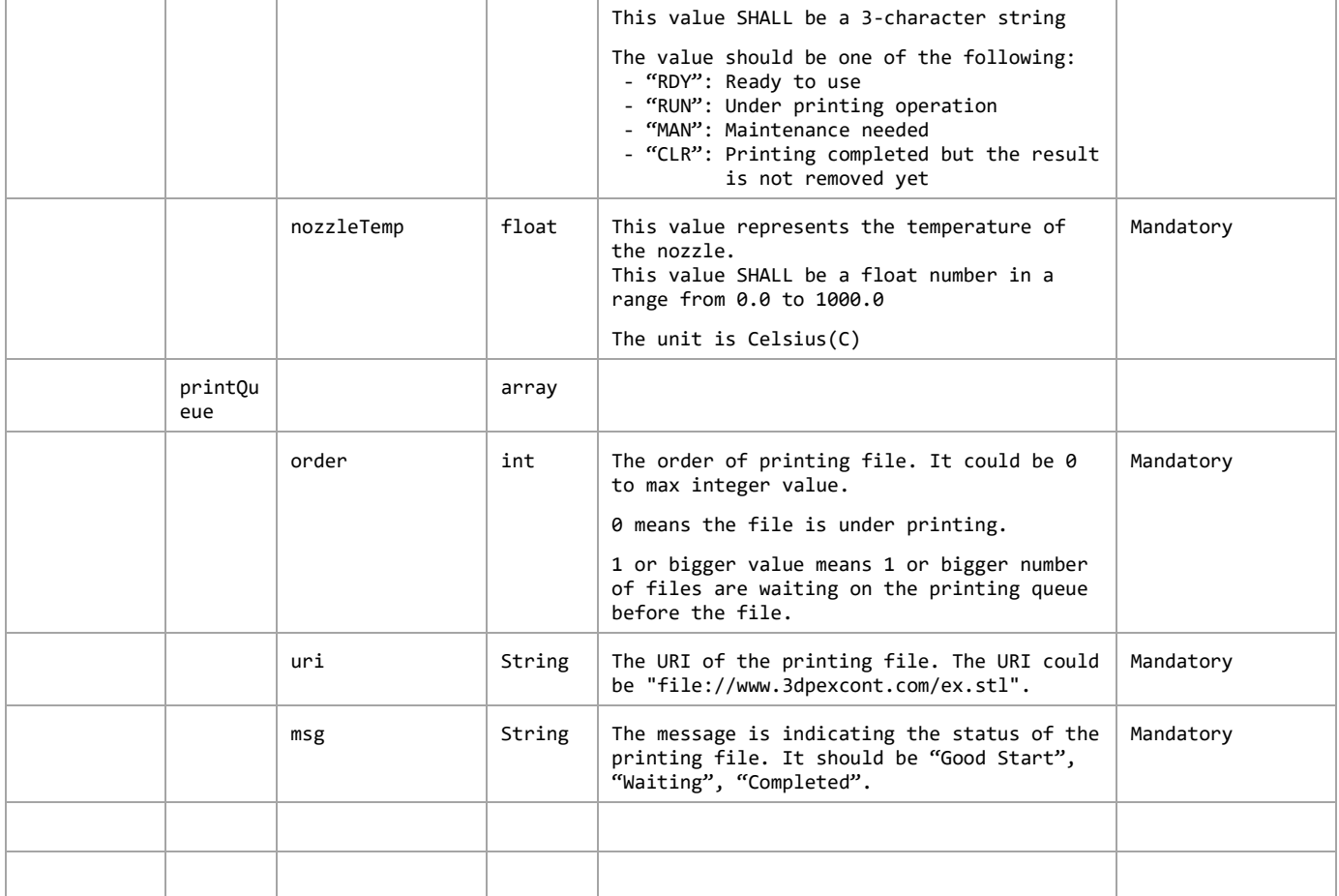

The Plug-In MAY append additional data in the data object as needed.

This data object is sent to the GotAPI Server in an OS specific mechanism, e.g., Intents for Android.

### **Requirements for OS-specific response channel and data container**

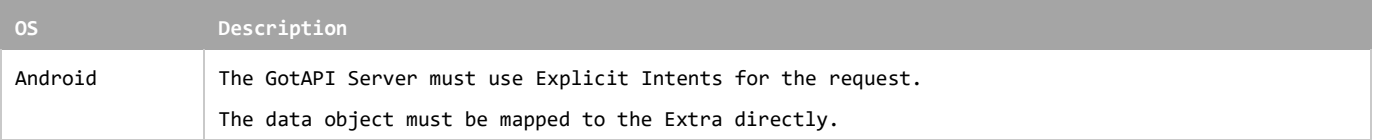

### **Example of the data object of the Android Intents**

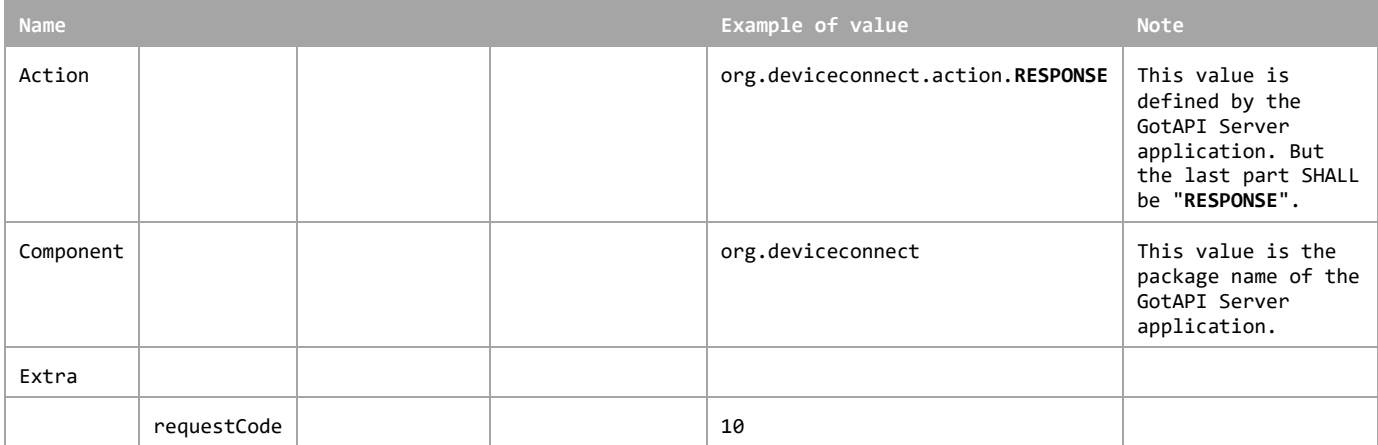

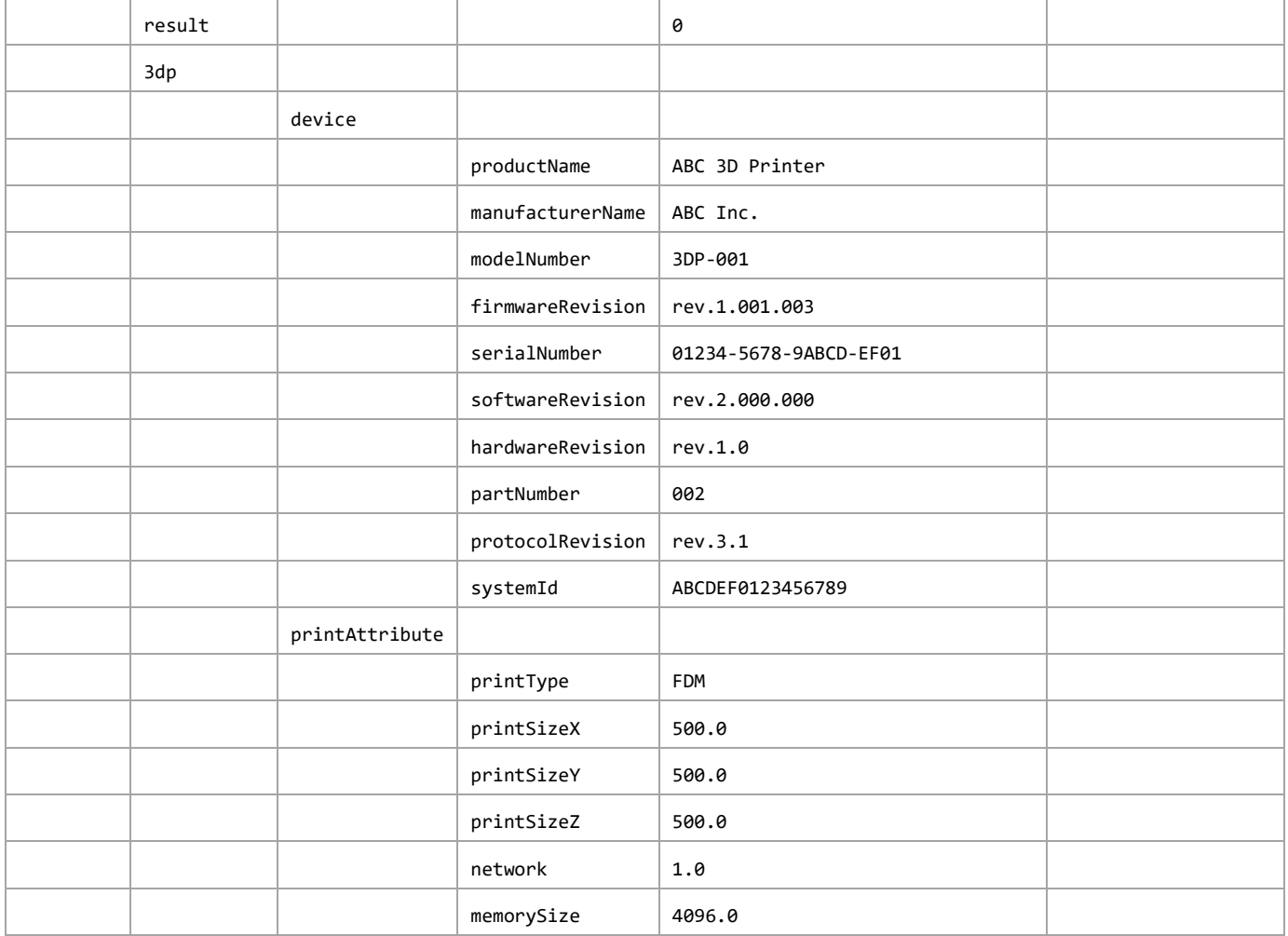

### **5.3.4 Response for asynchronous messaging on the GotAPI-1 Interface**

When GotAPI Server receives the response from the Plug-In, the GotAPI Server passes it to the application as follows:

### **Definition of the HTTP response**

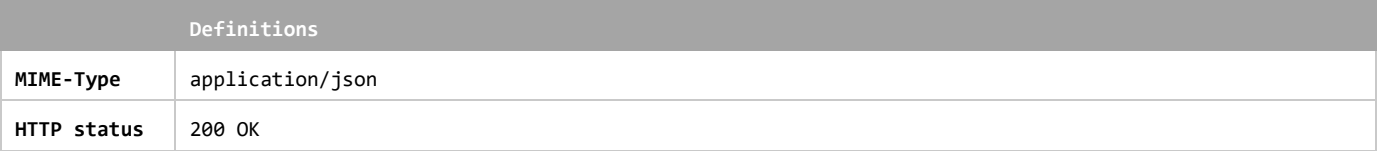

### **Definition of the data object for the response**

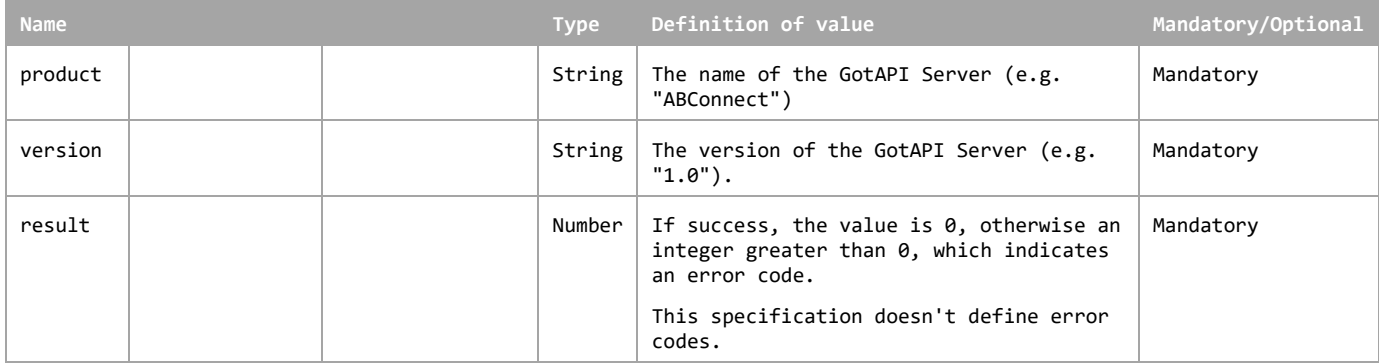

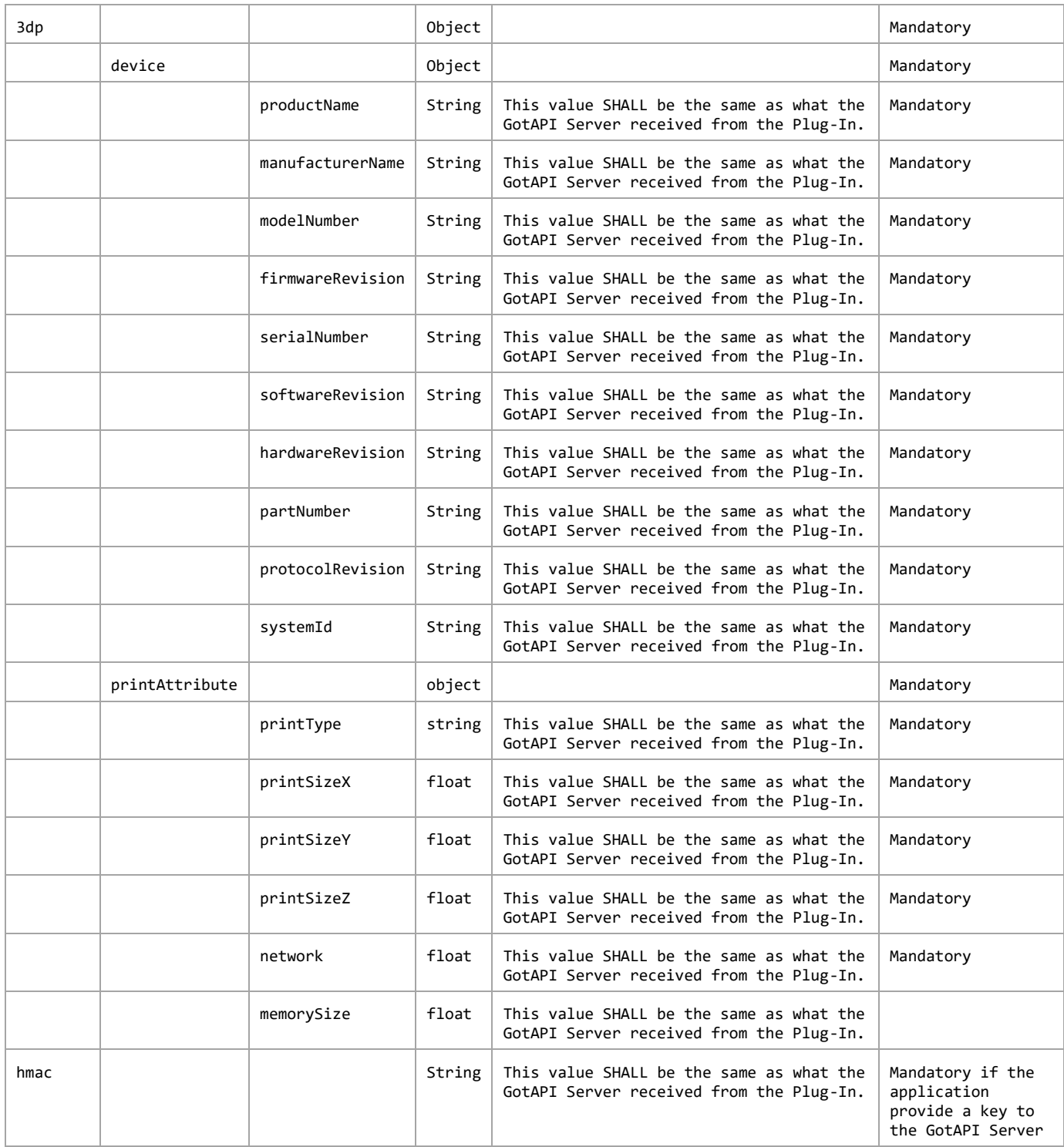

The GotAPI Server SHALL serialize the data structure above as a JSON formatted stream (i.e. JSON string).

### **Example of the response**

```
{
   "product" : "ABCConnect",
   "version" : "1.0",
   "requestCode" : 10,
   "result" : 0,
```
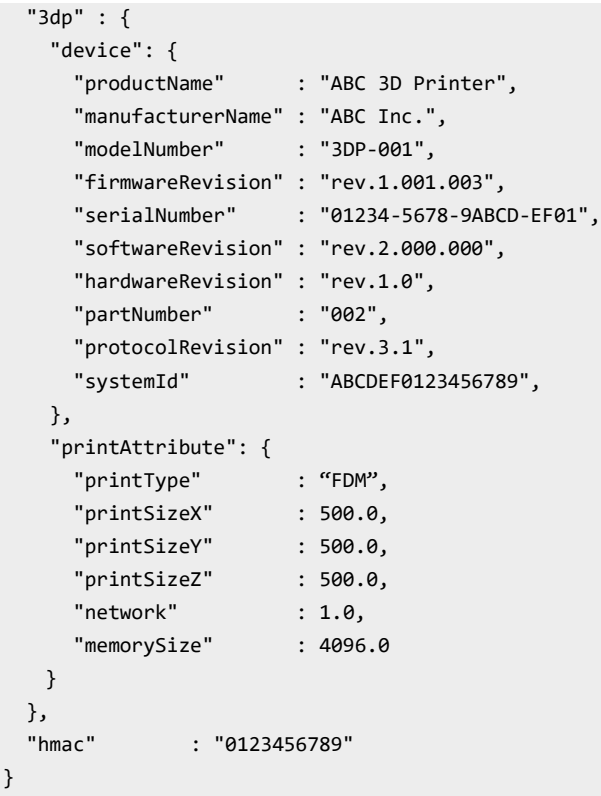

### **5.3.5 Asynchronous message from the Plug-In to the GotAPI Server on the GotAPI-4 Interafce**

The Plug-In sends an asynchronous message as follows:

#### **Definition of the data object for request**

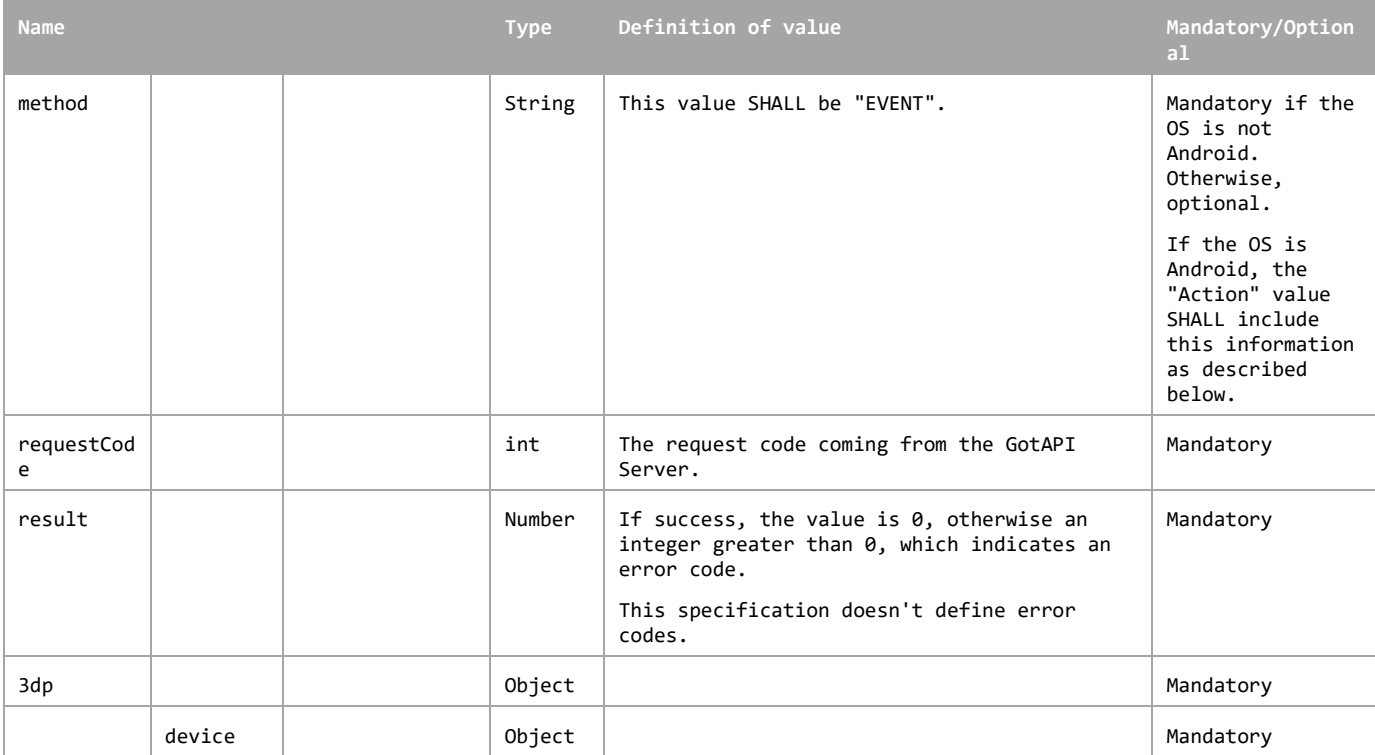

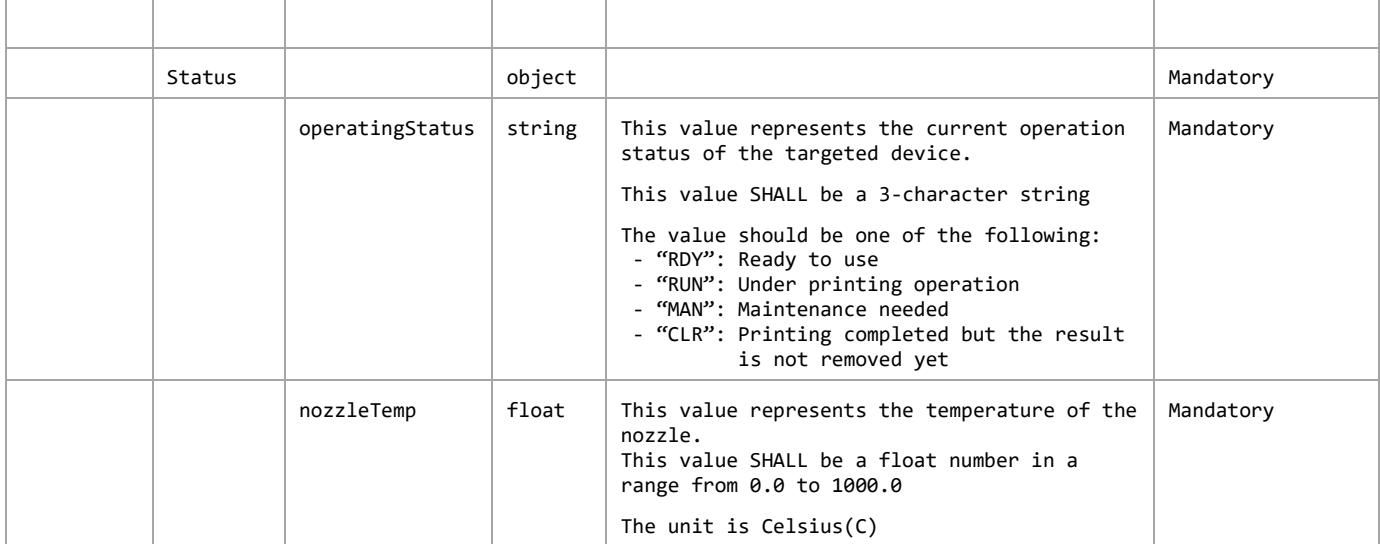

The Plug-In MAY append additional data in the data object as needed.

This data object is sent to the Plug-Ins in an OS specific mechanism, e.g., Intents for Android.

### **Requirements for OS-specific request channel and data container**

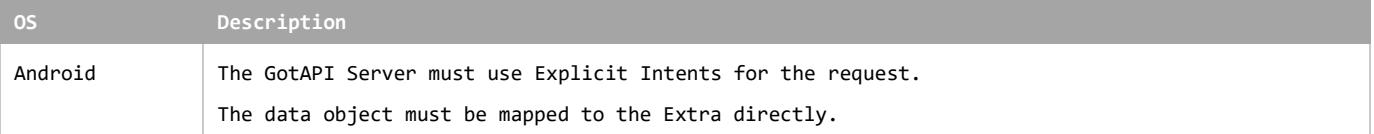

### **Example of the data object of the Android Explicit Intents**

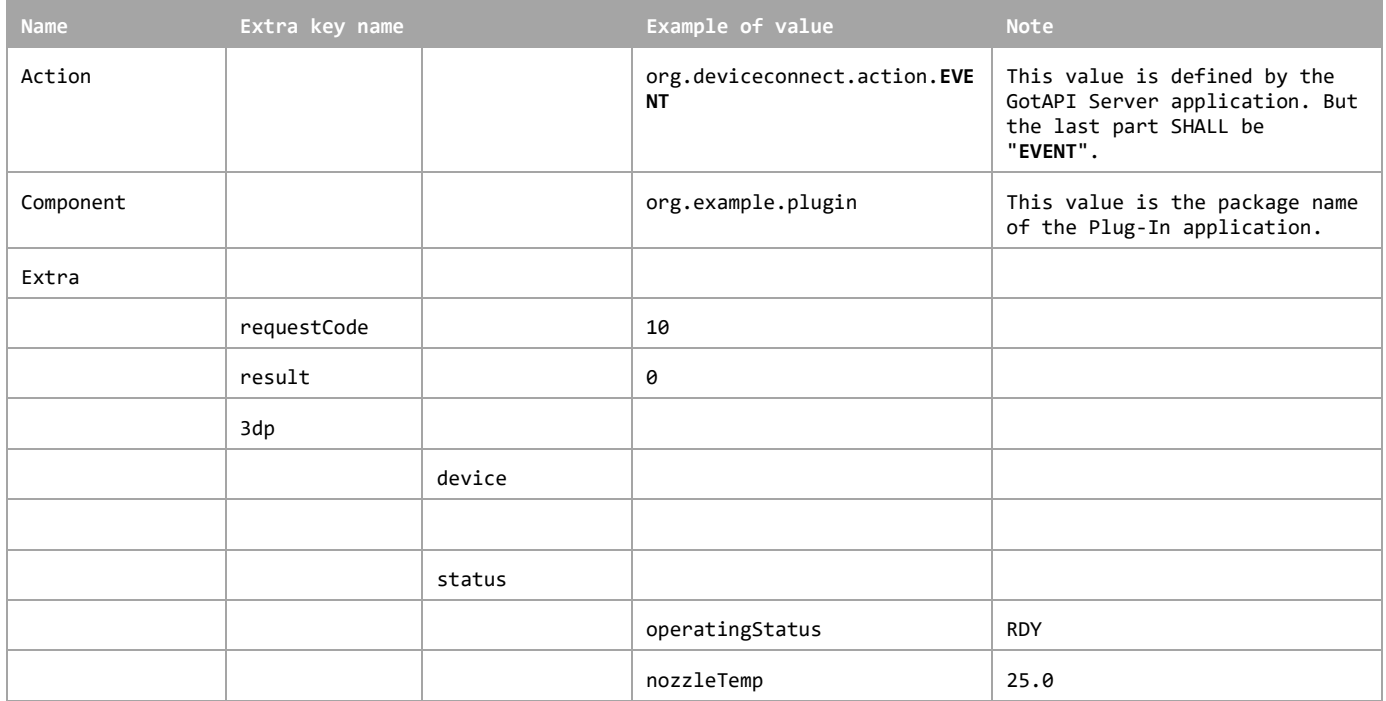

### **5.3.6 Asynchronous message from the GotAPI Server to the application on the GotAPI-5 Interface**

When the GotAPI Server receives an asynchronous message from the Plug-In, the GotAPI Server passes it to the application on the GotAPI-5 Interface. The format of the data is a JSON string as follows:

### **Definition of the data object**

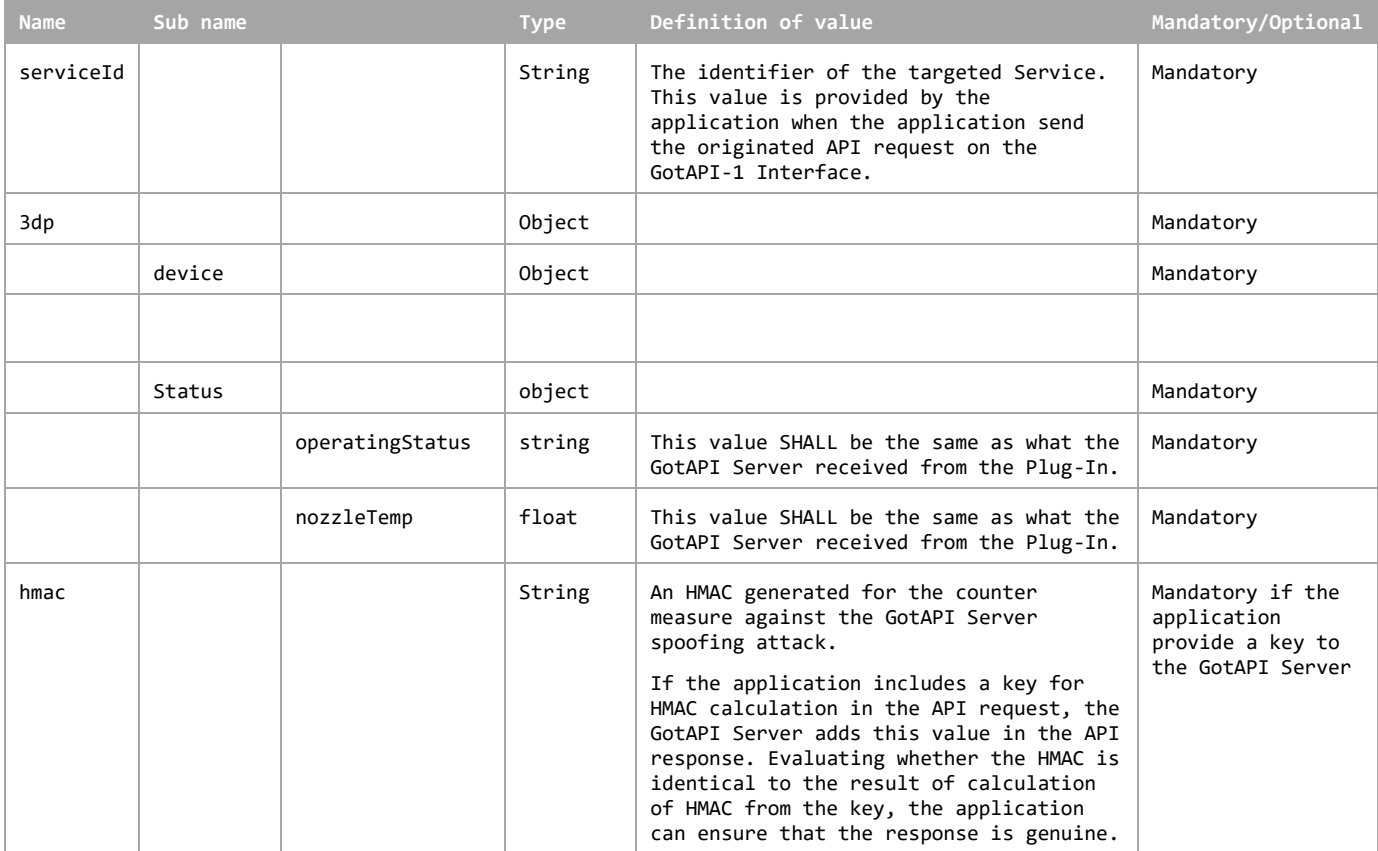

### **Example of the JSON string**

```
{
  "serviceId" : 0,
   "3dp" : {
    "device": {
    },
    "status": {
      "operatingStatus" : "RDY",
      "nozzleTemp" : 25.0, 
    }
  },
   "hmac" : "0123456789"
}
```
### **5.3.7 Stop request from the application to the GotAPI Server on the GotAPI-1 Interface**

When the application wants to stop receiving asynchronous messages, it sends a request to the GotAPI Server on the GotAPI-1 Interface as follows:

### **Definition of the HTTP request**

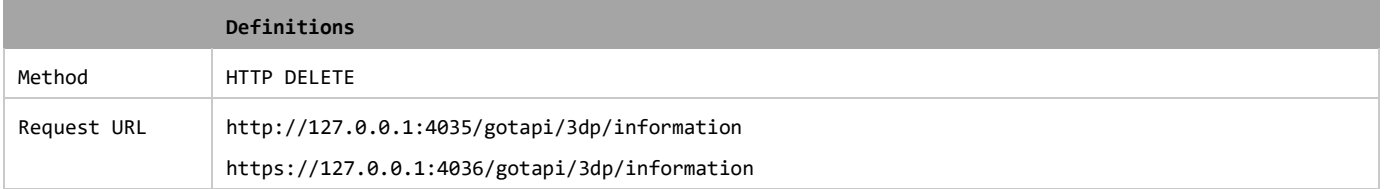

#### **Definition of the request parameters**

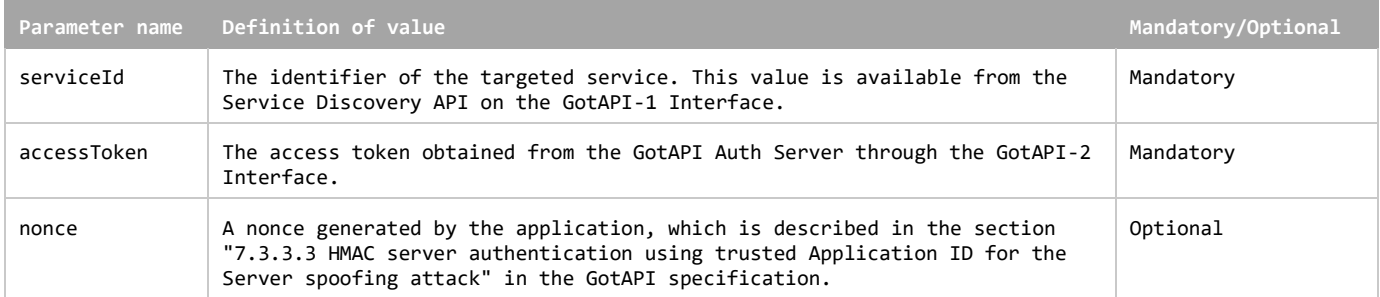

#### **Example of the request URL**

http://127.0.0.1:4035/gotapi/3dp/information?serviceId=abcdefg123&accessToken=0987654321&nonce=93b3a219347

### **5.3.8 Stop request from the GotAPI Server to the Plug-In on the GotAPI-4 Interface**

When the GotAPI Server receives a stop request from the application on the GotAPI-1 Interface, the GotAPI Server sends a stop request to the Plug-in on the GotAPI-4 Interface. The request includes the data object as follows:

### **Name Type Definition of value Mandatory/Optional** method String This value SHALL be "DELETE". Mandatory if the OS is not Android. Otherwise, optional. If the OS is Android, the "Action" value SHALL include this information as described below. receiver  $\vert$  String The address of the GotAPI Server application used by Plug-Ins. Generally, it is the application ID recognized by the OS, such as a package name. Mandatory requestCode int A request code identifying the request. This value could be any number but MUST be an integer greater than 0, and unique for each open request, to ensure responses can be correlated. Mandatory serviceId String The identifier of the targeted Service. This value is provided by the application over the GotAPI-1 Interface. Mandatory api String The value must be "gotapi". The value must be "gotapi". profile String The value must be "3dp". The same string of the string of the mandatory attribute String The value must be "information" attribute Mandatory clientId String The identifier of the application, which is generated by the Plug-In when the Plug-In Approval procedure Mandatory

### **Definition of the data object for request**

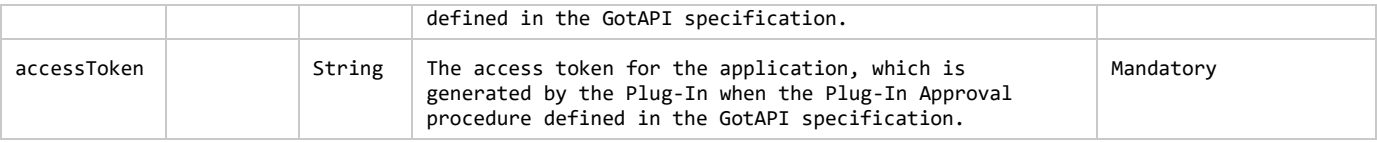

This data object is sent to the Plug-Ins in an OS specific mechanism, e.g., Intents for Android.

### **Requirements for OS-specific request channel and data container**

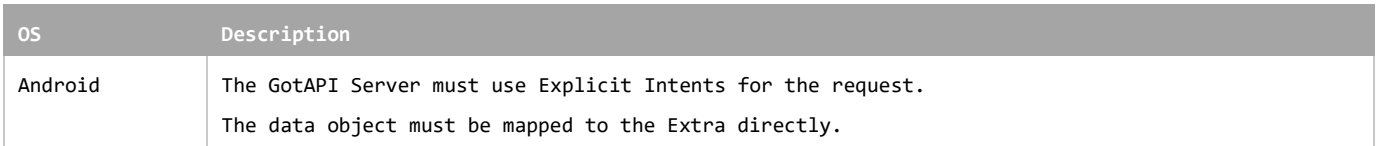

#### **Example of the data object of the Android Explicit Intents**

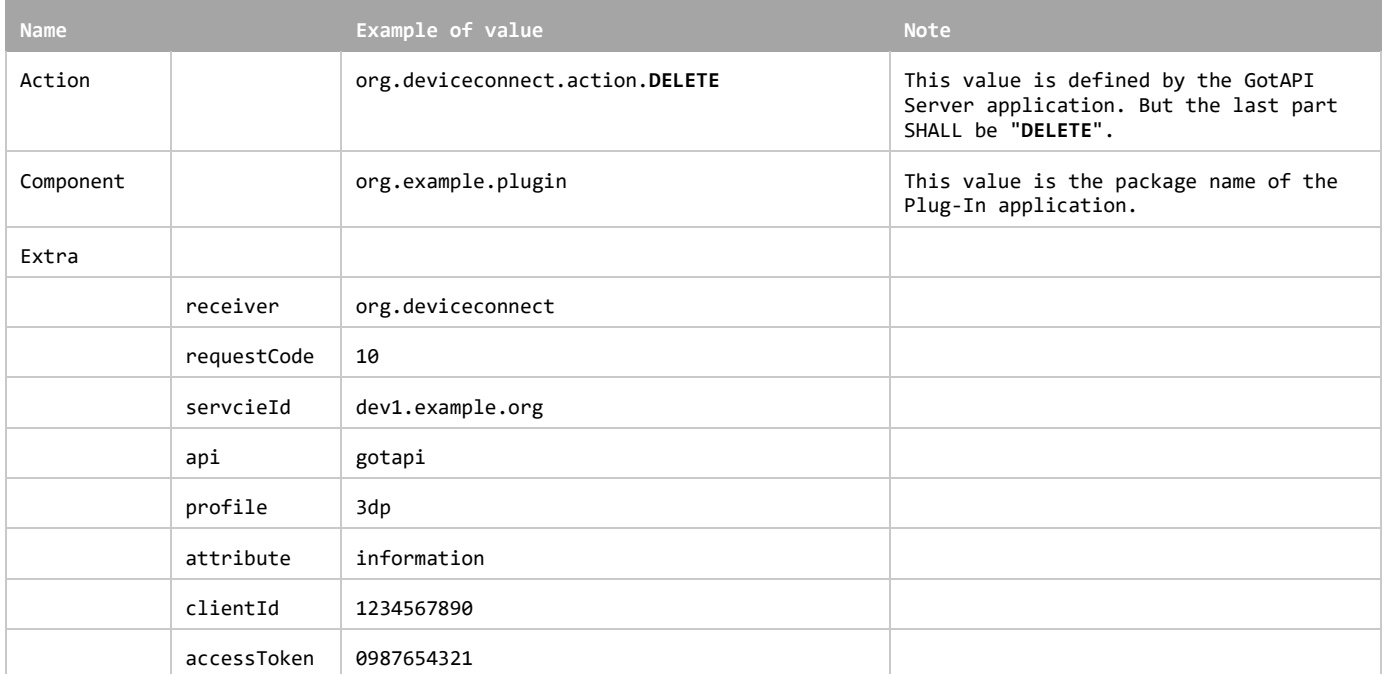

### **5.3.9 Stop response from the Plug-In to the GotAPI Server on the GotAPI-4 Interface**

When the Plug-In receives the stop request, it SHALL respond as follows:

### **Definition of the data object for the response**

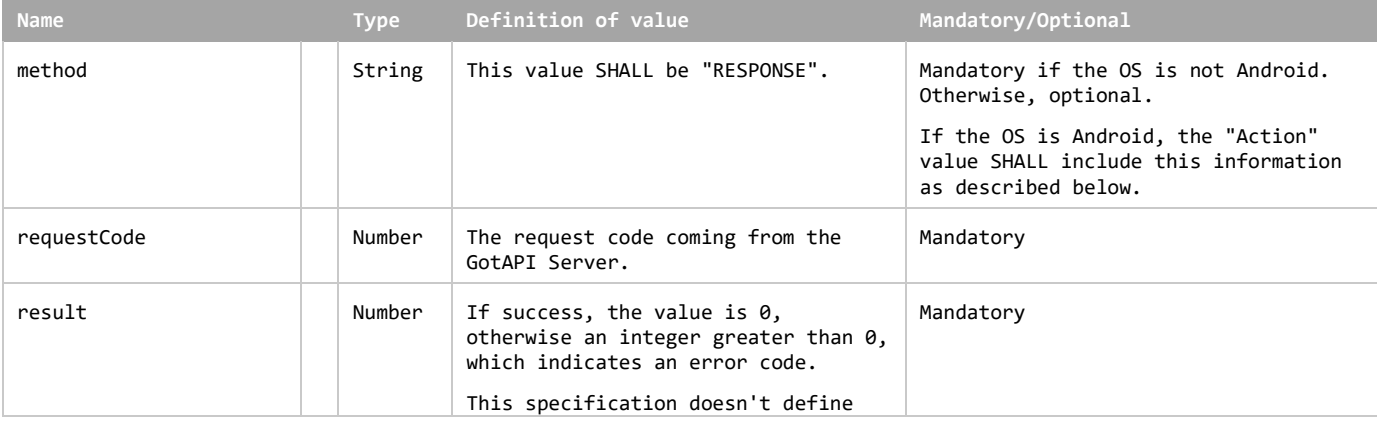

error codes.

The Plug-In MAY append additional data in the data object as needed.

This data object is sent to the GotAPI Server in an OS specific mechanism, e.g., Intents for Android.

#### **Requirements for OS-specific response channel and data container**

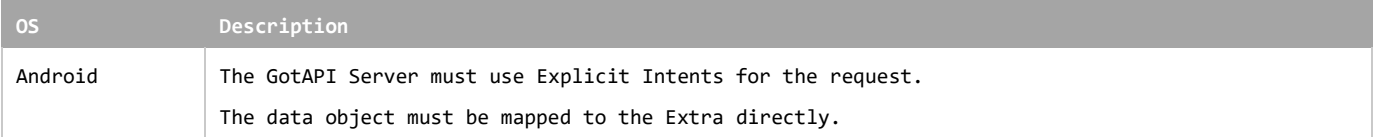

#### **Example of the data object of the Android Intents**

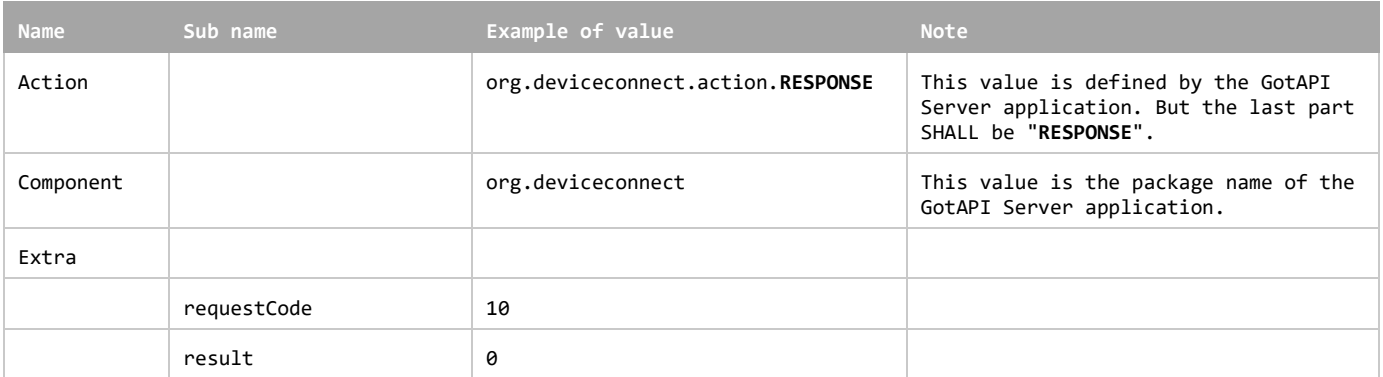

### **5.3.10 Stop response from the GotAPI Server to the application on the GotAPI-1 Interface**

When the GotAPI Server receives the stop response, the GotAPI Server passes the response to the application follows:

#### **Definition of the HTTP response**

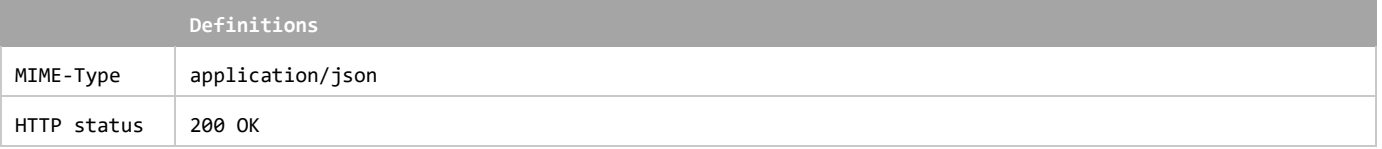

#### **Definition of the data object for the response**

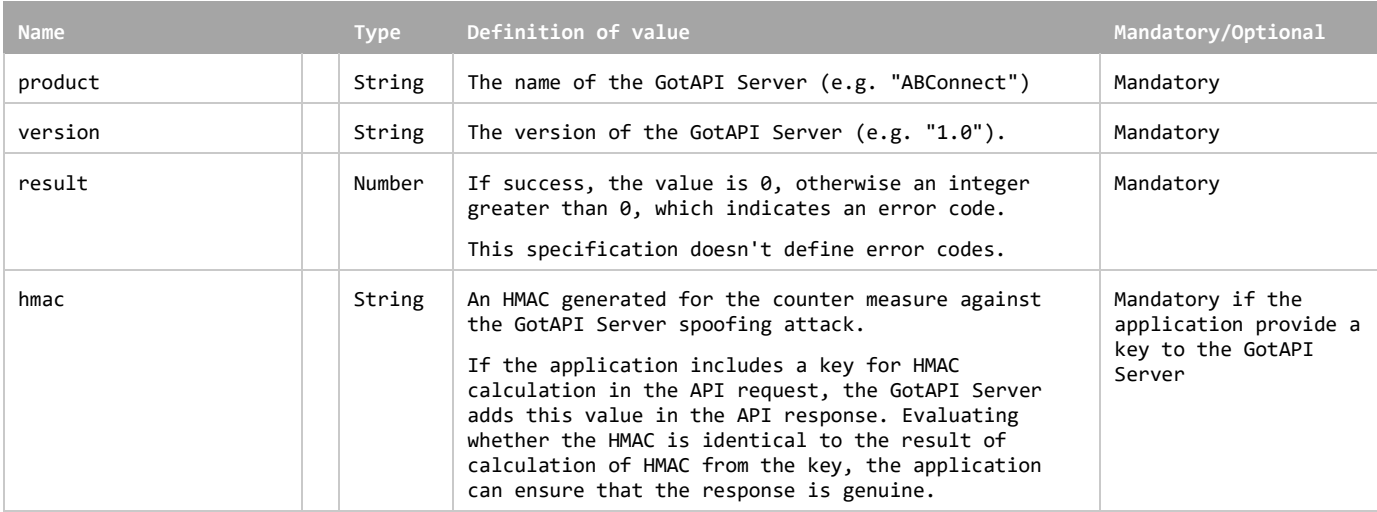

The GotAPI Server SHALL serialize the data structure above as a JSON formatted stream (i.e. JSON string), then send it to the originating application on the GotAPI-5 (WebSocket connection).

**Example of the response**

```
{
   "product": "ABCConnect",
   "version": "1.0",
   "result" : 0,
   "hmac" : "0123456789"
}
```
## **5.4 Service Connecting API**

Service Connecting API enables applications to discover available contents services. Service Connecting API specification adheres to that of GotAPI 1.1.

Here is the Service Connecting based on what is defined in GotAPI 1.1. After the application obtains authorization for access to GotAPI-based APIs using the GotAPI-2 Interface, and completes the Service Discovery request, the application sends the Service Connecting request to the GotAPI Server. Then the GotAPI Server sends the Service Connecting request to the installed 3D Printer Extension Plug-In. The message flow of the Service Connecting is shown in Fig. 4.

In the Fig.4, the Service Connecting flow has two additional out-of-scope processes such as pre-handling and requesting 3D model file list:

 No need to define all the format to handle between the 3DP application and the Contents Server in DWAPI-3DP. The Contents Server could provide various contents description and option

The Service Connecting API offers a list of contents server reported by the Plug-In of the 3D printer as a targeted device in response to a request. The message flow of this API is as shown below.

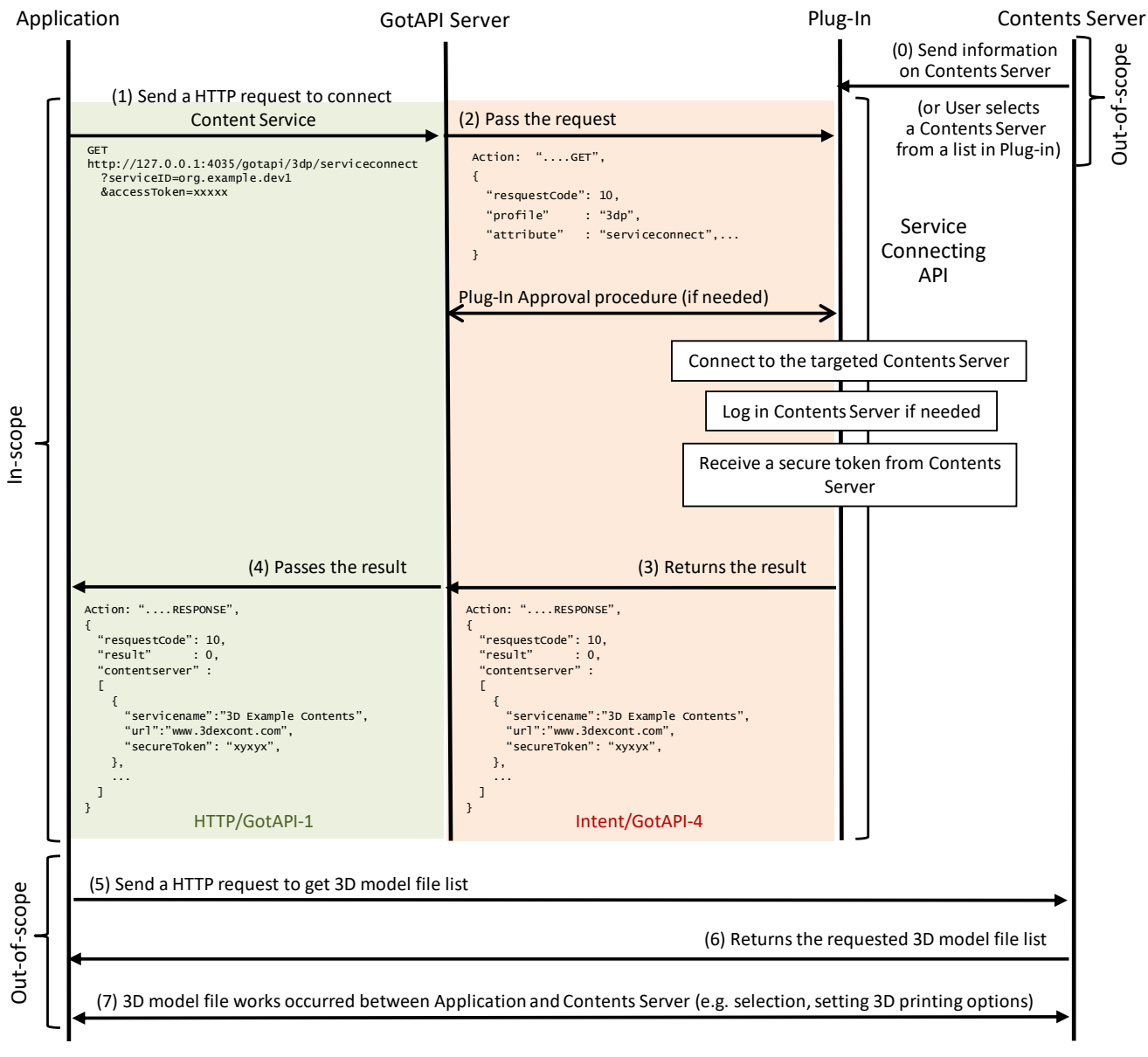

### **Figure 4: Message flow of the Service Connecting API**

<span id="page-36-0"></span>This section defines the data object for all the message flows described in the figure above.

### **5.4.1 Request for Service Connecting on the GotAPI-1 Interface**

When the application uses the service connecting it sends a request to the GotAPI Server on the GotAPI-1 Interface as follows:

### **Definition of the HTTP request**

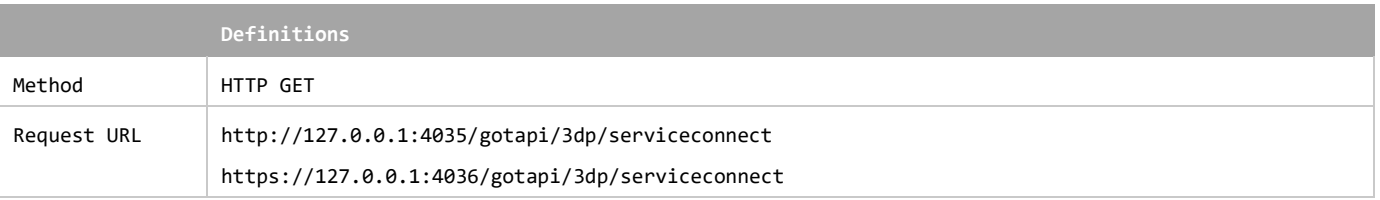

### **Definition of the request parameters**

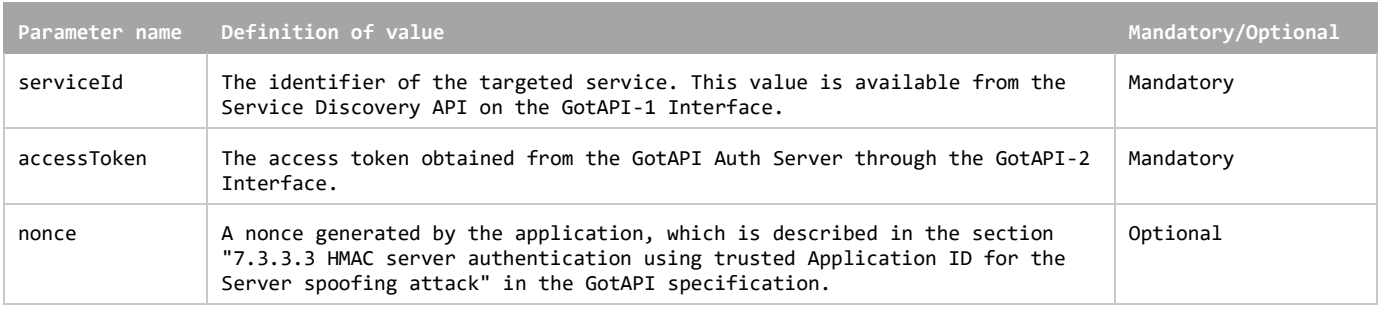

**Example of the request URL**

http://127.0.0.1:4035/gotapi/3dp/serviceconnect?serviceId=abcdefg123&accessToken=0987654321&nonce=93b3a219347

### **5.4.2 Request for Service Connecting on the GotAPI-4 Interface**

When an application sends a request to the GotAPI Server on the GotAPI-1 Interface, the GotAPI Server passes the request to the Plug-In on the GotAPI-4 Interface. The request includes the data object as follows:

### **Definition of the data object for request**

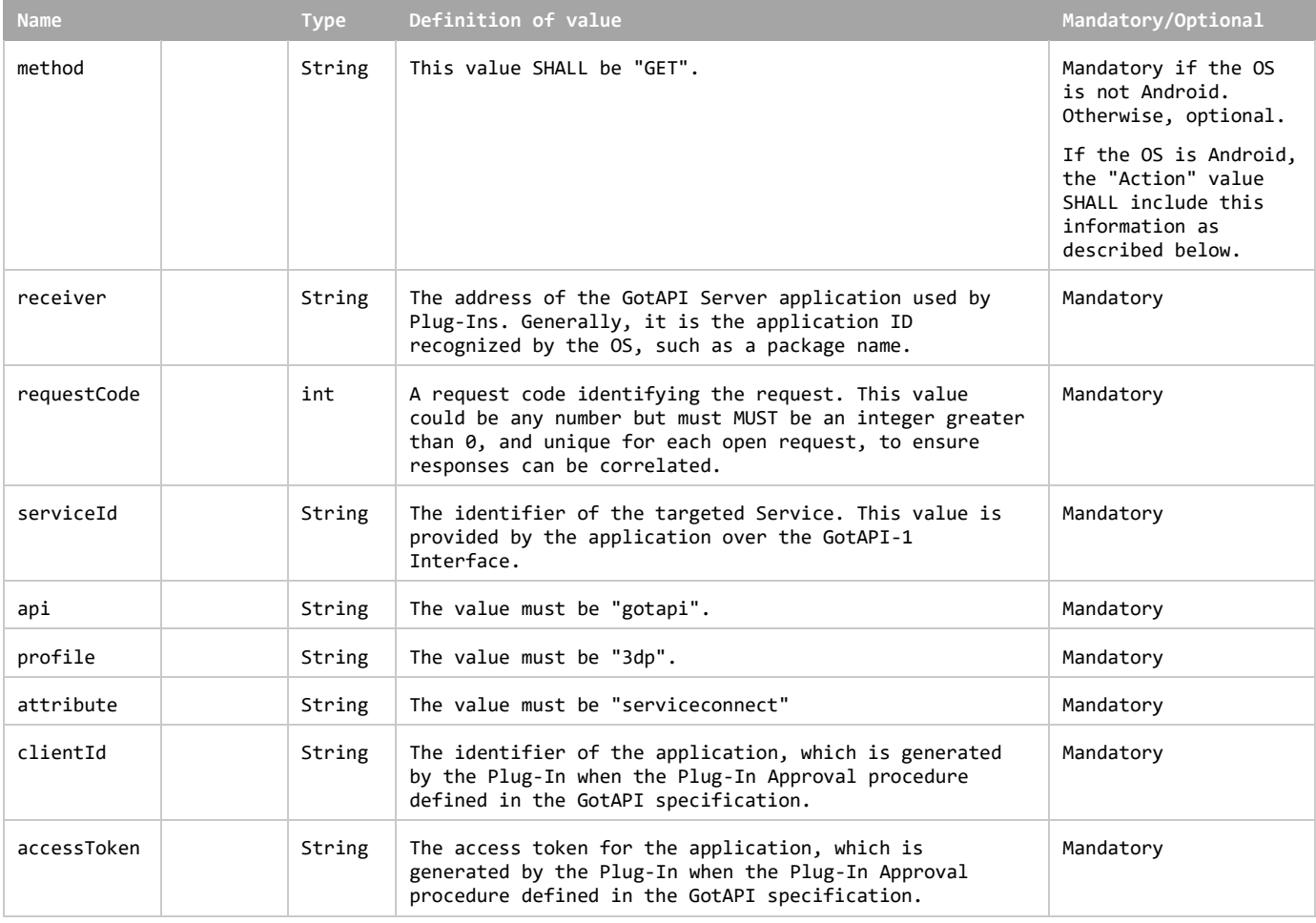

This data object is sent to the Plug-Ins in an OS specific mechanism, e.g., Intents for Android.

#### **Requirements for OS-specific request channel and data container**

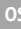

**Description** 

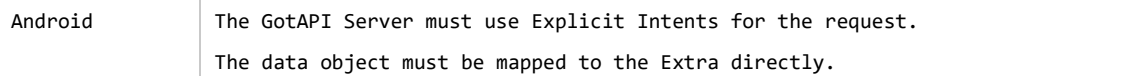

### **Example of the data object of the Android Explicit Intents**

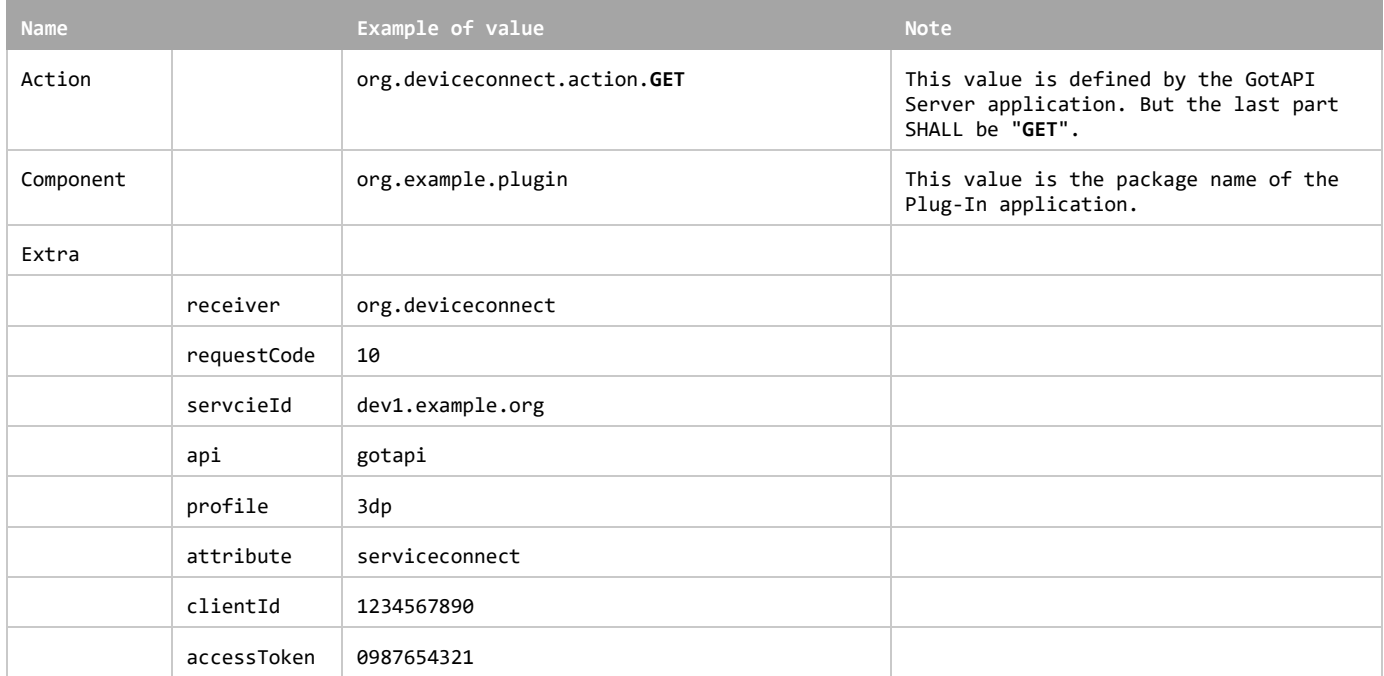

### **5.4.3 Response for Service Connecting on the GotAPI-4 Interface**

When the Plug-In receives the request, it SHALL respond to the GotAPI Server as follows:

### **Definition of the data object for the response**

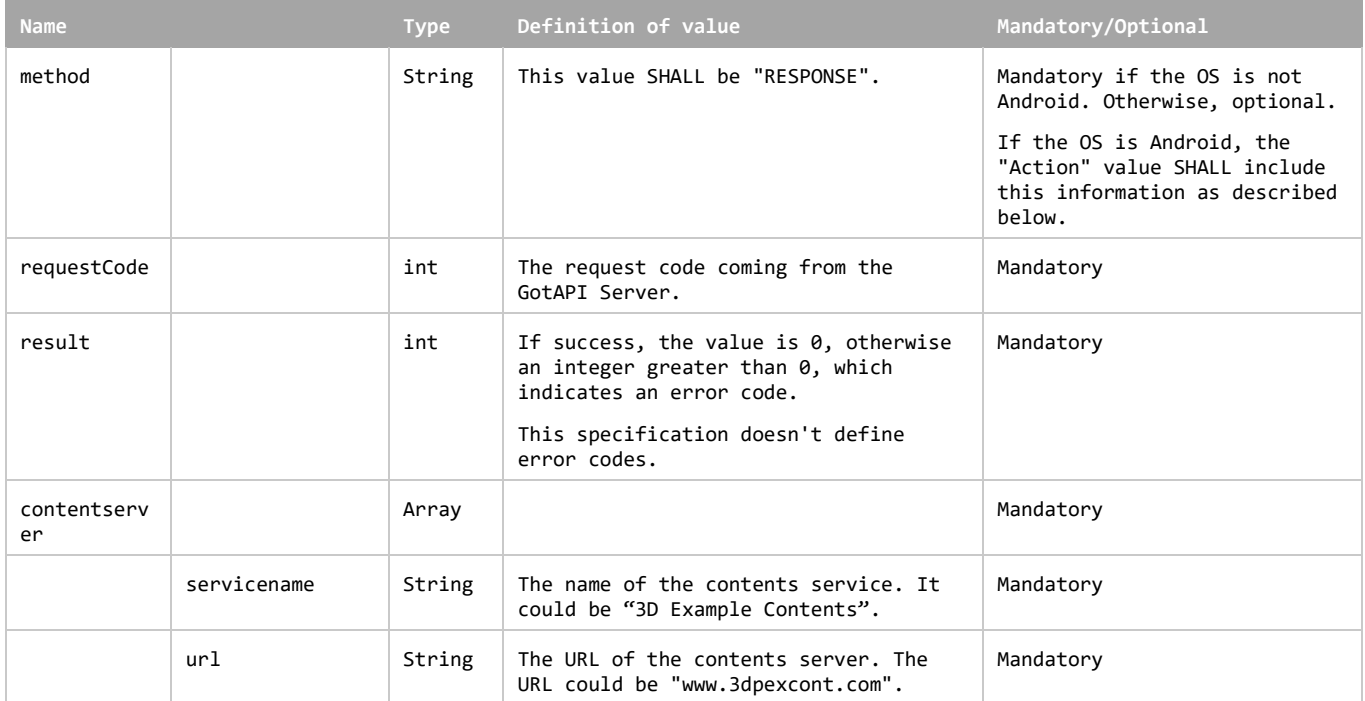

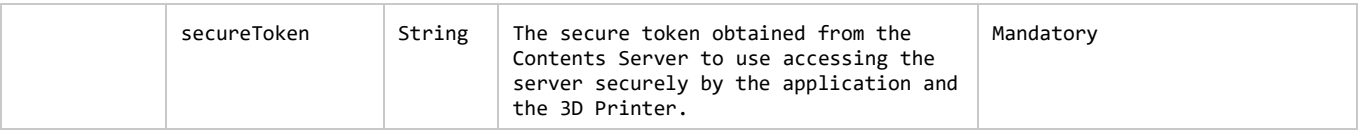

The Plug-In MAY append additional data in the data object as needed.

This data object is sent to the GotAPI Server in an OS specific mechanism, e.g., Intents for Android.

#### **Requirements for OS-specific response channel and data container**

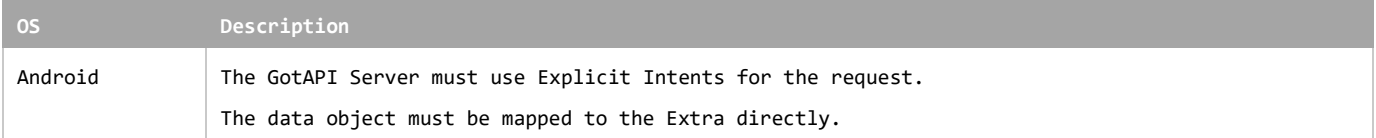

#### **Example of the data object of the Android Intents**

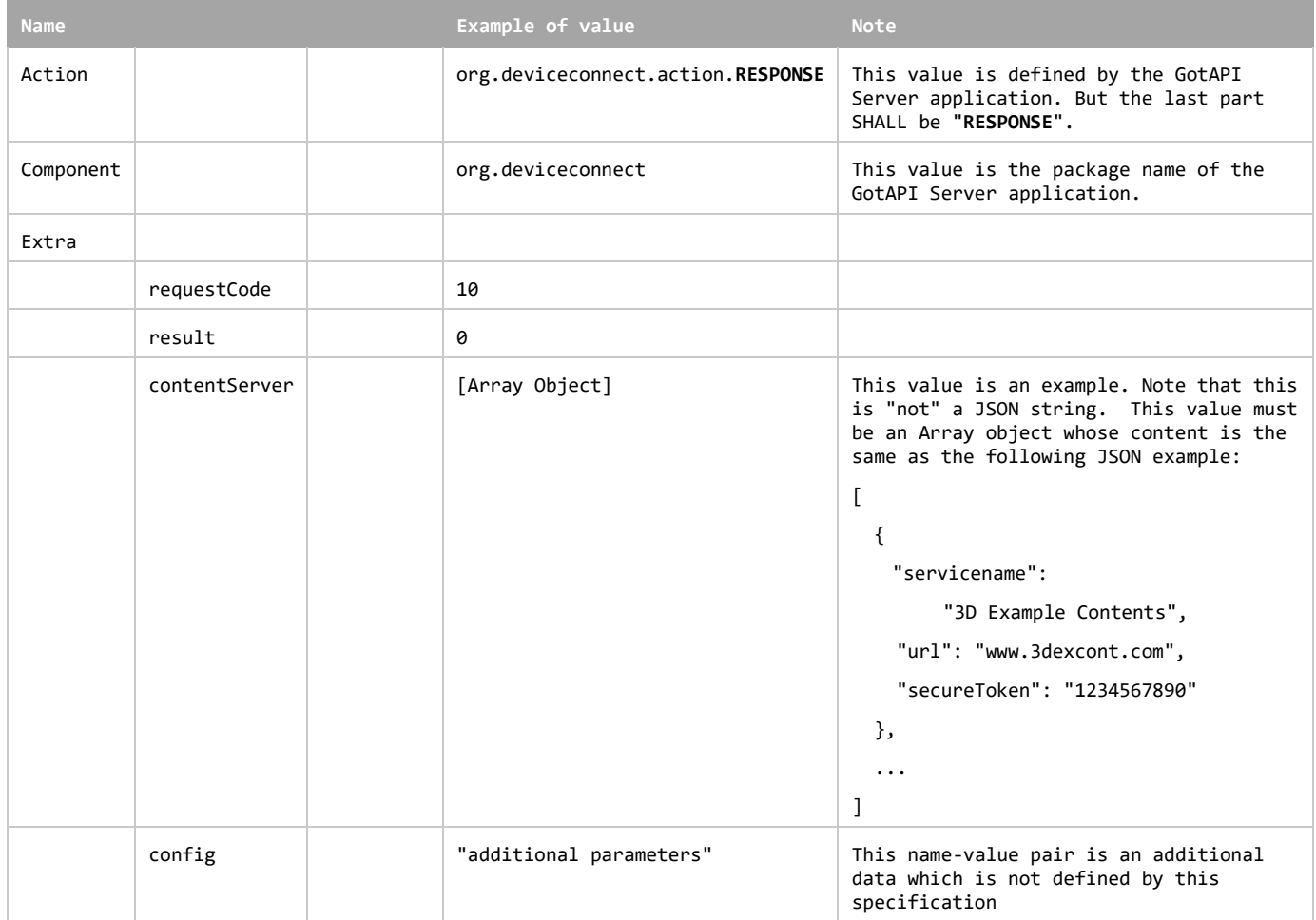

### **5.4.4 Response for Service Connecting on the GotAPI-1 Interface**

When GotAPI Server receives the response from the Plug-In, the GotAPI Server passes it to the application as follows:

### **Definition of the HTTP response**

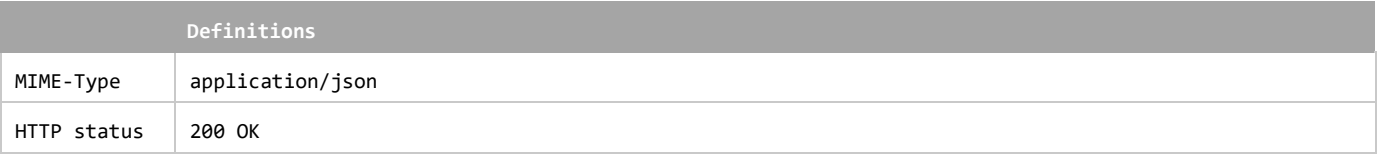

### **Definition of the data object for the response**

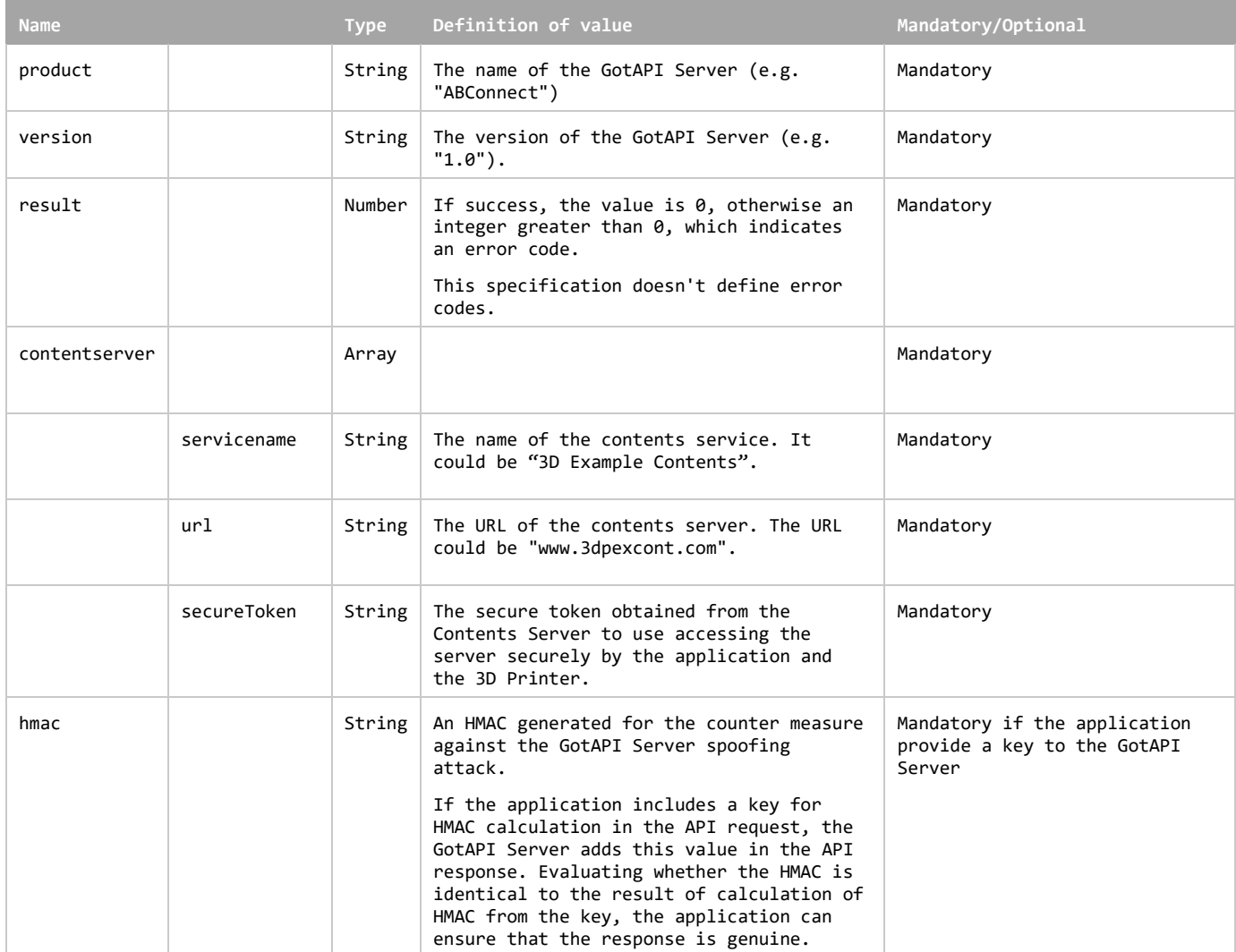

The GotAPI Server SHALL serialize the data structure above as a JSON formatted stream (i.e. JSON string).

### **Example of the response**

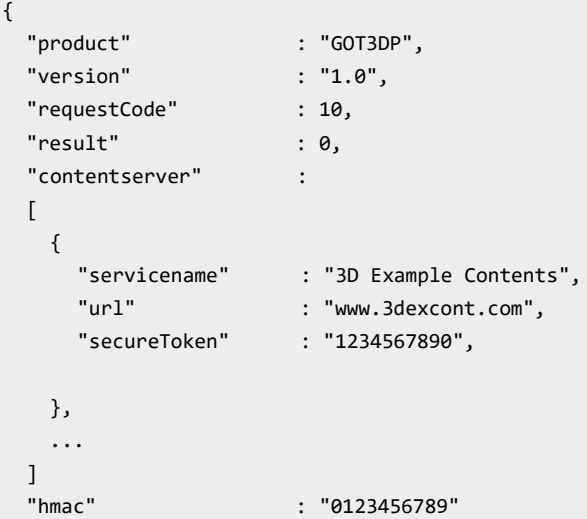

### }

## **5.5 Printing Command API**

Printing Command API enables applications to start and stop the printing of 3D printer. Printing Command API specification adheres to that of GotAPI 1.1.

Here is the Printing Command based on what is defined in GotAPI 1.1. After the application obtains authorization for access to GotAPI-based APIs using the GotAPI-2 Interface, and completes the Service Connecting request, the application sends the Printing Command request to the GotAPI Server to start printing. Then the GotAPI Server sends the Printing Command request to the installed 3D Printer Extension Plug-In. The message flow of the Printing Command is shown in Fig. 5.

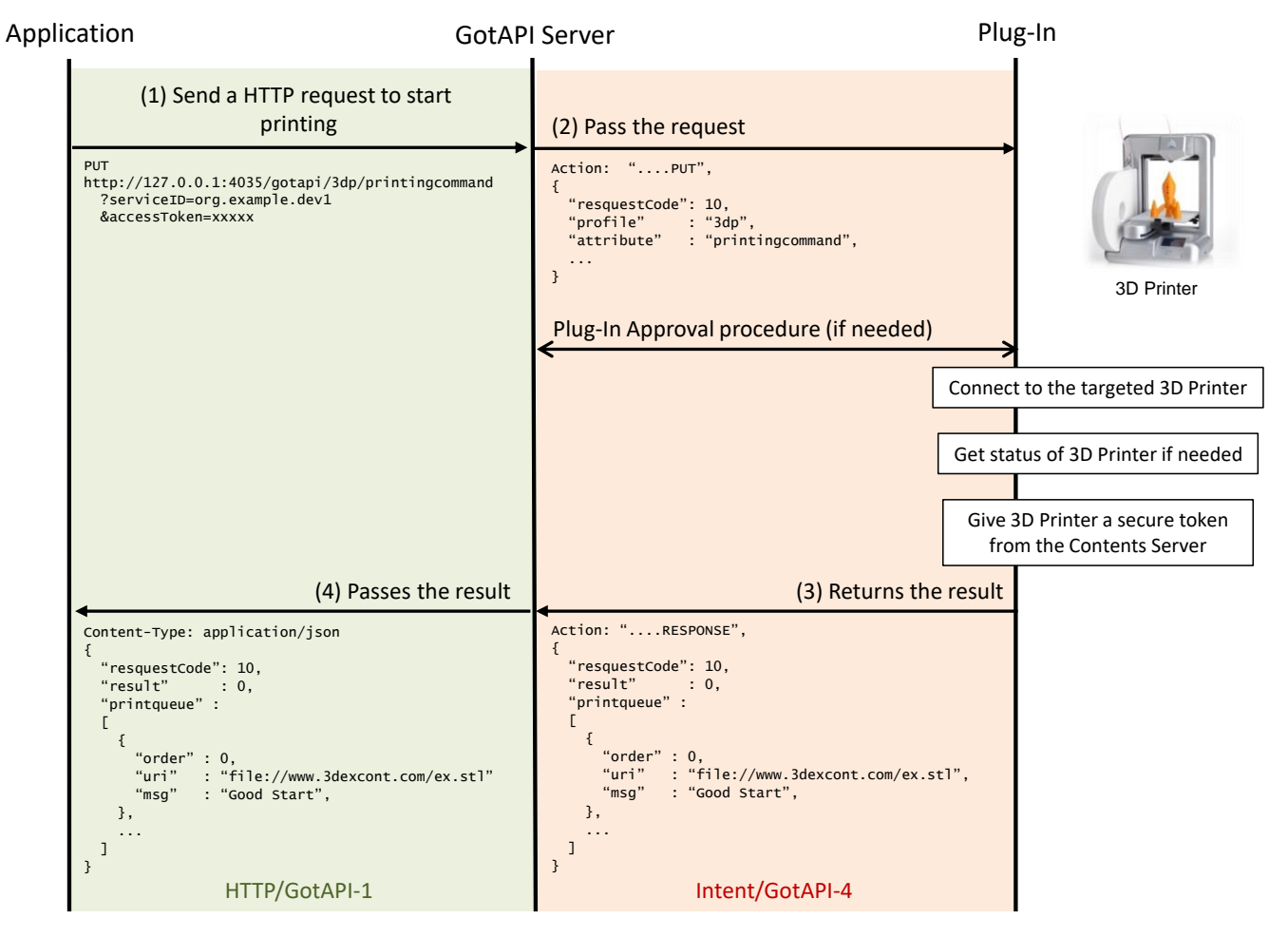

**Figure 5: Message flow of the Printing Command API to start**

<span id="page-41-0"></span>Here is the Printing Command to stop printing based on GotAPI 1.1. During a 3D printing, there is possibility of failure of printing due to many reasons, e.g. run out of filament. After the application receives the error message, the application sends the Printing Command request to the GotAPI Server to stop printing. Then the GotAPI Server sends the Printing Command request to the installed 3D Printer Extension Plug-In. The message flow of the Printing Command is shown in Fig. 6.

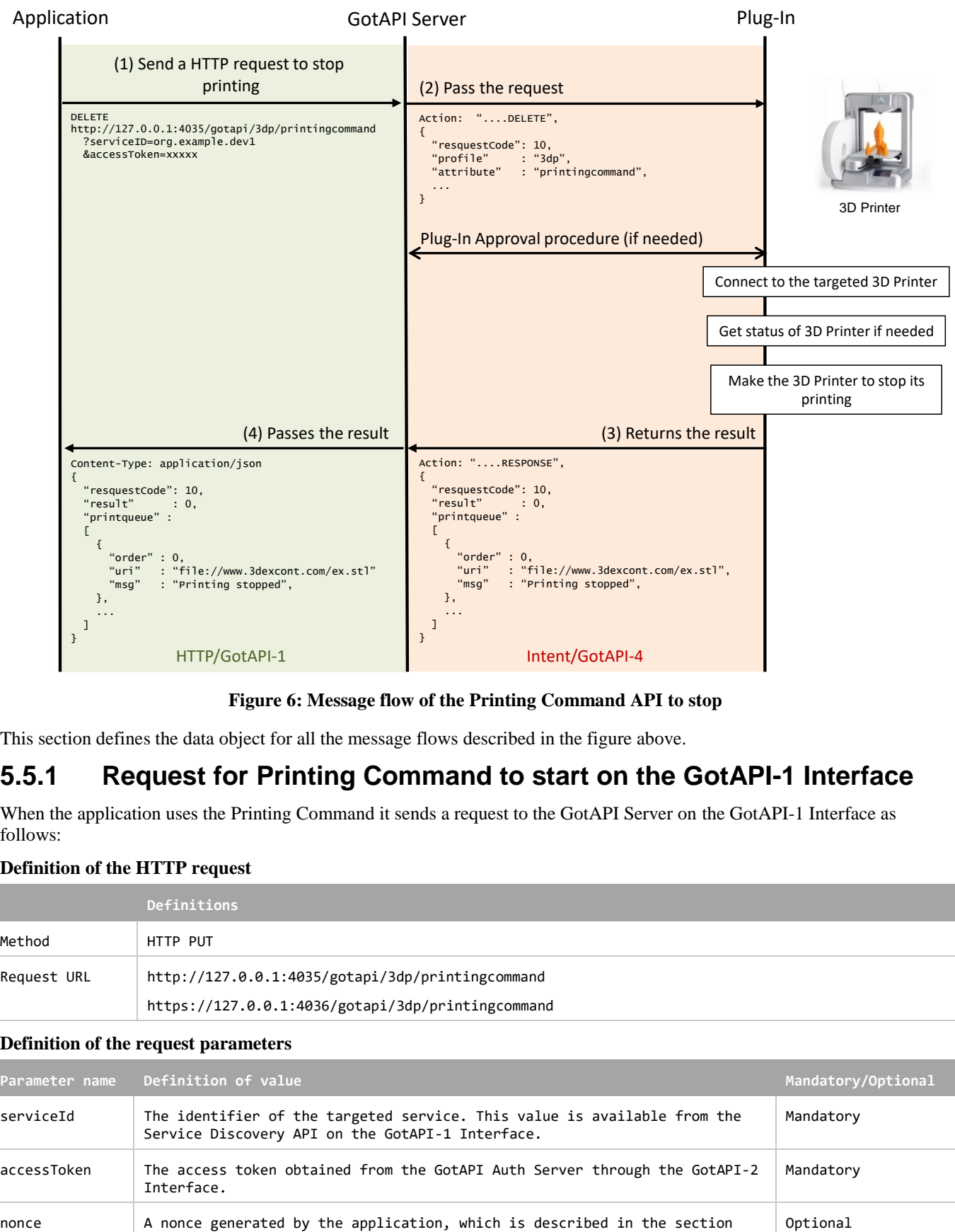

**Figure 6: Message flow of the Printing Command API to stop**

<span id="page-42-0"></span>This section defines the data object for all the message flows described in the figure above.

### **5.5.1 Request for Printing Command to start on the GotAPI-1 Interface**

When the application uses the Printing Command it sends a request to the GotAPI Server on the GotAPI-1 Interface as follows:

### **Definition of the HTTP request**

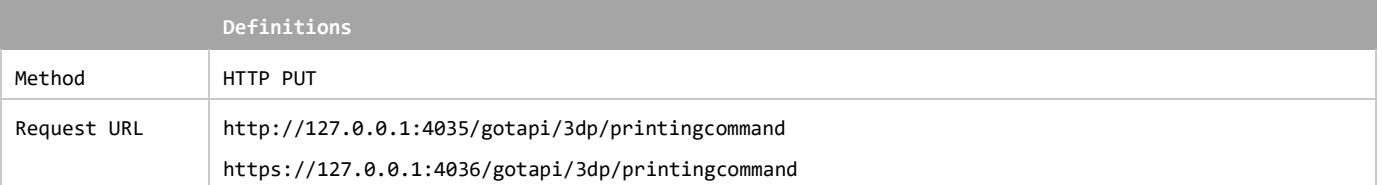

### **Definition of the request parameters**

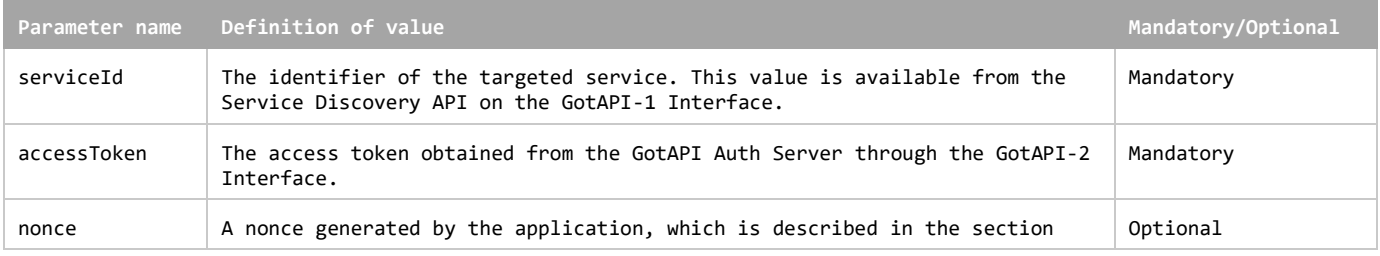

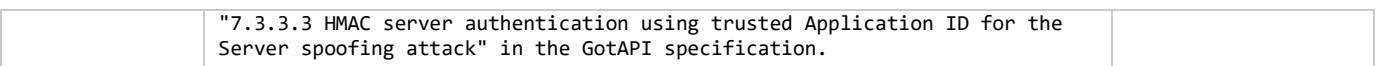

#### **Example of the request URL**

```
http://127.0.0.1:4035/gotapi/3dp/printingcommand?serviceId=abcdefg123&accessToken=0987654321&nonce=93b3a219347
```
### **5.5.2 Request for Printing Command to start on the GotAPI-4 Interface**

When an application sends a request to the GotAPI Server on the GotAPI-1 Interface, the GotAPI Server passes the request to the Plug-In on the GotAPI-4 Interface. The request includes the data object as follows:

#### **Definition of the data object for request**

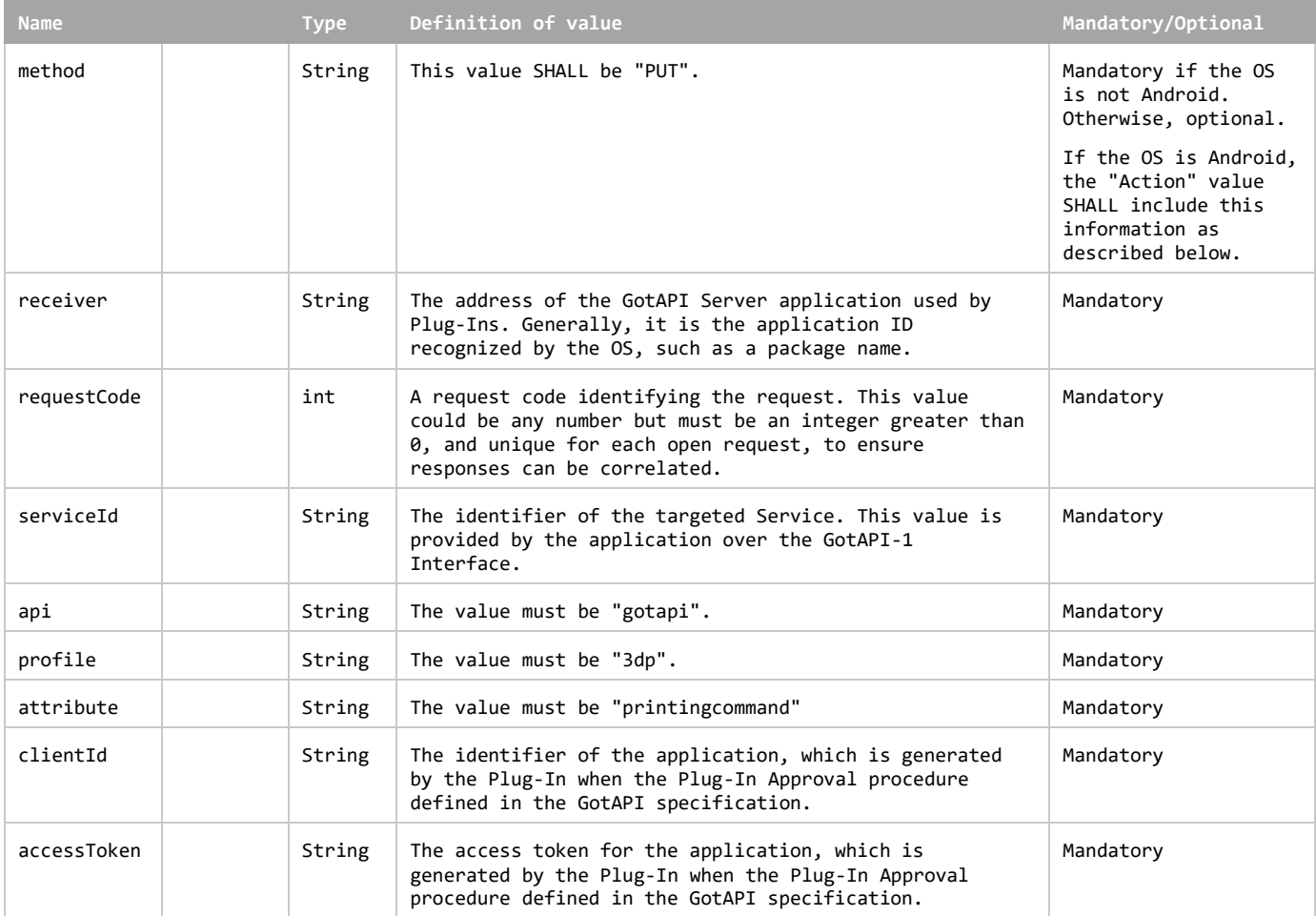

This data object is sent to the Plug-Ins in an OS specific mechanism, e.g., Intents for Android.

#### **Requirements for OS-specific request channel and data container**

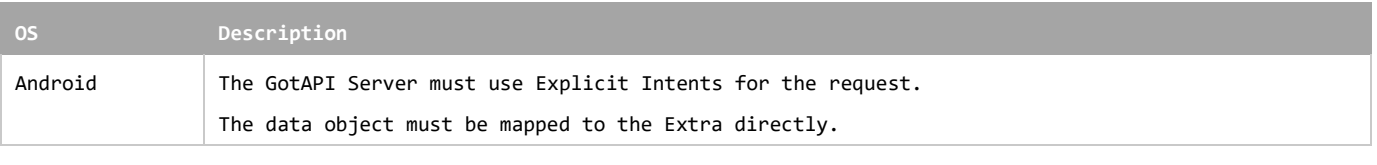

### **Example of the data object of the Android Explicit Intents**

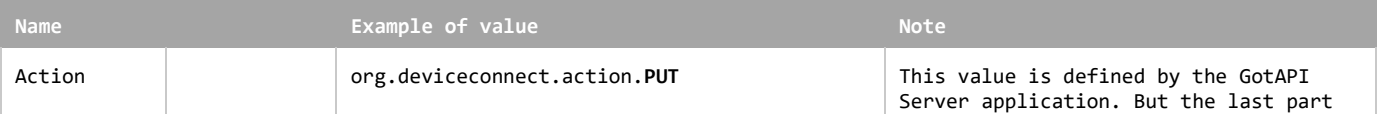

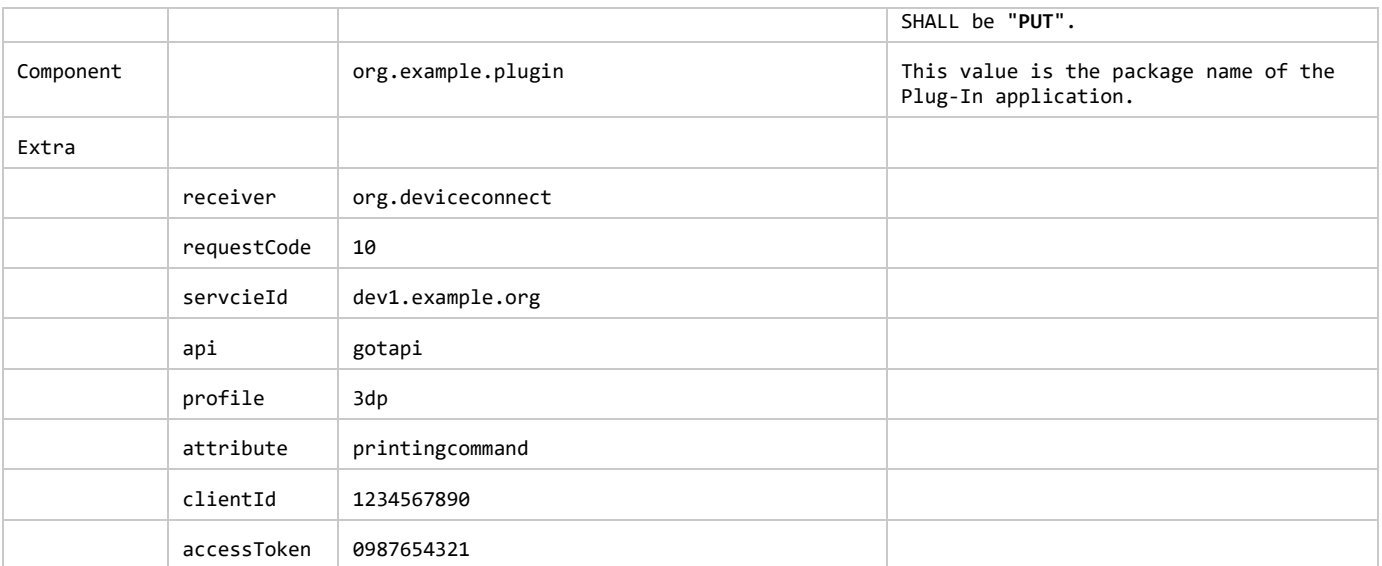

### **5.5.3 Response for Printing Command to start on the GotAPI-4 Interface**

When the Plug-In receives the request, it SHALL respond to the GotAPI Server as follows:

**Definition of the data object for the response**

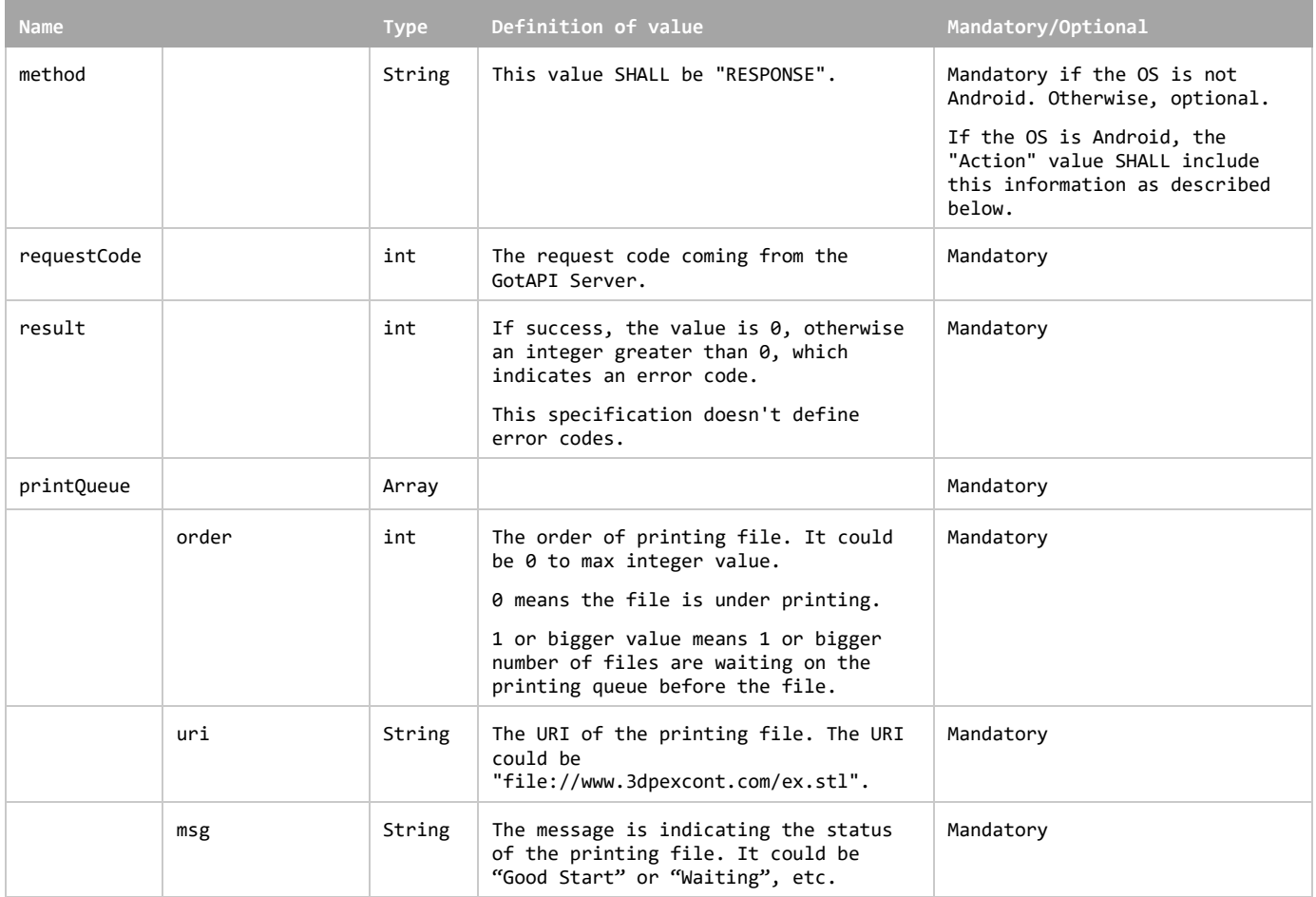

The Plug-In MAY append additional data in the data object as needed.

This data object is sent to the GotAPI Server in an OS specific mechanism, e.g., Intents for Android.

### **Requirements for OS-specific response channel and data container**

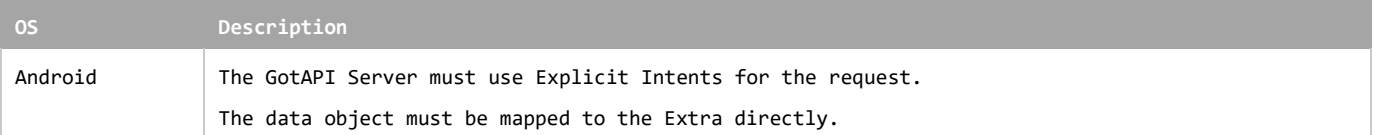

### **Example of the data object of the Android Intents**

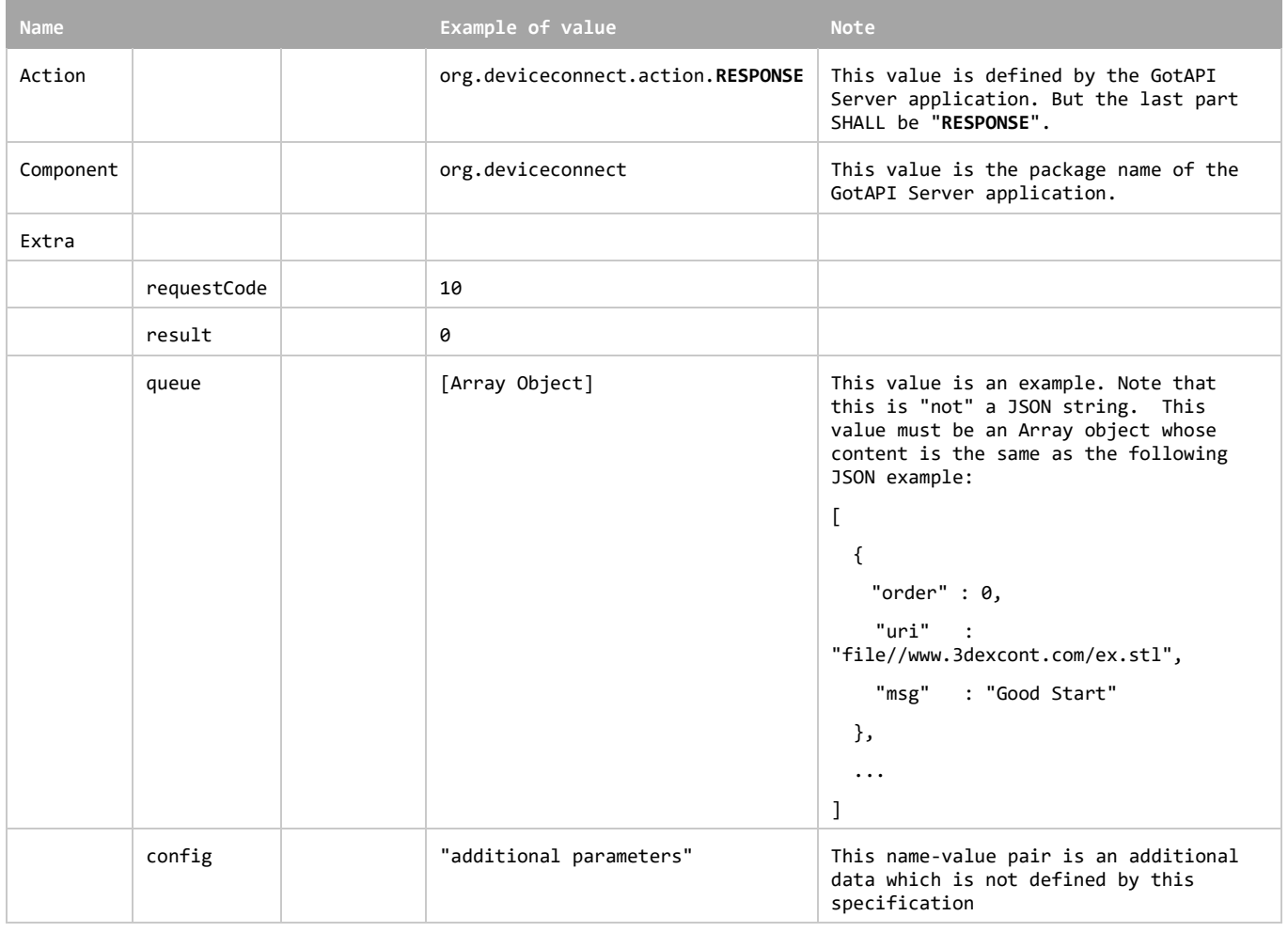

### **5.5.4 Response for Printing Command to start on the GotAPI-1 Interface**

When GotAPI Server receives the response from the Plug-In, the GotAPI Server passes it to the application as follows:

### **Definition of the HTTP response**

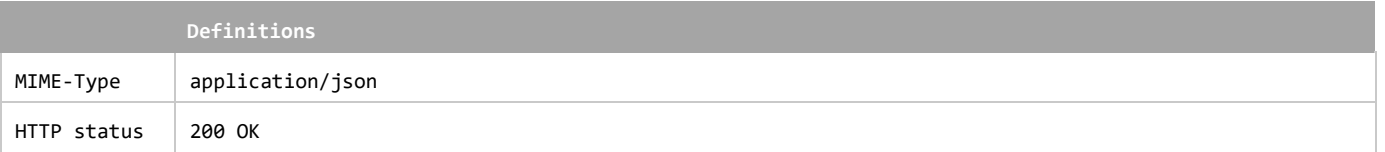

### **Definition of the data object for the response**

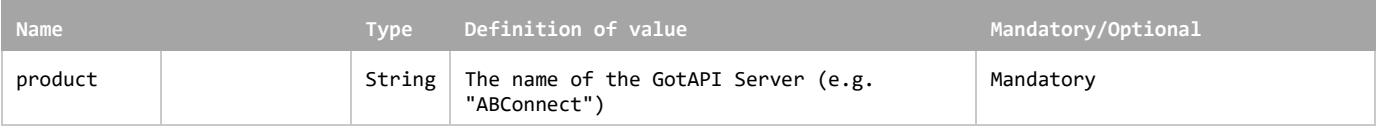

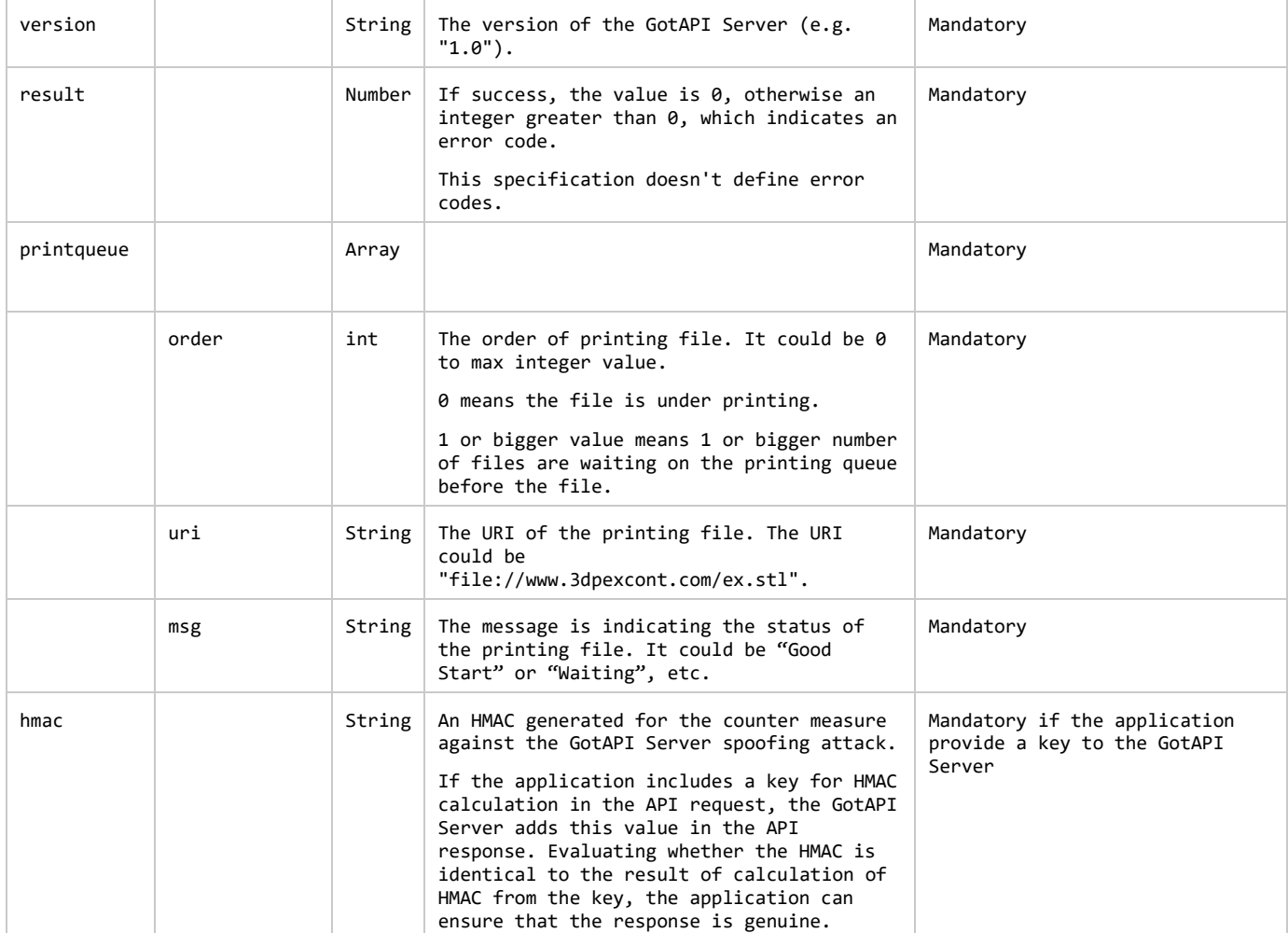

The GotAPI Server SHALL serialize the data structure above as a JSON formatted stream (i.e. JSON string).

### **Example of the response**

```
{
  "product" : "GOT3DP",
  "version" : "1.0",
  "requestCode" : 10,
  "result" : 0,
 "printqueue" : 
 [
   {
    "order" : 0,
    "uri" : "file://www.3dexcont.com/ex.stl",
    "msg" : "Good Start",
   },
    ...
  ]
  "hmac" : "0123456789"
}
```
### **5.5.5 Request for Printing Command to stop on the GotAPI-1 Interface**

When the application uses the Printing Command it sends a request to the GotAPI Server on the GotAPI-1 Interface as follows:

### **Definition of the HTTP request**

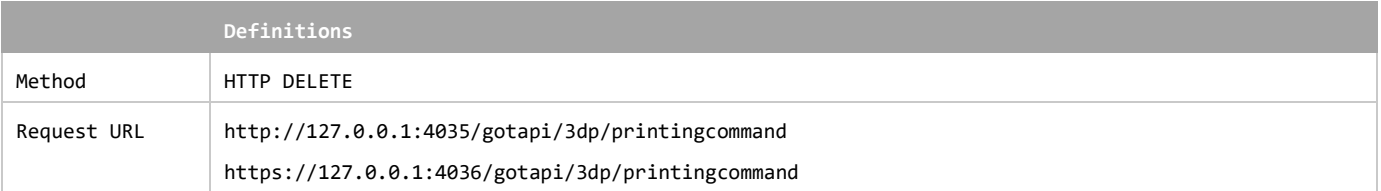

### **Definition of the request parameters**

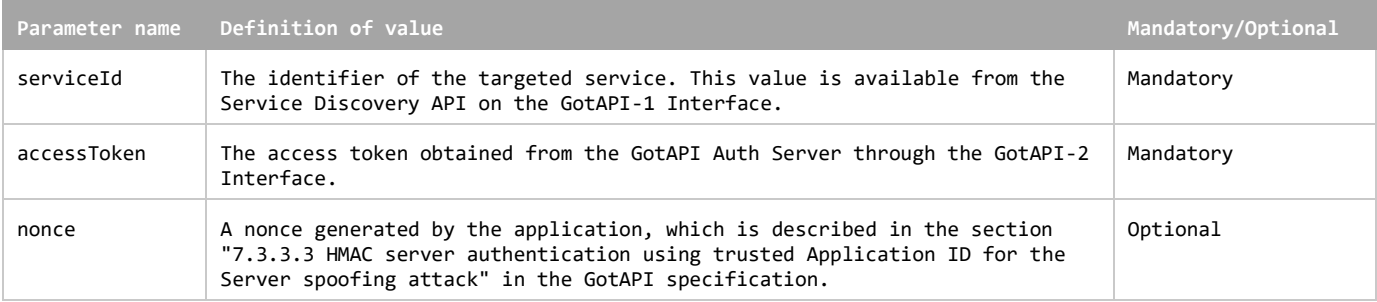

#### **Example of the request URL**

http://127.0.0.1:4035/gotapi/3dp/printingcommand?serviceId=abcdefg123&accessToken=0987654321&nonce=93b3a219347

### **5.5.6 Request for Printing Command to stop on the GotAPI-4 Interface**

When an application sends a request to the GotAPI Server on the GotAPI-1 Interface, the GotAPI Server passes the request to the Plug-In on the GotAPI-4 Interface. The request includes the data object as follows:

### **Definition of the data object for request**

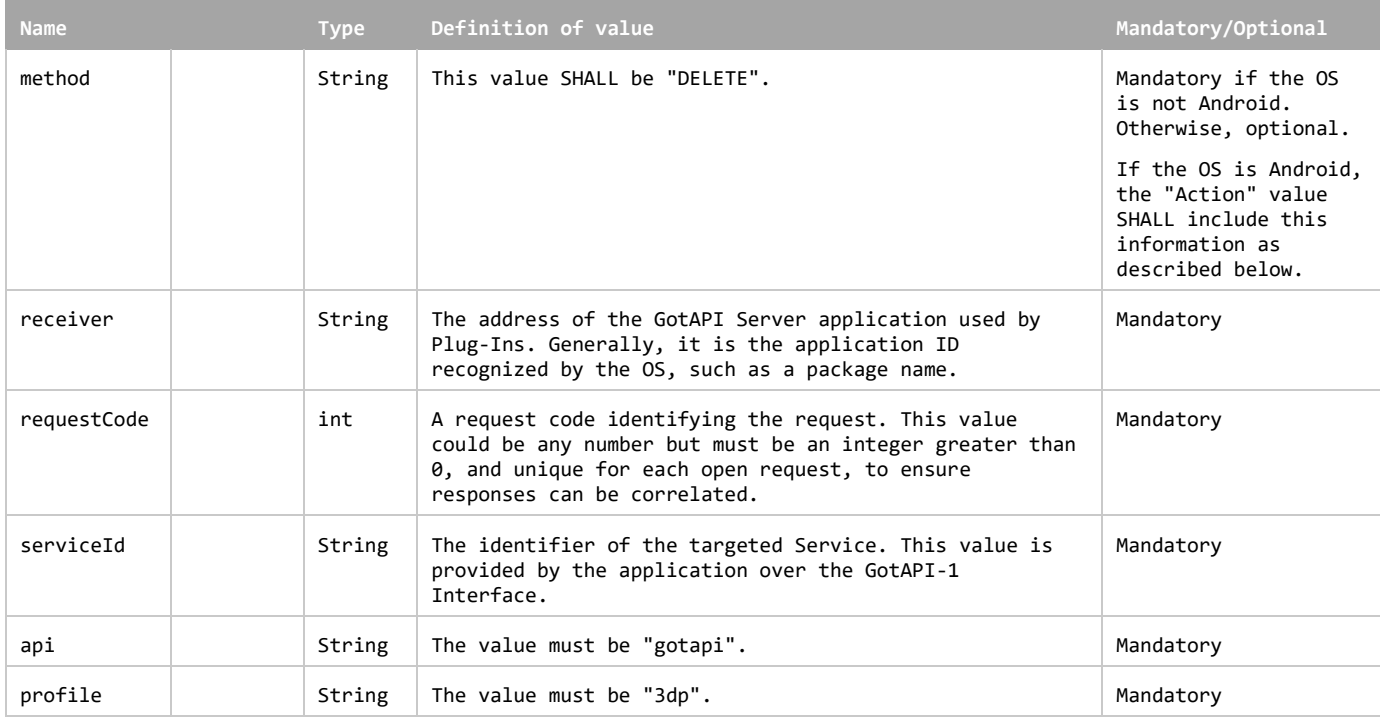

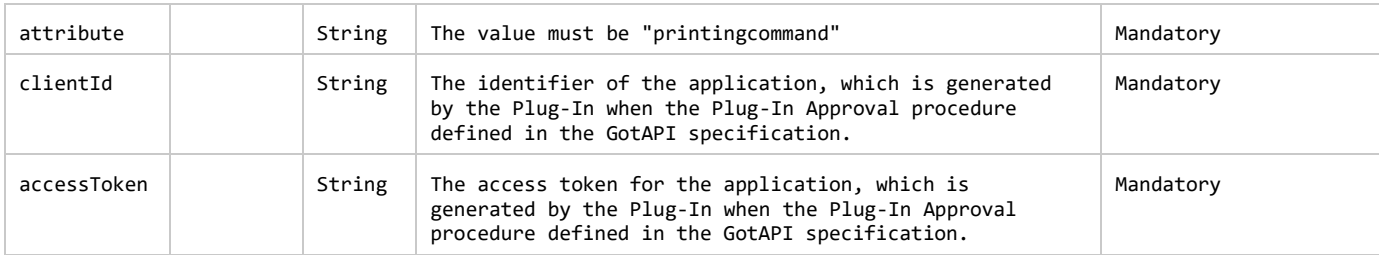

This data object is sent to the Plug-Ins in an OS specific mechanism, e.g., Intents for Android.

### **Requirements for OS-specific request channel and data container**

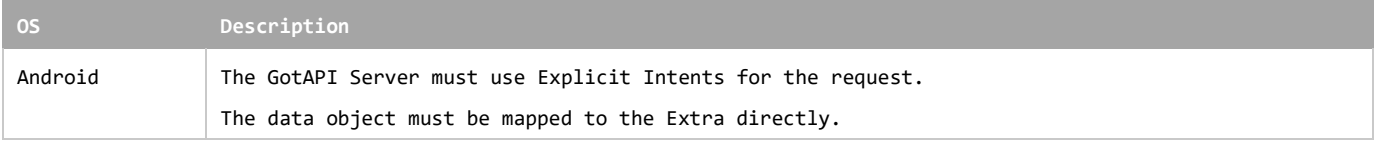

### **Example of the data object of the Android Explicit Intents**

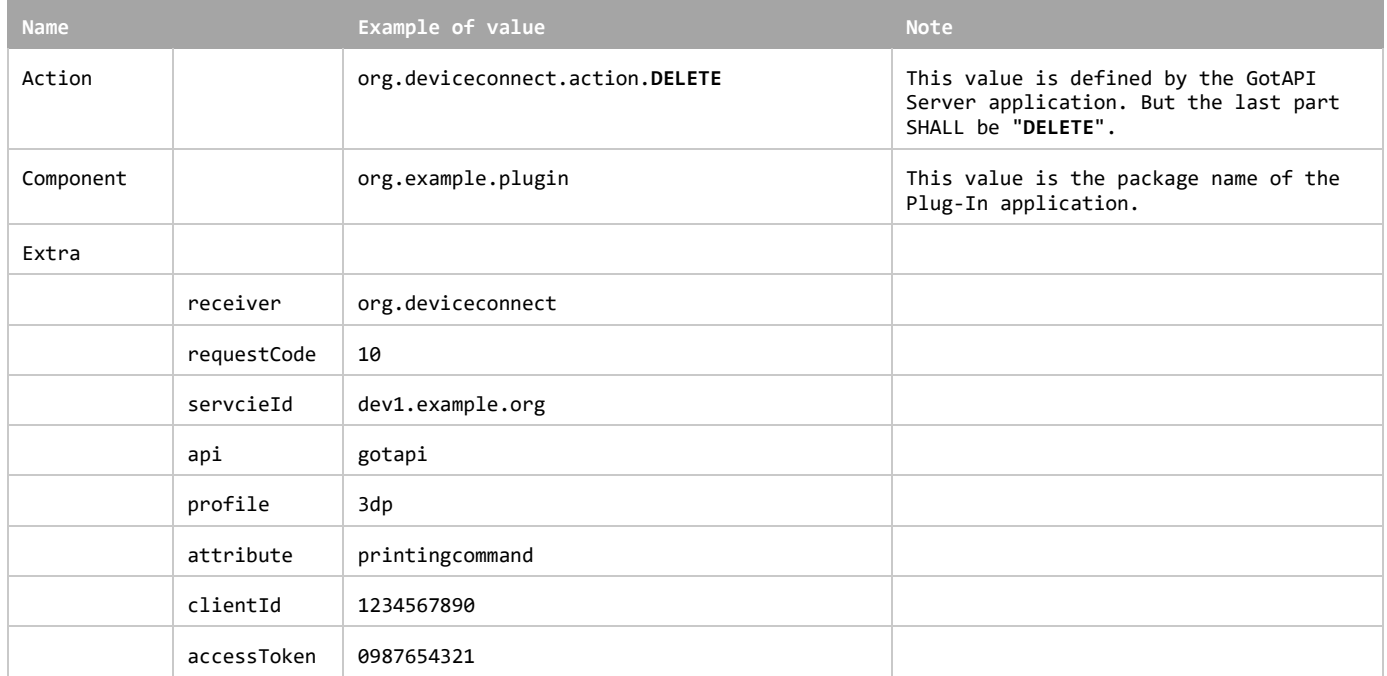

### **5.5.7 Response for Printing Command to stop on the GotAPI-4 Interface**

When the Plug-In receives the request, it SHALL respond to the GotAPI Server as follows:

### **Definition of the data object for the response**

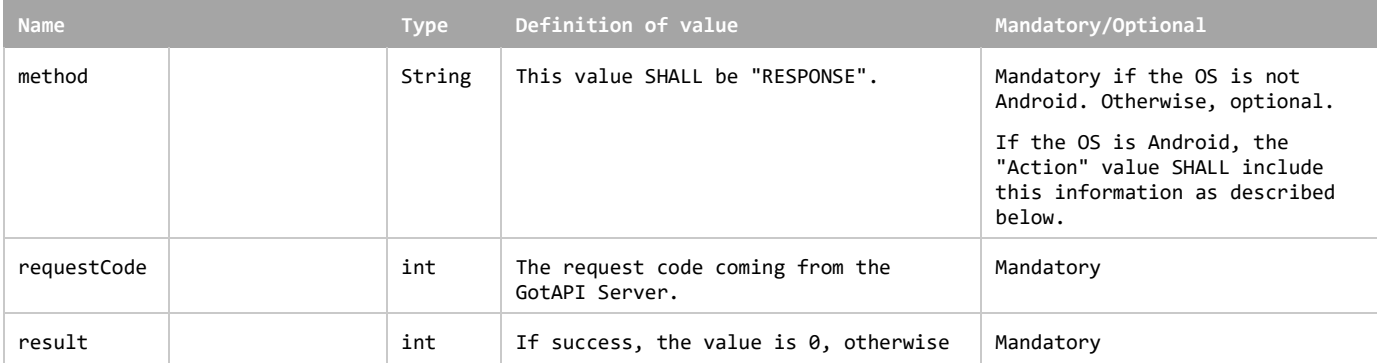

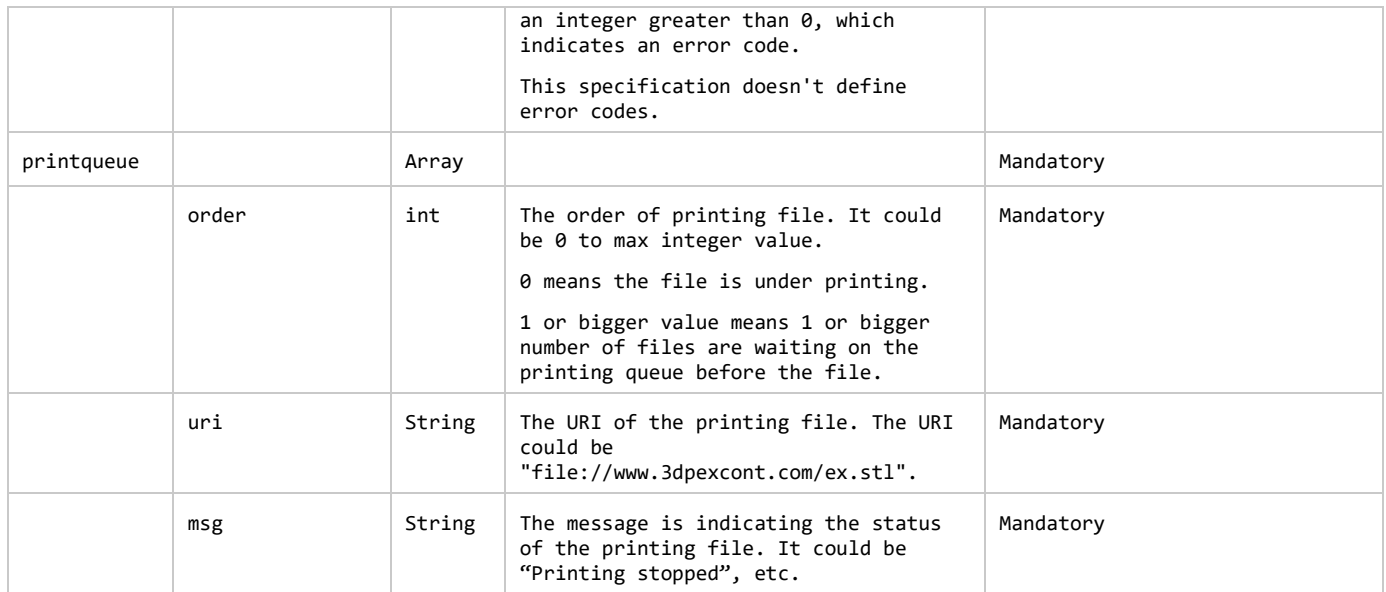

The Plug-In MAY append additional data in the data object as needed.

This data object is sent to the GotAPI Server in an OS specific mechanism, e.g., Intents for Android.

### **Requirements for OS-specific response channel and data container**

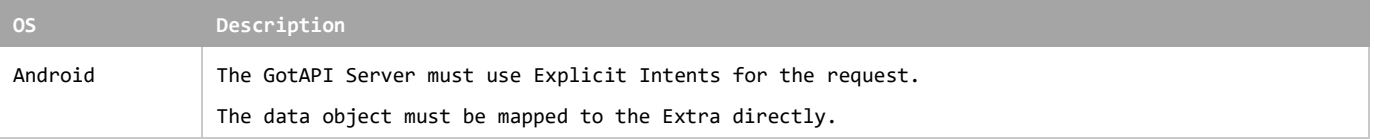

#### **Example of the data object of the Android Intents**

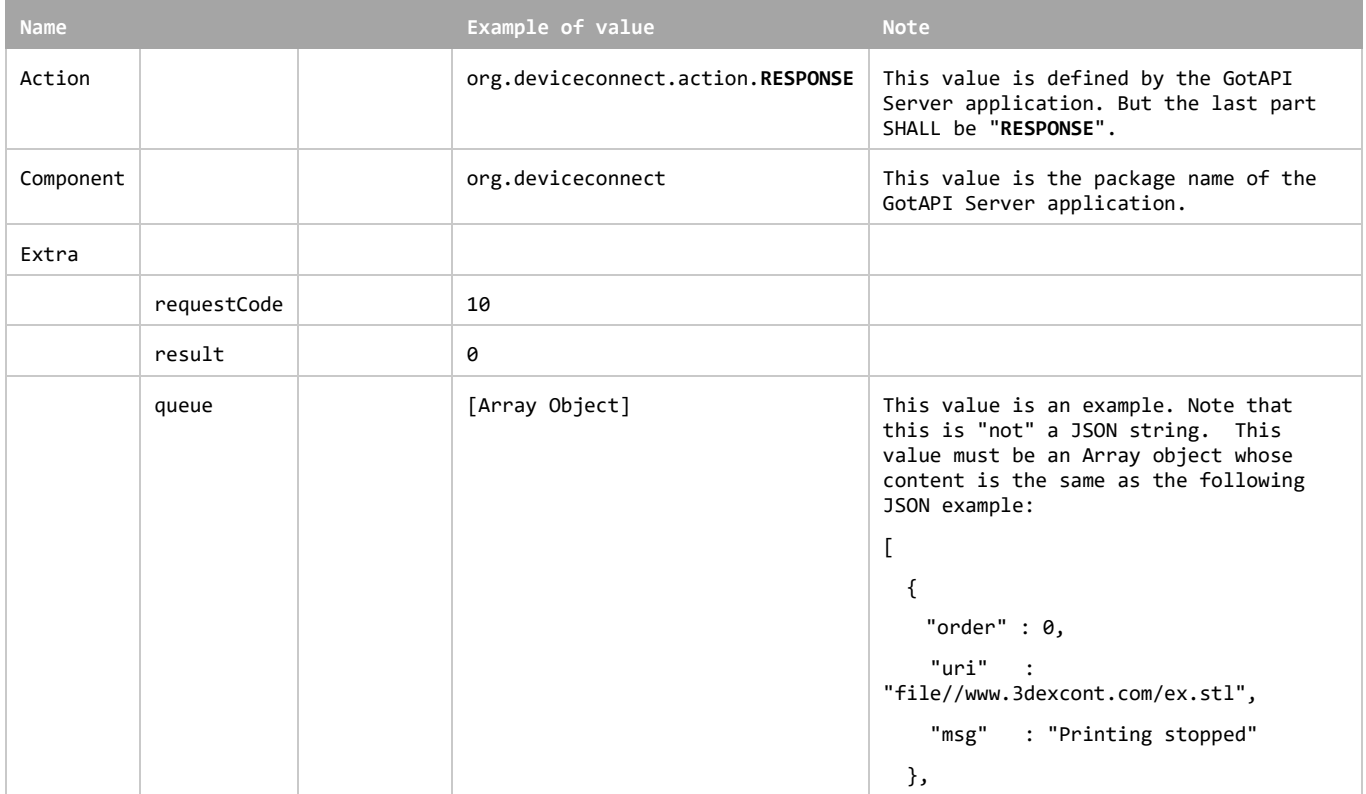

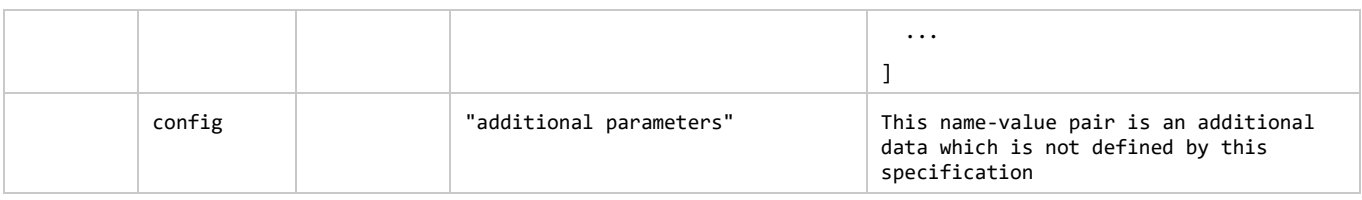

### **5.5.8 Response for Printing Command to stop on the GotAPI-1 Interface**

When GotAPI Server receives the response from the Plug-In, the GotAPI Server passes it to the application as follows:

### **Definition of the HTTP response**

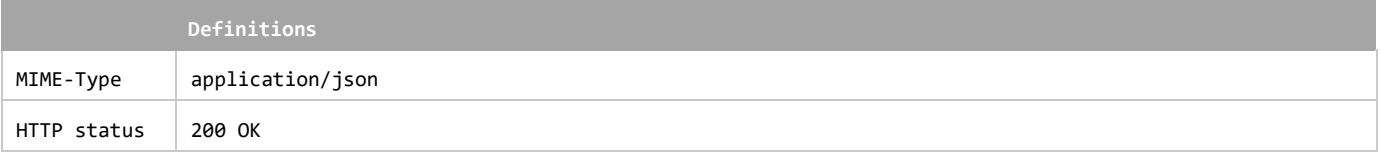

### **Definition of the data object for the response**

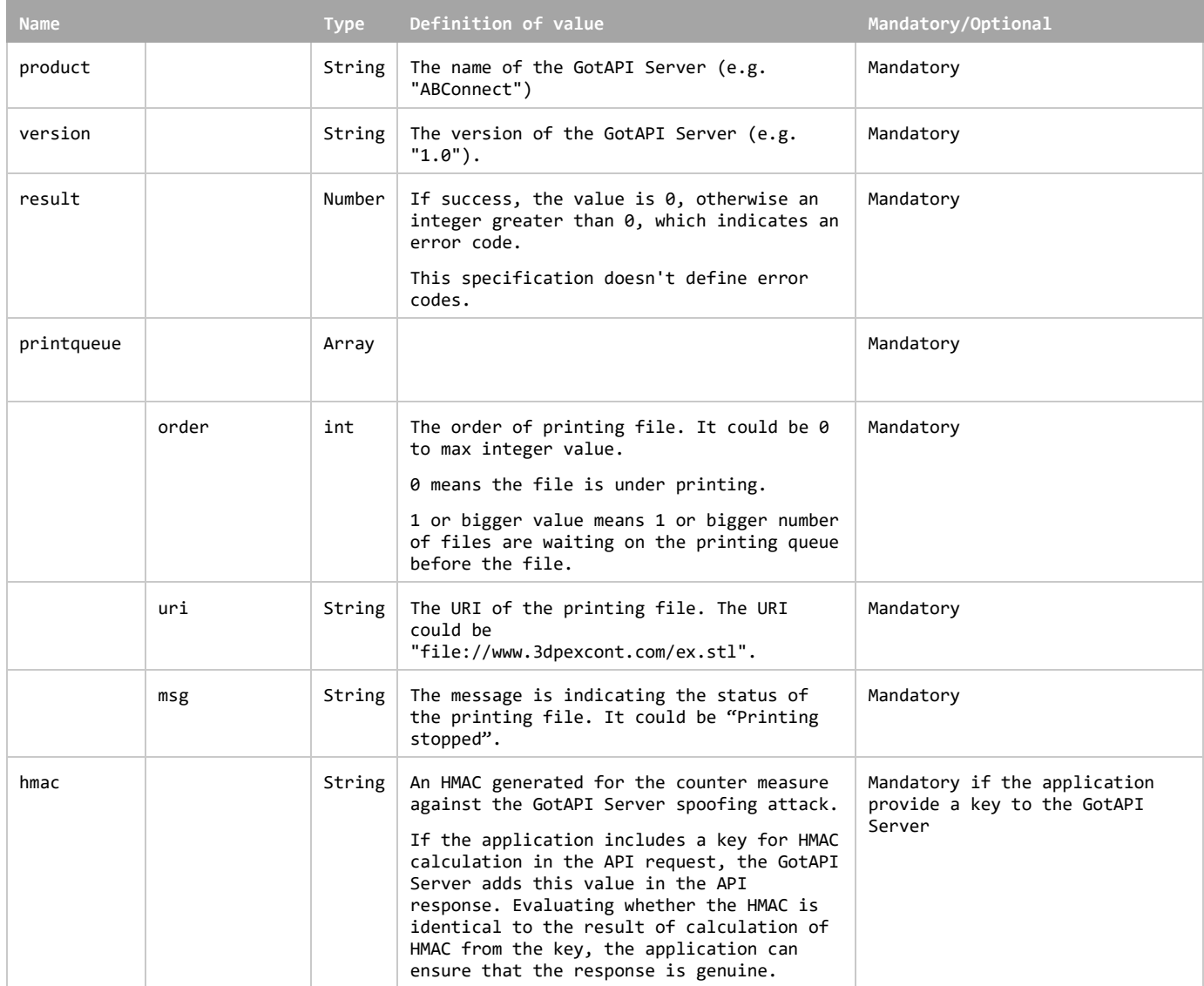

The GotAPI Server SHALL serialize the data structure above as a JSON formatted stream (i.e. JSON string).

#### **Example of the response**

```
{
  "product" : "GOT3DP",
  "version" : "1.0",
  "requestCode" : 10,
  "result" : 0,
 "printqueue" : 
 \Gamma {
     "order" : 0,
    "uri" : "file://www.3dexcont.com/ex.stl",
     "msg" : "Printing stopped",
   },
    ...
  ]
  "hmac" : "0123456789"
}
```
## **5.6 Printer Authentication API**

Printer Authentication API enables the 3D Printer to connect contents servers. Printer Authentication API specification itself is out of scope of this specification. Therefore, the definition of the interface in this section is as an example to make easy understanding for the printing message flow.

Conceptually, there are 3 more interfaces between the 3D Printer Plug-In, the 3D Printer and the Contents Server.

3DP-1 is an interface between the Plug-In and the printer. It handles the security token from the Contents Server.

3DP-2 is an interface between the Plug-In and the Contents Server, which is related to issue a Security Token.

3DP-3 is an interface between the printer and the Contents Server. Through the interface, the 3D Printer gets the authentication to access the Contents Server.

The message flow of the Printer Authentication is shown in Fig. 7.

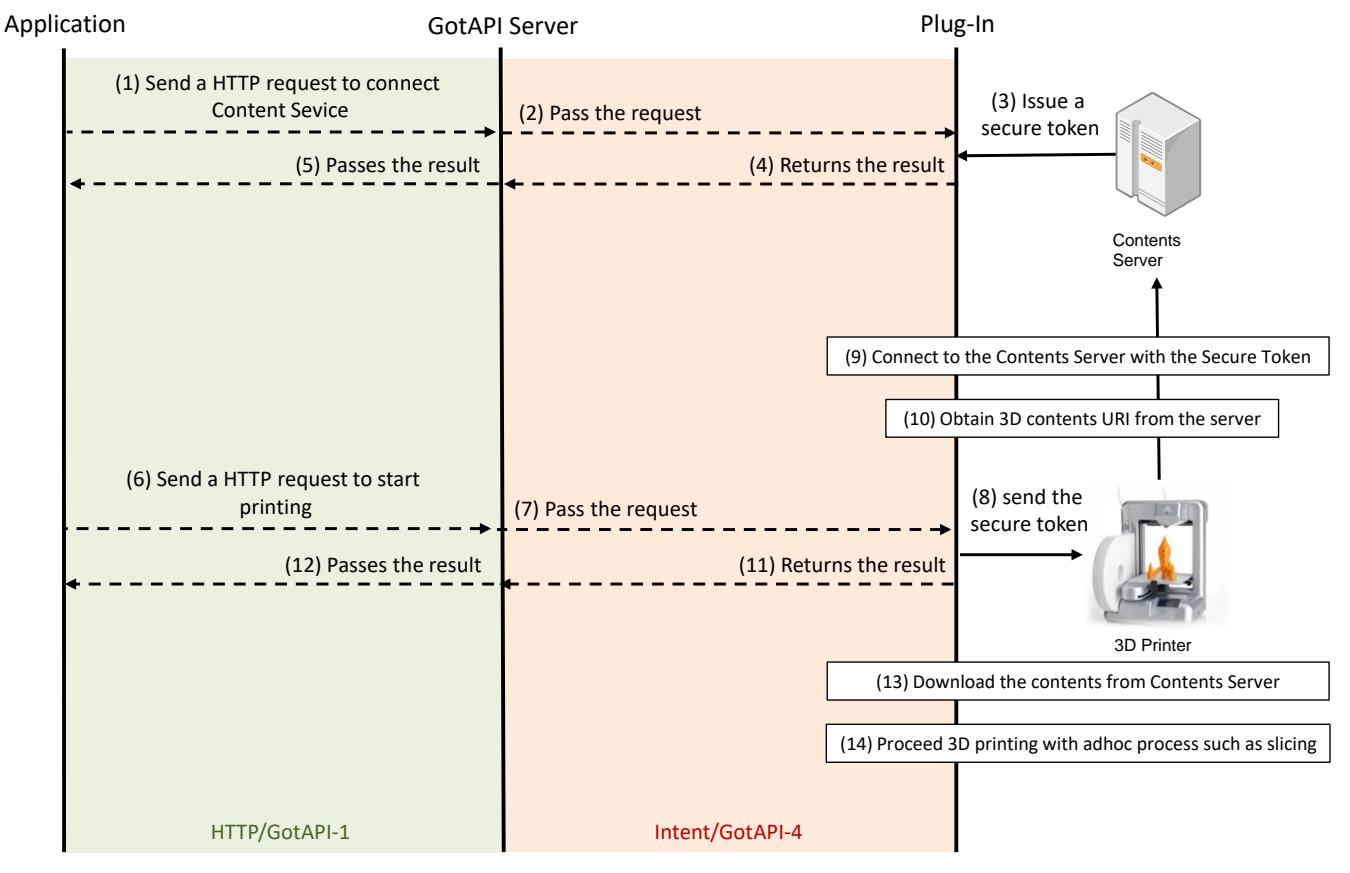

**Figure 7: Message flow of the Printer Authentication API**

<span id="page-52-0"></span>The 3DP-1 interface could be defined as follows:

### **Definition of the request parameters of sending secure token (3DP-1)**

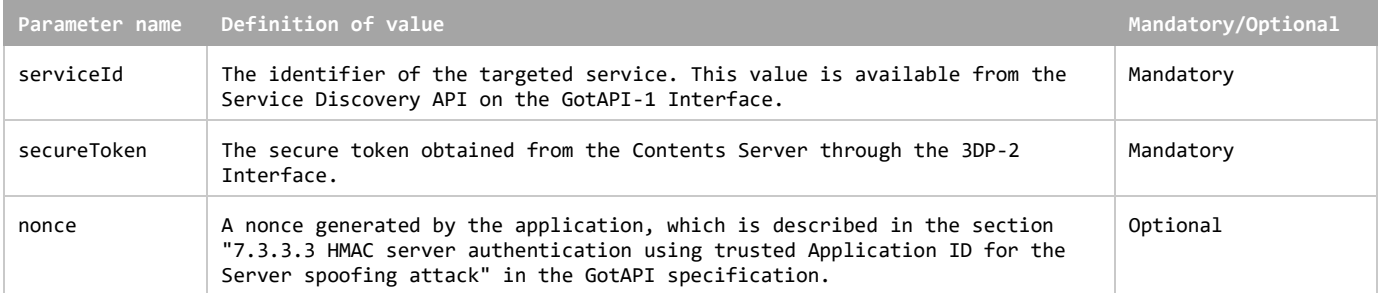

### **Definition of the response parameters of sending secure token (3DP-1)**

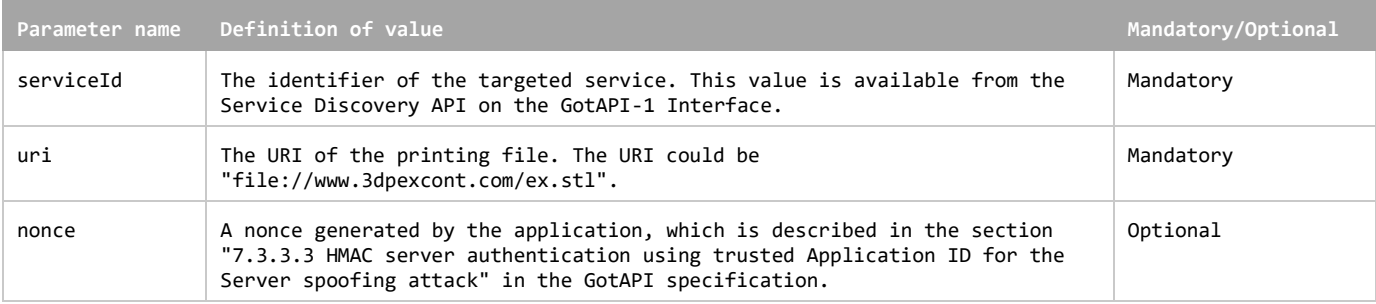

The 3DP-2 interface could have following parameters:

### **Definition of the request parameters of issuing secure token (3DP-2)**

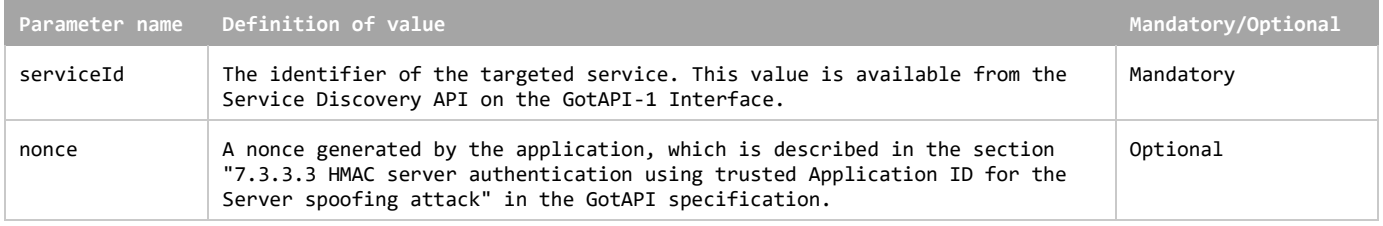

### **Definition of the response parameters of issuing secure token (3DP-2)**

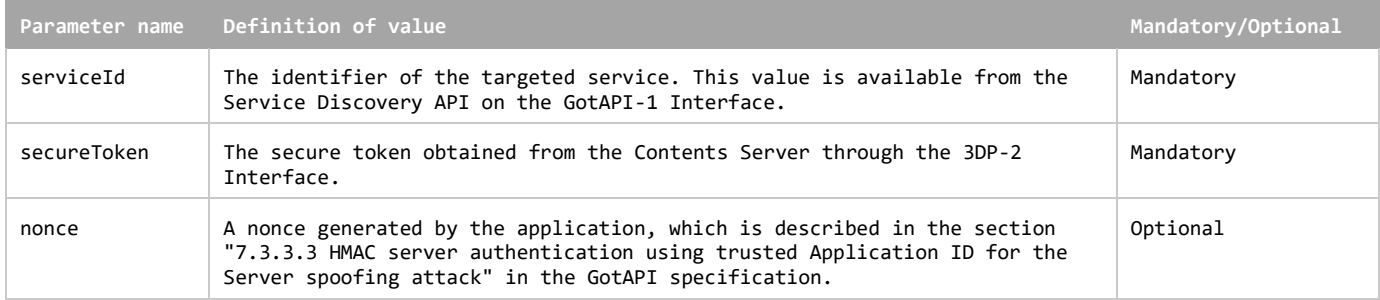

The 3DP-3 interface could include following parameters:

### **Definition of the request parameters of sending secure token (3DP-3)**

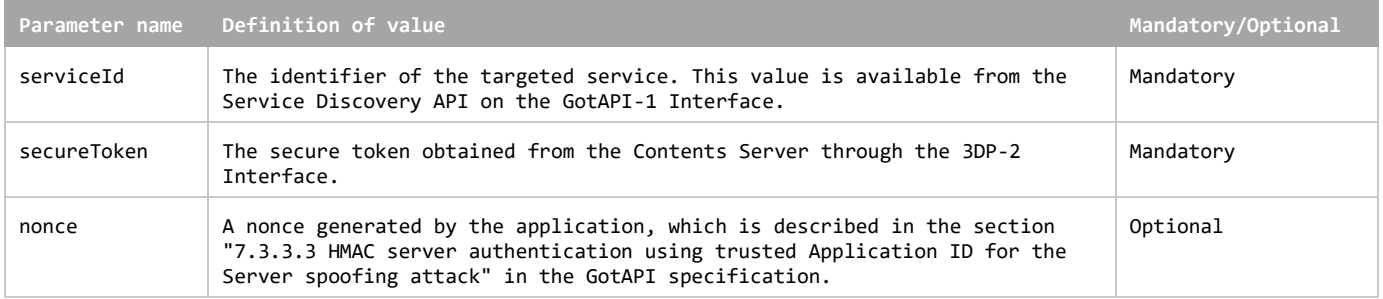

### **Definition of the response parameters of sending secure token (3DP-3)**

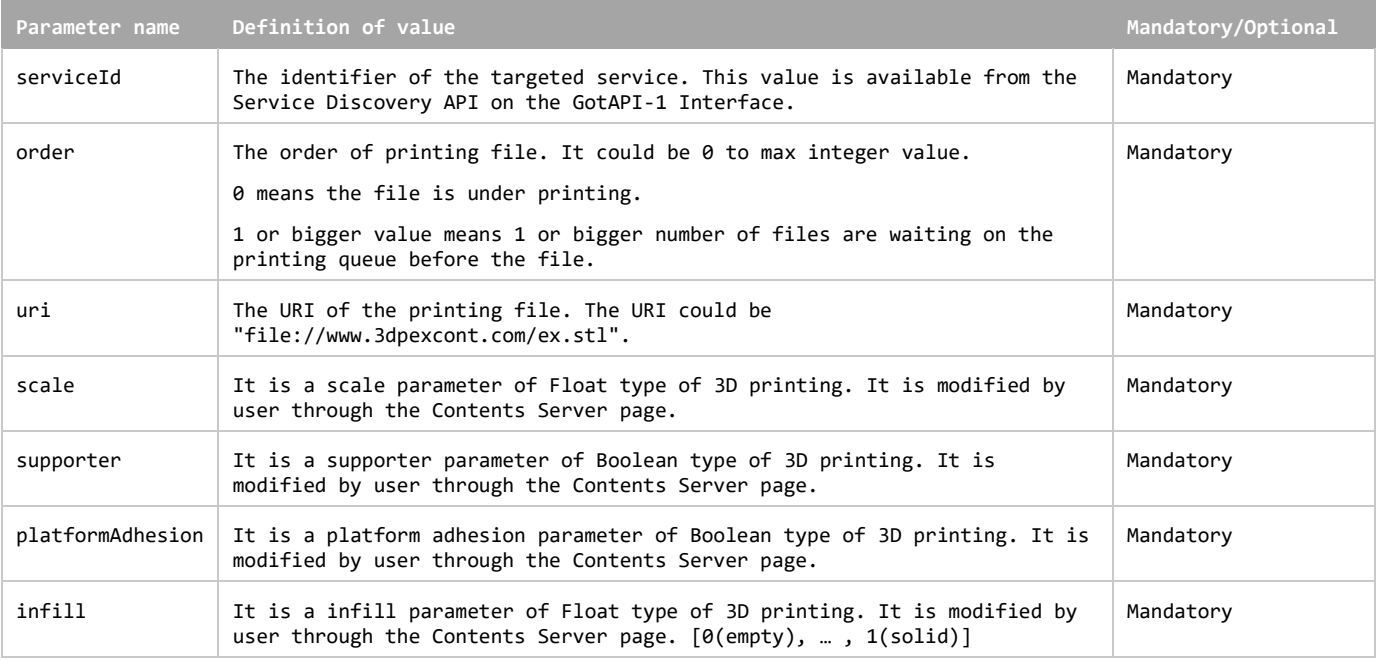

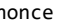

nonce A nonce generated by the application, which is described in the section "7.3.3.3 HMAC server authentication using trusted Application ID for the Server spoofing attack" in the GotAPI specification.

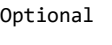

## **5.7 Printer Status API**

Printer Status API enables applications to receive the current status data including the printing queue from a targeted device by one HTTP request/response transaction as define in the Section 7.2.x [DWAPI-3DP]. Printer Status API specification adheres to that of GotAPI 1.1.

As defined by GotAPI 1.1, after the application obtains authorization to access GotAPI-based APIs using the GotAPI-2 Interface and completes the Service Discovery, the application can use the service (so called "Printer Status API") provided by the Plug-In through the GotAPI Server.

The Printer Status API offers a current status data result reported by the targeted device in response to a request. The message flow of this API is as shown blow.

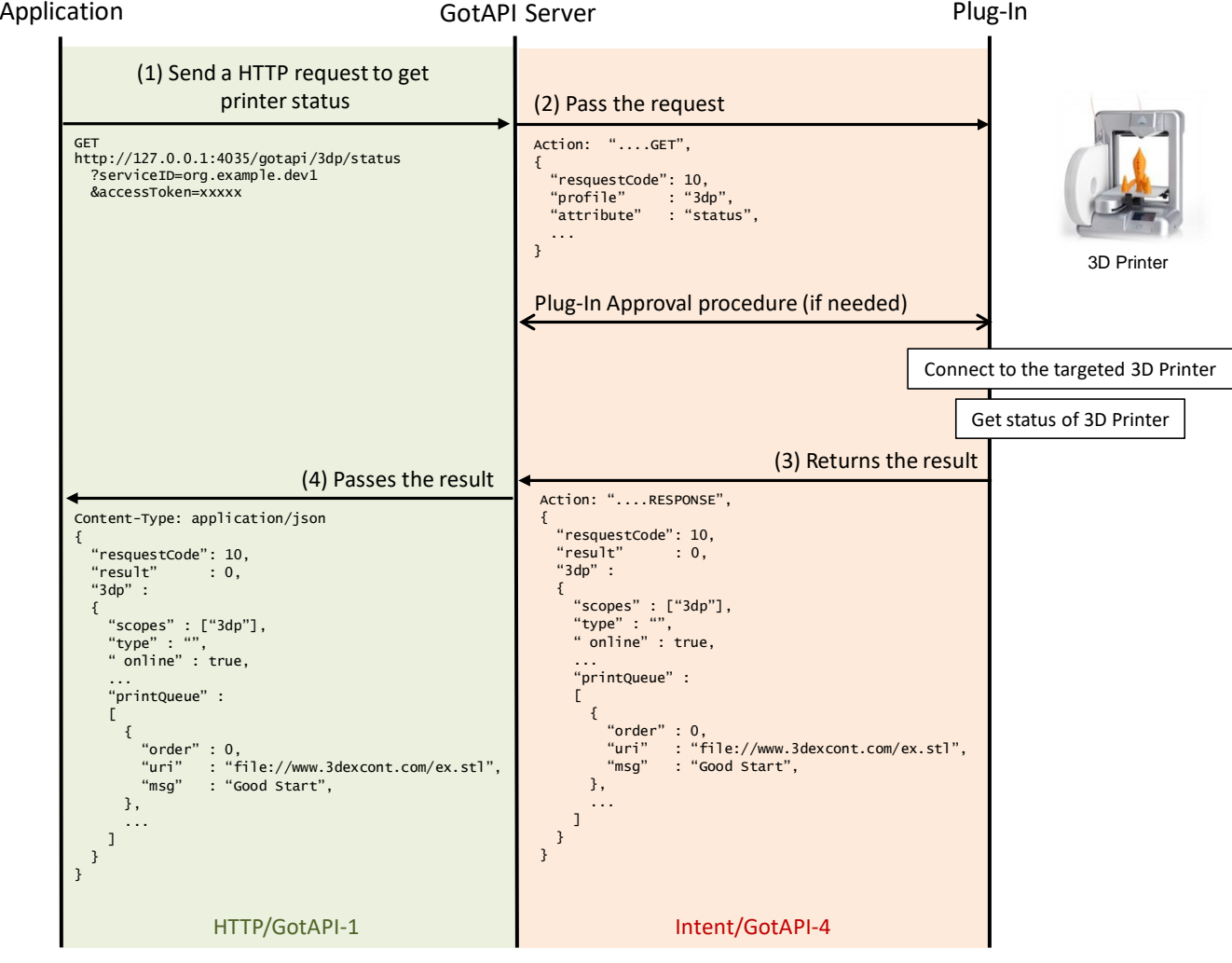

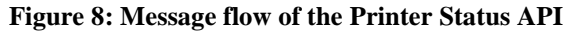

<span id="page-54-0"></span>This section defines the data object for all the message flows described in the figure above.

### **5.7.1 Request for printer status on the GotAPI-1 Interface**

When the application gets the printer status it sends a request to the GotAPI Server on the GotAPI-1 Interface as follows:

### **Definition of the HTTP request**

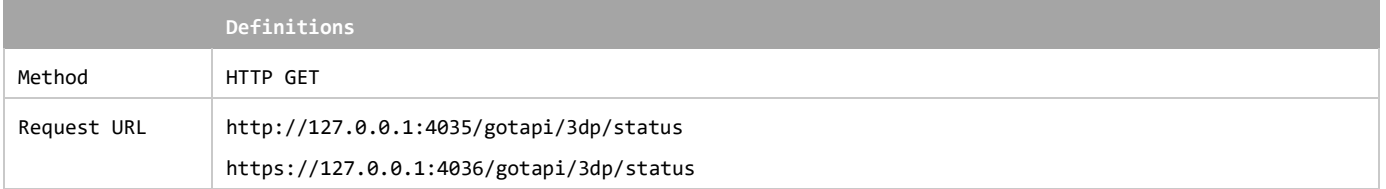

#### **Definition of the request parameters**

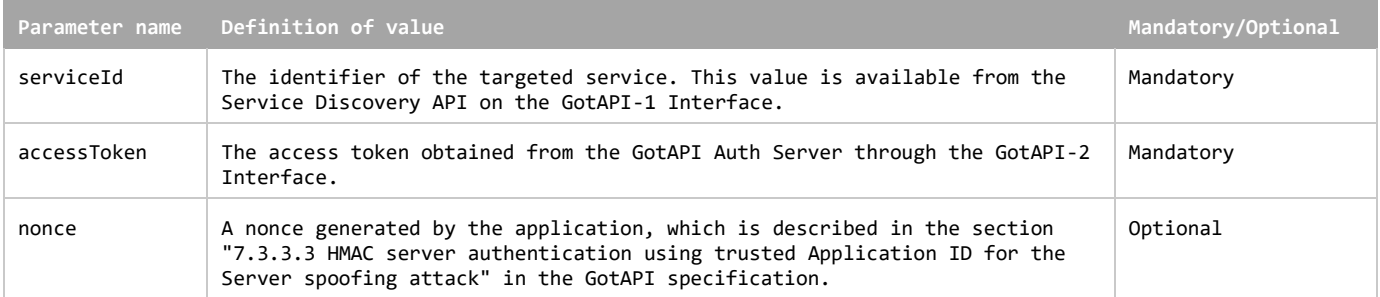

#### **Example of the request URL**

http://127.0.0.1:4035/gotapi/3dp/status?serviceId=abcdefg123&accessToken=0987654321&nonce=93b3a219347

### **5.7.2 Request for printer status on the GotAPI-4 Interface**

When an application sends a request to the GotAPI Server on the GotAPI-1 Interface, the GotAPI Server passes the request to the Plug-In on the GotAPI-4 Interface. The request includes the data object as follows:

### **Definition of the data object for request**

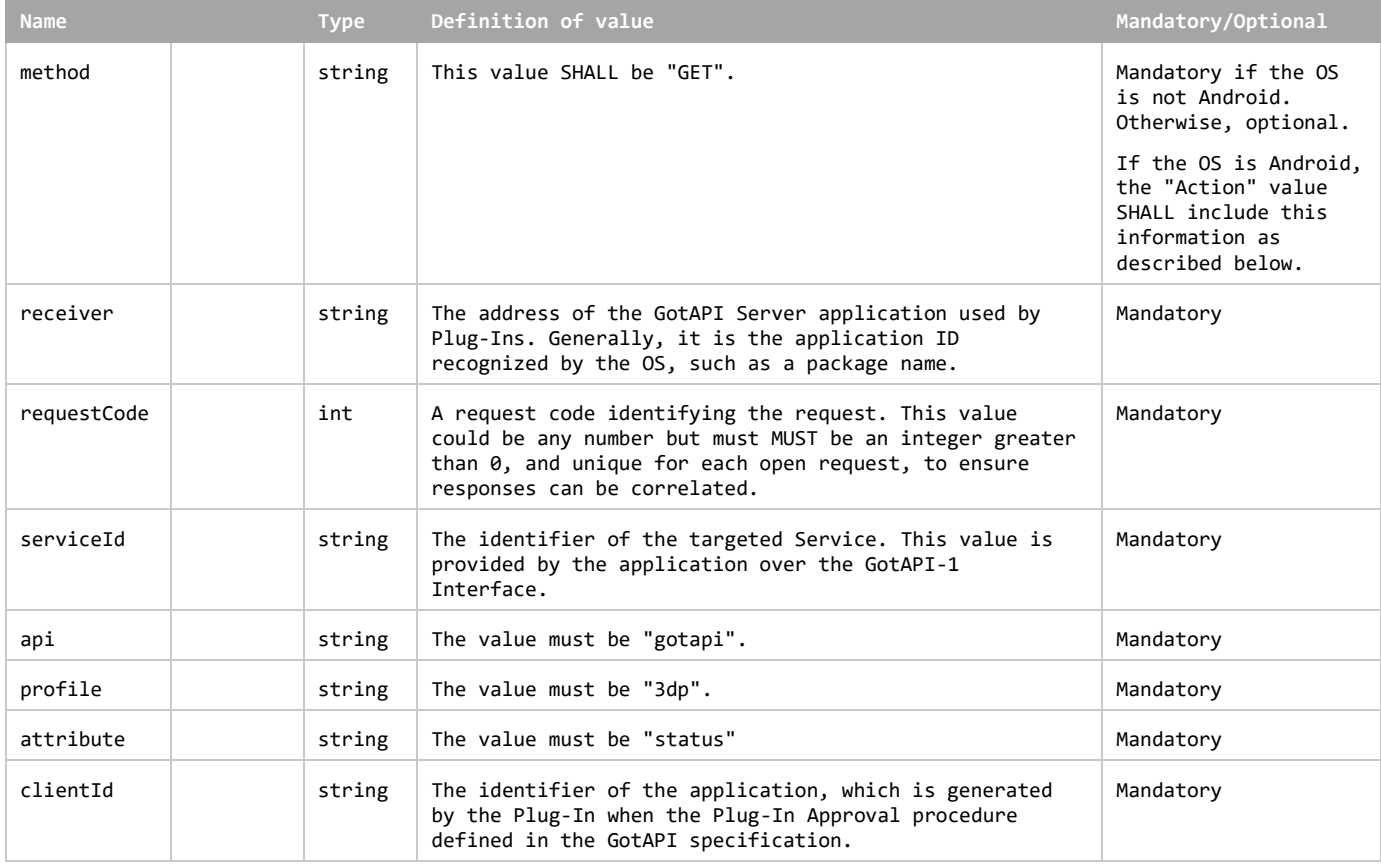

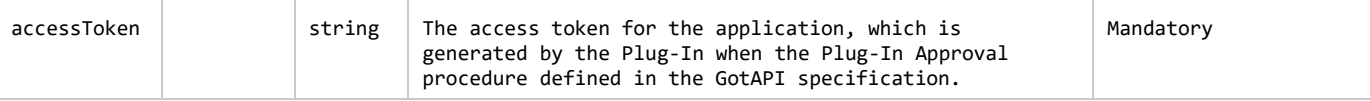

This data object is sent to the Plug-Ins in an OS specific mechanism, e.g., Intents for Android.

#### **Requirements for OS-specific request channel and data container**

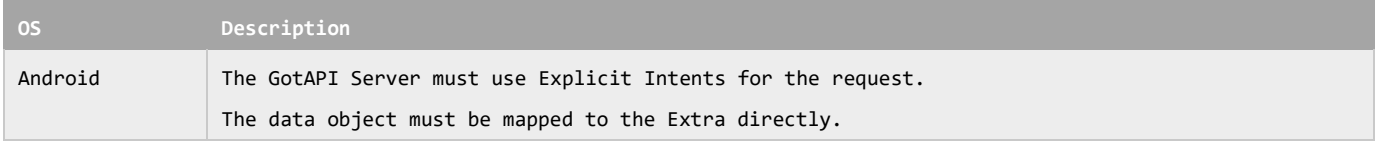

### **Example of the data object of the Android Explicit Intents**

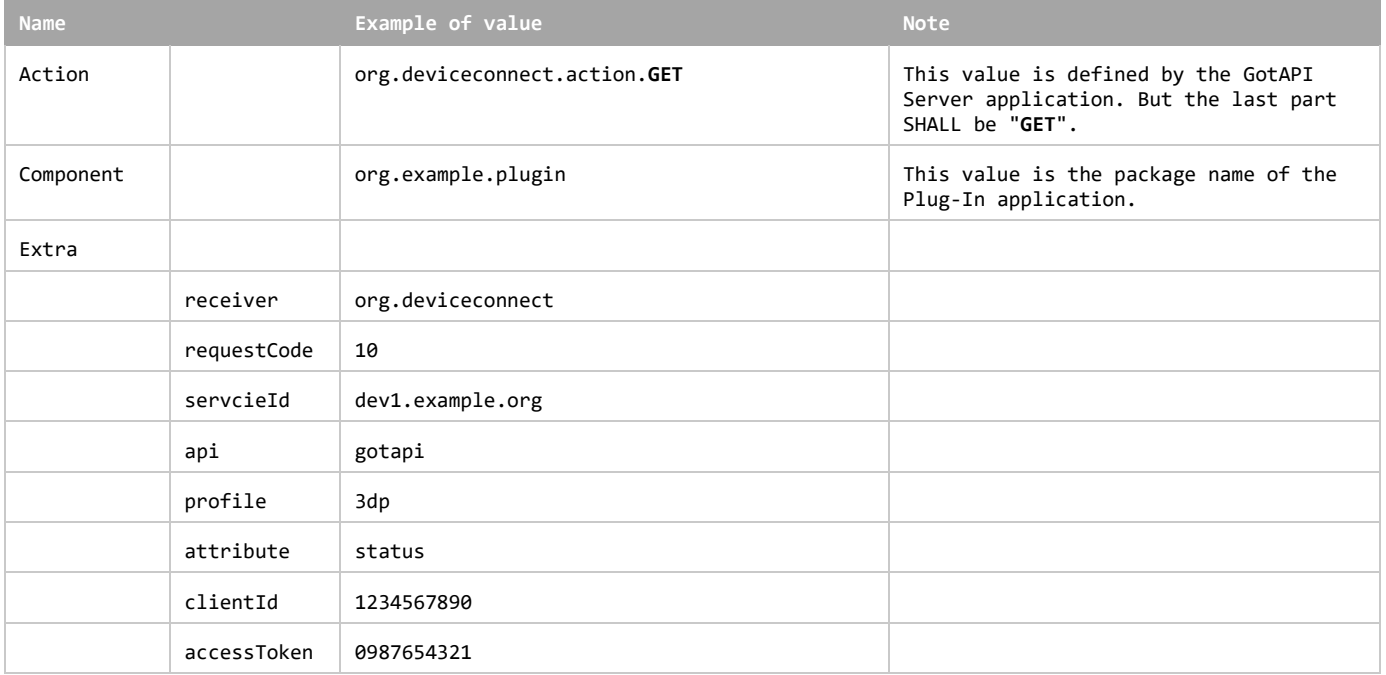

### **5.7.3 Response for printer status on the GotAPI-4 Interface**

When the Plug-In receives the request, it SHALL respond to the GotAPI Server as follows:

### **Definition of the data object for the response**

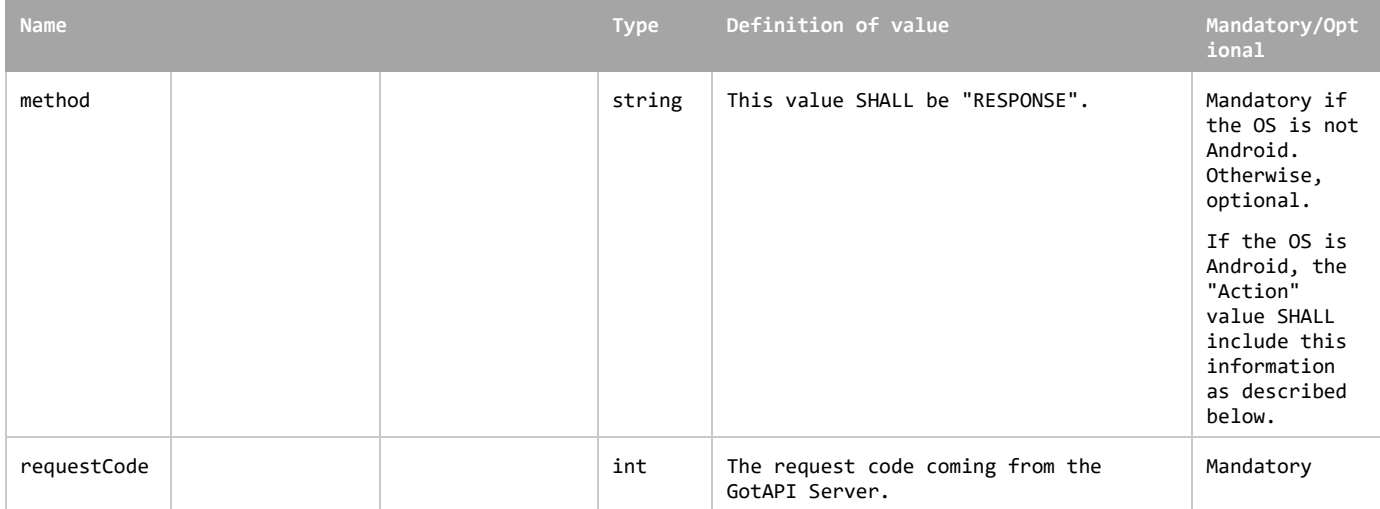

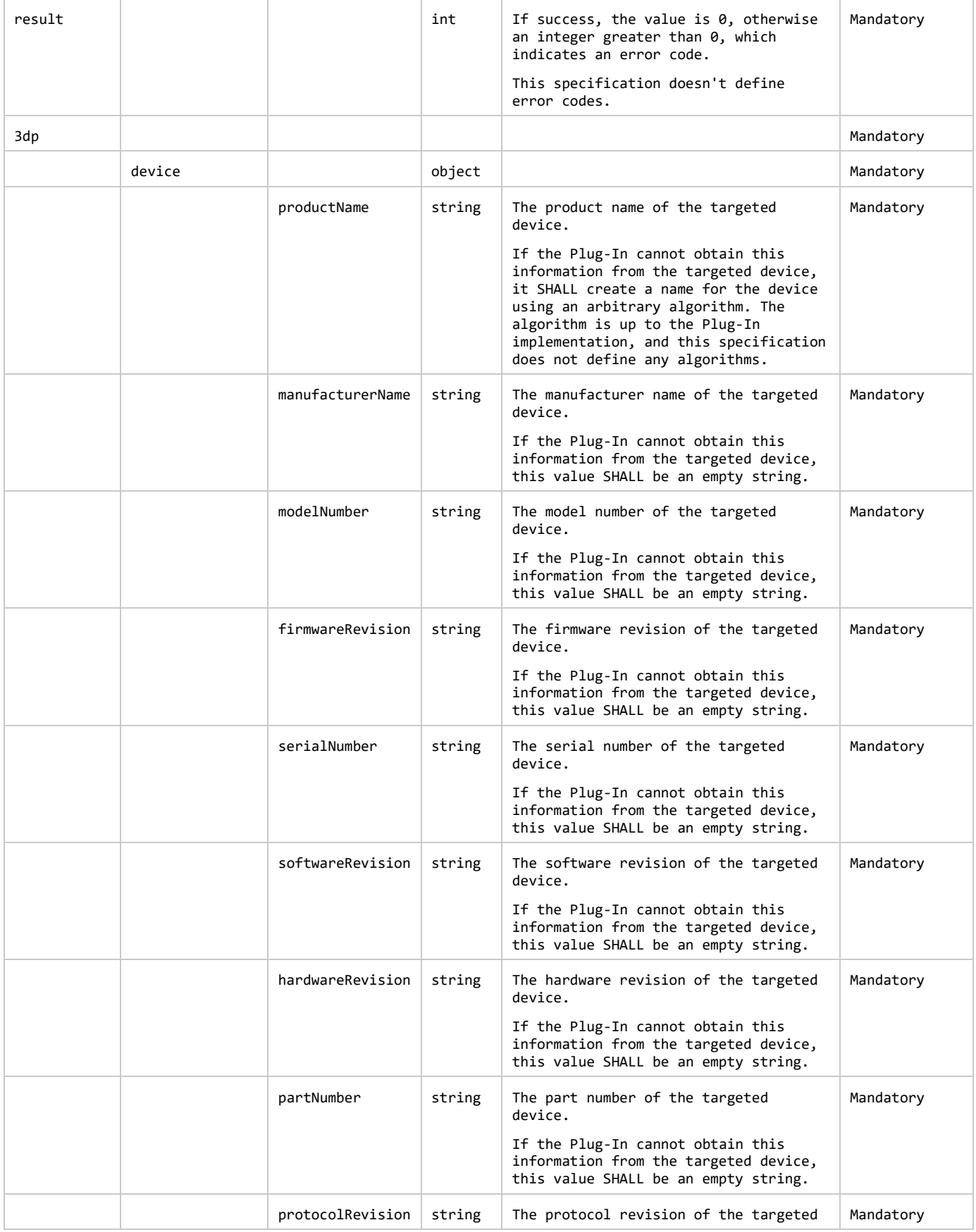

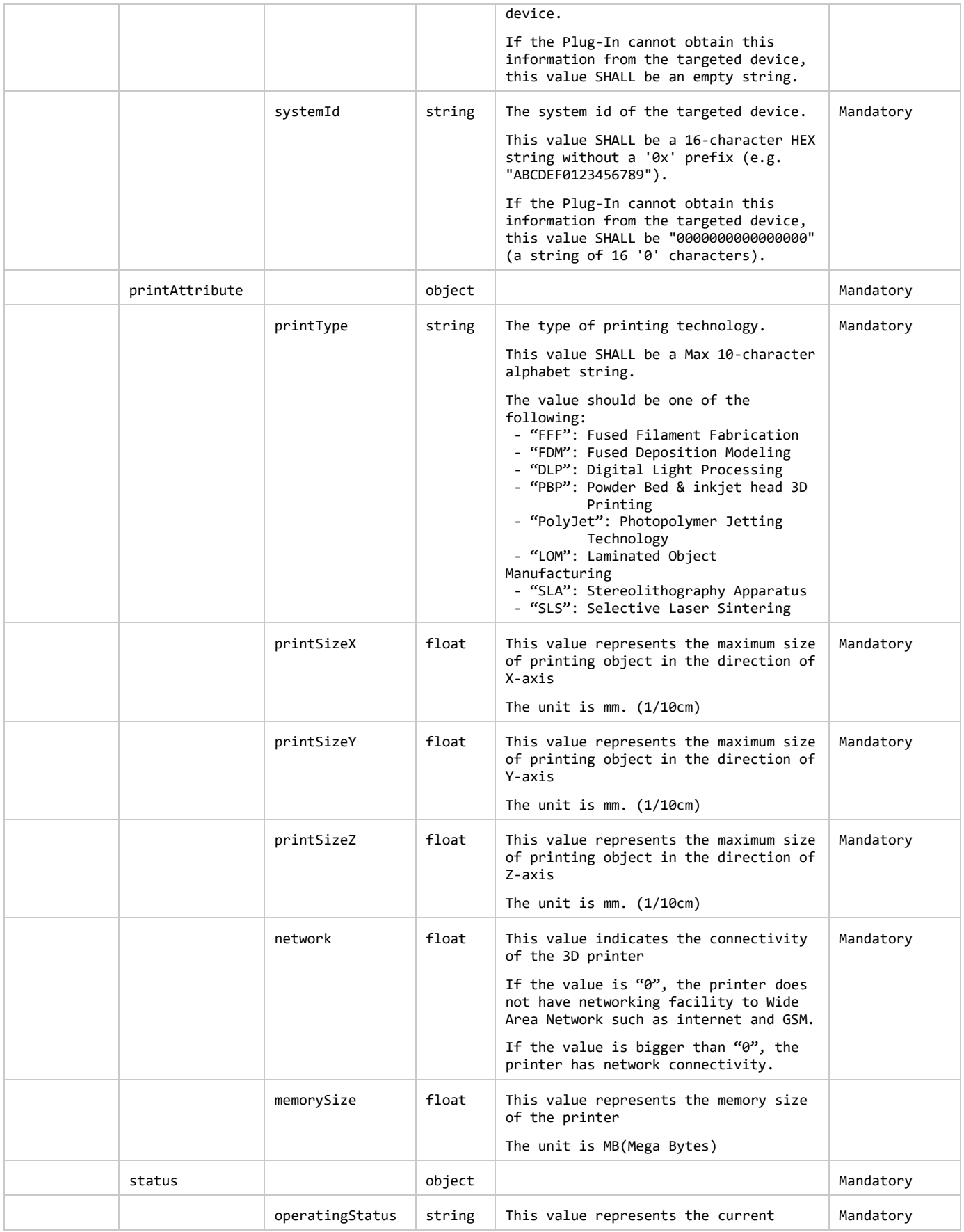

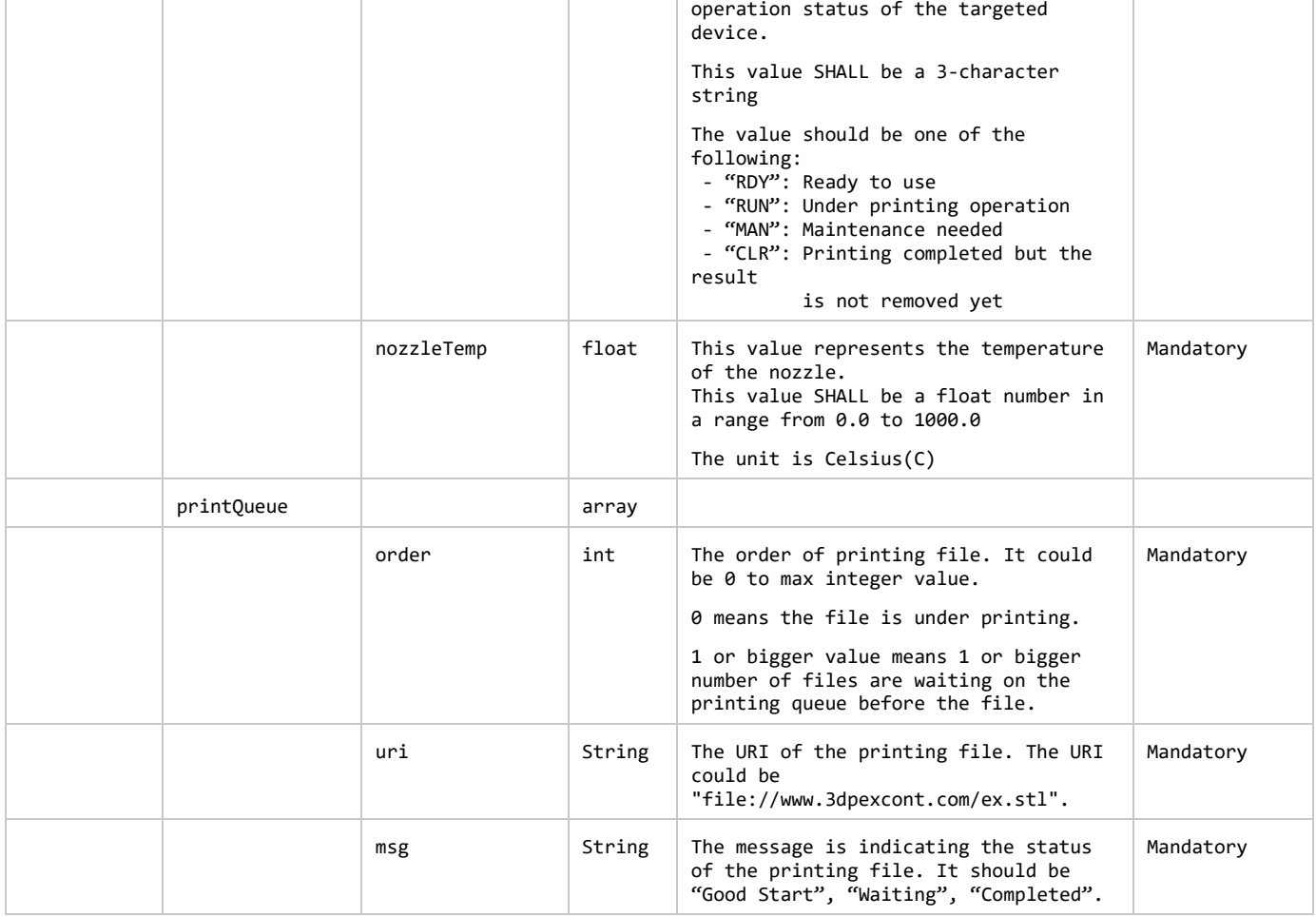

The Plug-In MAY append additional data in the data object as needed.

This data object is sent to the GotAPI Server in an OS specific mechanism, e.g., Intents for Android.

### **Requirements for OS-specific response channel and data container**

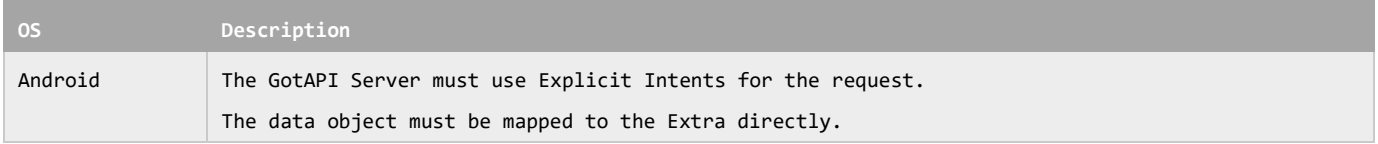

### **Example of the data object of the Android Intents**

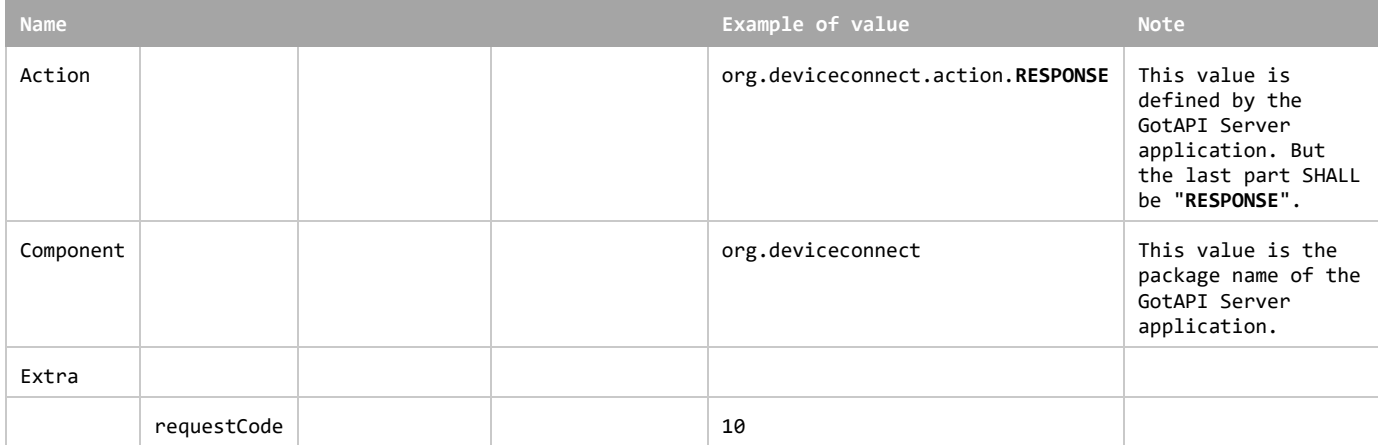

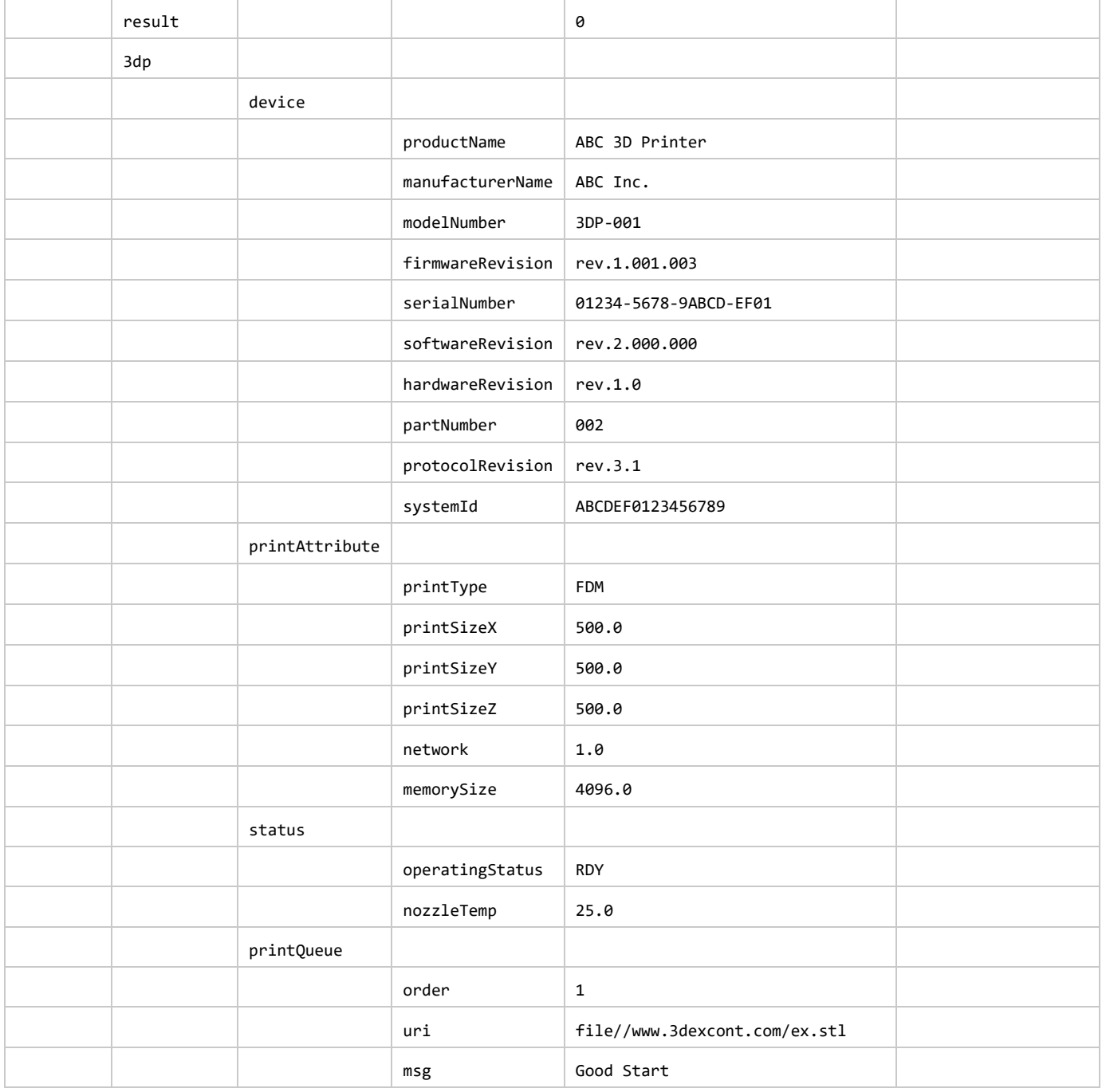

### **5.7.4 Response for printer status on the GotAPI-1 Interface**

When GotAPI Server receives the response from the Plug-In, the GotAPI Server passes it to the application as follows:

### **Definition of the HTTP response**

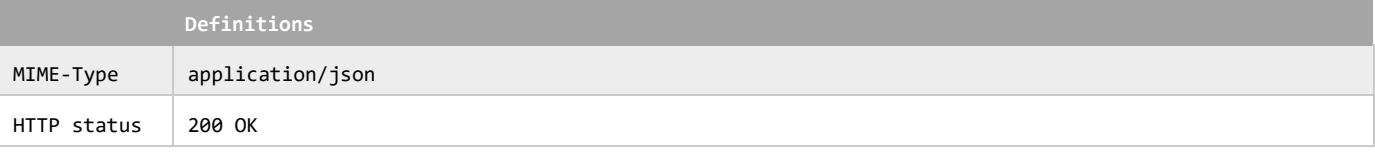

### **Definition of the data object for the response**

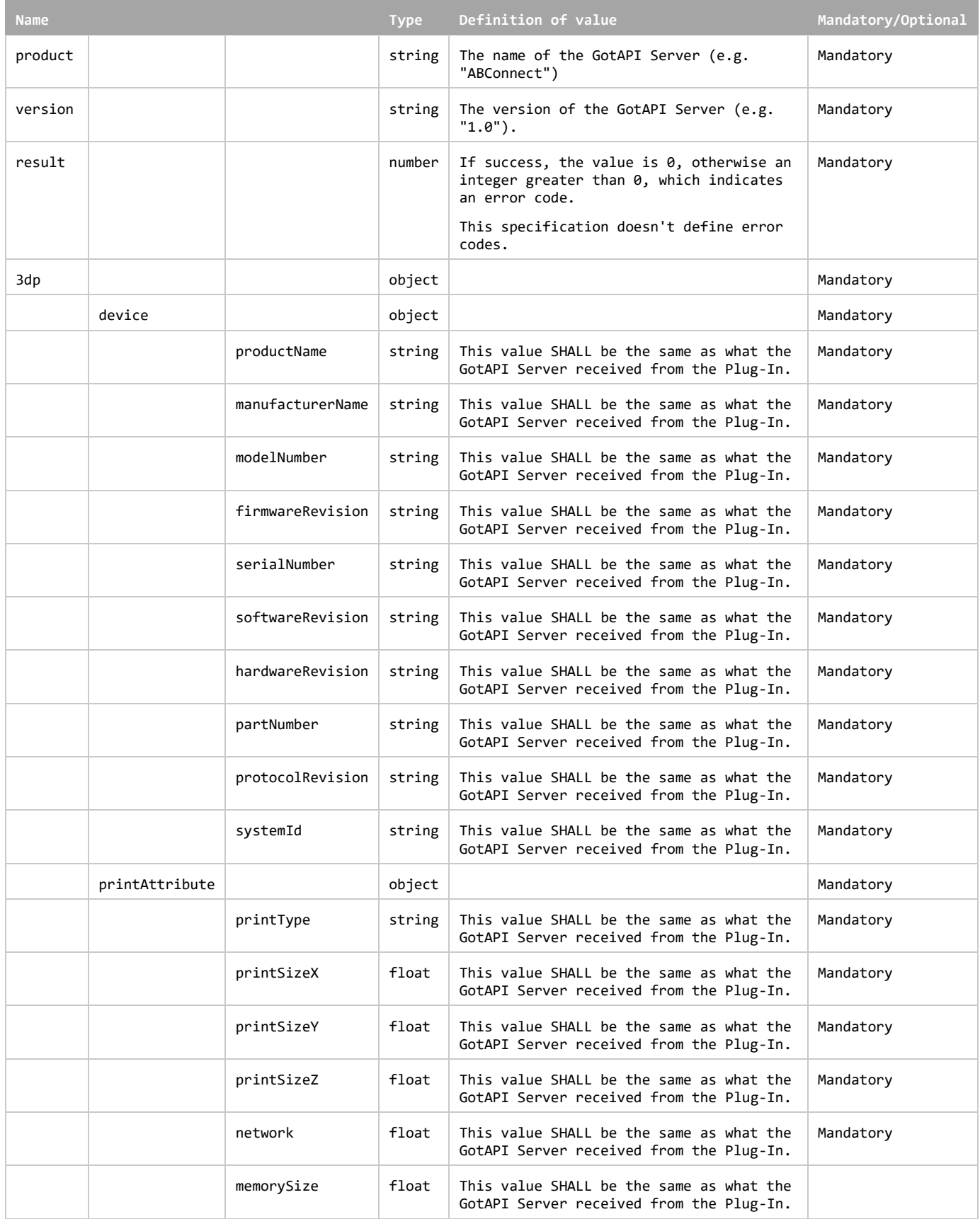

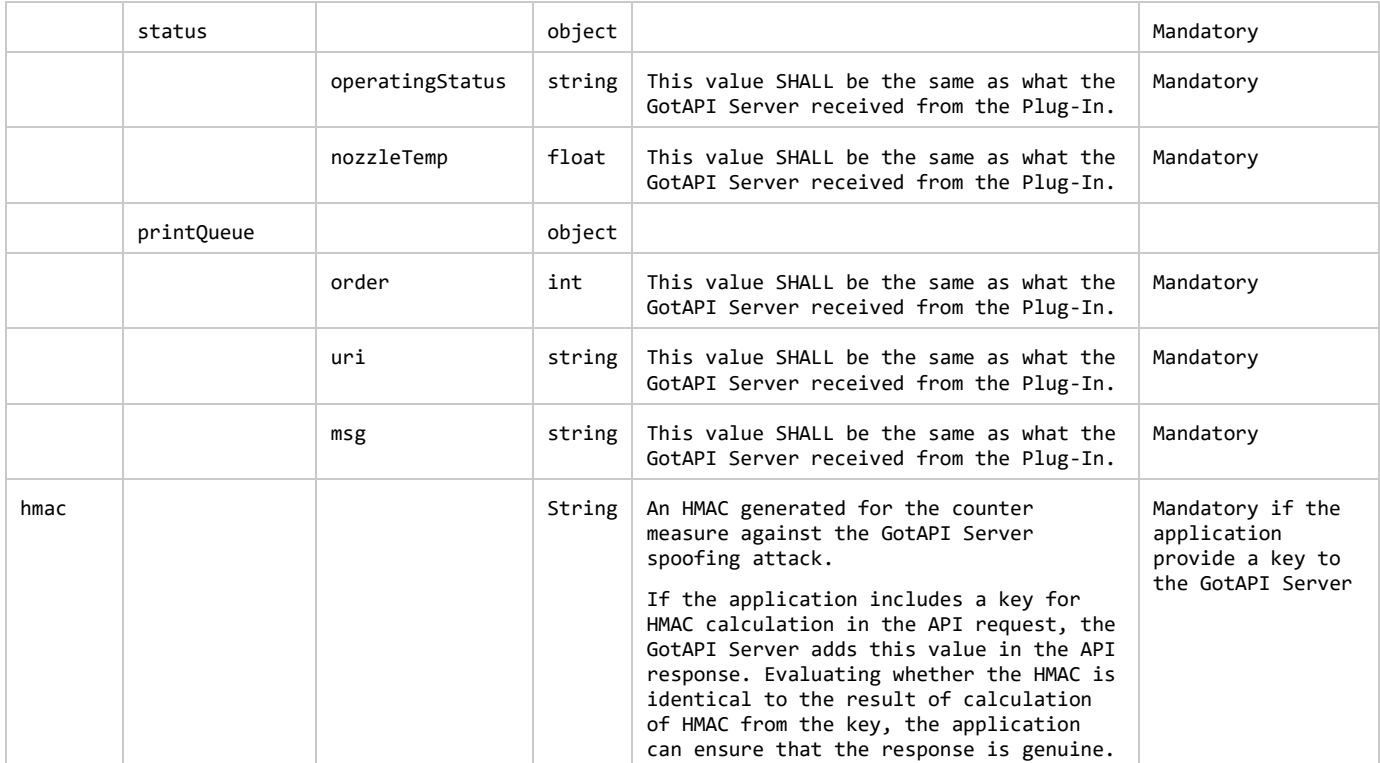

The GotAPI Server SHALL serialize the data structure above as a JSON formatted stream (i.e. JSON string).

### **Example of the response**

}

![](_page_62_Picture_244.jpeg)

```
 "status": {
     "operatingStatus" : "RDY",
     "nozzleTemp" : 25.0
    },
    "printQueue": [
     {
      "order" : 0,
       "uri" : "file://www.3dpexcont.com/ex1.stl",
       "msg" : "Good Start"
     },
    {
      "order" : 1,
       "uri" : "file://www.3dpexcont.com/ex2.stl",
       "msg" : "Waiting"
     },
    ],
  }
  "hmac" : "0123456789"
}
```
## **Appendix A. Change History (Informative)**

## **A.1 Approved Version History**

![](_page_64_Picture_65.jpeg)